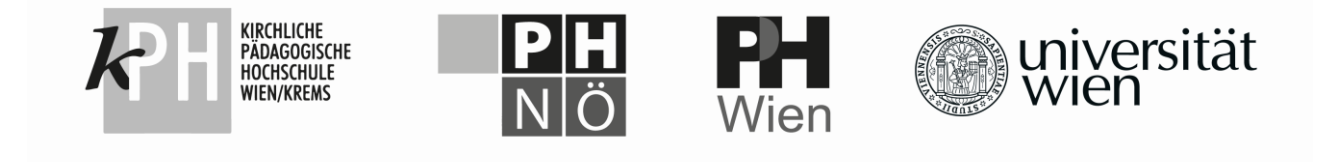

# **MASTERARBEIT / MASTER'S THESIS**

Titel der Masterarbeit / Title of the Master's Thesis

"Herstellung von anisotropen-polymergebundenen Magneten mit Hilfe eines 3D-Druckers und eines externen Magnetfelds durch Permanentmagnete"

> verfasst von / submitted by Maximilian Suppan, BEd

angestrebter akademischer Grad / in partial fulfilment of the requirements for the degree of Master of Education (MEd)

Wien, 2021 / Vienna 2021

Studienkennzahl lt. Studienblatt / degree programme code as it appears on the student record sheet:

Studienrichtung lt. Studienblatt / degree programme as it appears on the student record sheet:

Betreut von / Supervisor:

Mitbetreut von / Co-Supervisor:

A 199 520 523 02

Masterstudium Lehramt Sek (AB) Unterrichtsfach Mathematik Unterrichtsfach Physik

Assoz. Prof. Dipl.-Ing. Dr. techn. Dieter Süss, Privatdoz.

# Zusammenfassung

3D-Drucker sind heutzutage in vielen Bereichen, in welchen dreidimensionale Gegenstände produziert werden, kaum noch wegzudenken, da es mit ihnen sehr einfach ist, beliebige Objekte nach seinen Vorstellungen zu designen und herzustellen. Diese Objekte können, je nach Anwendungsgebiet, so gut wie alle Formen haben, individuell angepasst werden und aus den unterschiedlichsten Materialien, wie Plastik oder Metallen, bestehen. Es gibt Permanentmagnete aus Materialien, bei welchen hart-magnetische Stoffe, wie Ferrite, in Pulverform mit Polymeren gebunden werden [1]. Weil die Kunststoffe bereits bei relativ niedrigeren Temperaturen flüssig werden, können derartig hergestellte Materialien mit herkömmlichen 3D-Druckern bearbeitet, geformt und angepasst werden. Es besteht beim Druck zusätzlich die Möglichkeit, während der Fertigung ein Magnetfeld anzulegen. Dadurch wird ein Objekt aus anisotropen magnetischen Material erzeugt. Das magnetischen Pulver sollte sich wegen des externen Magnetfelds im flüssigen Polymere ausrichten. Durch diese Ausrichtung können verbesserte magnetische Eigenschaften beobachtet werden. Aus der Herstellung von kunstoffgebundenen anisotropen Permanentmagneten mittels 3D-Drucker ergeben sich viele Vorteile und Möglichkeiten. Diese Methode ist zum Beispiel sehr kostengünstig im Vergleich zu anderen Produktionsarten [2]. Solche Magneten finden vermehrt Anwendung in Mikromotoren, Tauchspulenaktoren (VCM) in Hard Disk Drives, Sensoren und Lautsprechern [1]. Das Ziel dieser Arbeit ist es, anisotropes magnetisches Material in einem Magnetfeld, durch das Ausrichten von Strontiumferrit- und SmFeN-Pulver, das mit handelsublichen Polymere Druckma- ¨ terial gebunden wurde, mit einem 3D-Drucker herzustellen. Dazu durchläuft das flüssige Druckmaterial, während des Druckens, ein externes Magnetfeld. In Vorarbeiten wurde versucht, mit Elektromagneten dieses Feld zu erzeugen, jedoch waren die Ergebnisse nicht zufriedenstellend. Deswegen soll der Vorgang optimiert werden und das externe Magnetfeld, durch eine Anordnung aus Permanentmagneten realisiert werden. Das Material soll bereits in der Düse axial, entlang der magnetischen Flussdichte, möglichst parallel ausgerichtet werden. Dazu muss eine neue Düse für den bereits vorhandenen Drucker erstellt werden. Durch Simulationen mit der Simulationssoftware COMSOL Multiphysics werden verschiedene Versuchsaufbauten analysiert. Die Hysteresekurven der Proben werden mit Hilfe eines Permagraph und einem Vibrating-Sample-Magnetometer aufgenommen. Schlussendlich wird bei erfolgreicher Arbeit ein anisotropes magnetisches Objekt gedruckt. Für das Strontiumferritpulver konnte eine Ausrichtung erzielt werden, sodass das Verhältnis der Remanenzmagnetisierung zur Sättigungsmagnetisierung  $\frac{M_r}{M_{max}}$  in Vorzugsrichtung 0, 70 und 90° gedreht dazu 0, 33 betrug. Für das SmFeN-Pulver konnte keine derartige Ausrichtung erzielt werden.

# Abstract

Nowadays 3D-Printers are commonly used in many areas where three dimensional objects are produced, as they make it easy to design and produce every object you can think of. Depending on the application, these objects can have any shape, be customized for each application and can be made out of many different materials, like plastic or metals. There are permanent magnets where magnetic powders are bonded with polymeres [1]. Because these polymeres become liquid at relatively low temperatures, materials produced in this way can be processed, shaped and customized using conventional 3D printers. There is the additional possibility of applying a magnetic field during the printing process. This kind of manufacturing process produces alligned magnetic material out of anisotropic magnetic powder. The magnetic powder should align in the liquid polymere because of the external field. Due to this alignment, improved magnetic properties can be observed. Many advantages and opportunities arise from the production of polymere bonded magnets using a 3D printer. For example, this method is very cost efficient compared to other production methods [2]. Bonded magnets are already being in voice coil motors in hard disc drives, micro motors, sensors and hi-fi speakers.

The aim of this work is to produce anisotropic magnetic material, by aligning strontium hexaferrite and SmFeN powder bonded with conventional polymeres printing material, using a traditional 3D printer. To archieve this, the liquid printing material passes through an external magnetic field. In some former work attempts have been made to produce the external field with an electro magnet, but the results were not satisfying. Therefore the arrangement should be optimized by using permanent magnets. The material should already be aligned along the magnetic flux as parallel as possible in the printing nozzle. A new priting nozzle will be designed. Different arrangements are analyzed by simulations with the software COMSOL Multiphysics. The hysteresis curve of the samples are recorded using a permagraph and a vibrating coil magnetometer. If the work is successful, an anisotropic magnetic object will be printed with a common 3D printer. For strontium hexaferrite the ratio of retentivity and saturation  $\frac{M_r}{M_{max}}$  in easy direction is  $0,70$  and 0, 33 in hard direction.

# Inhaltsverzeichnis

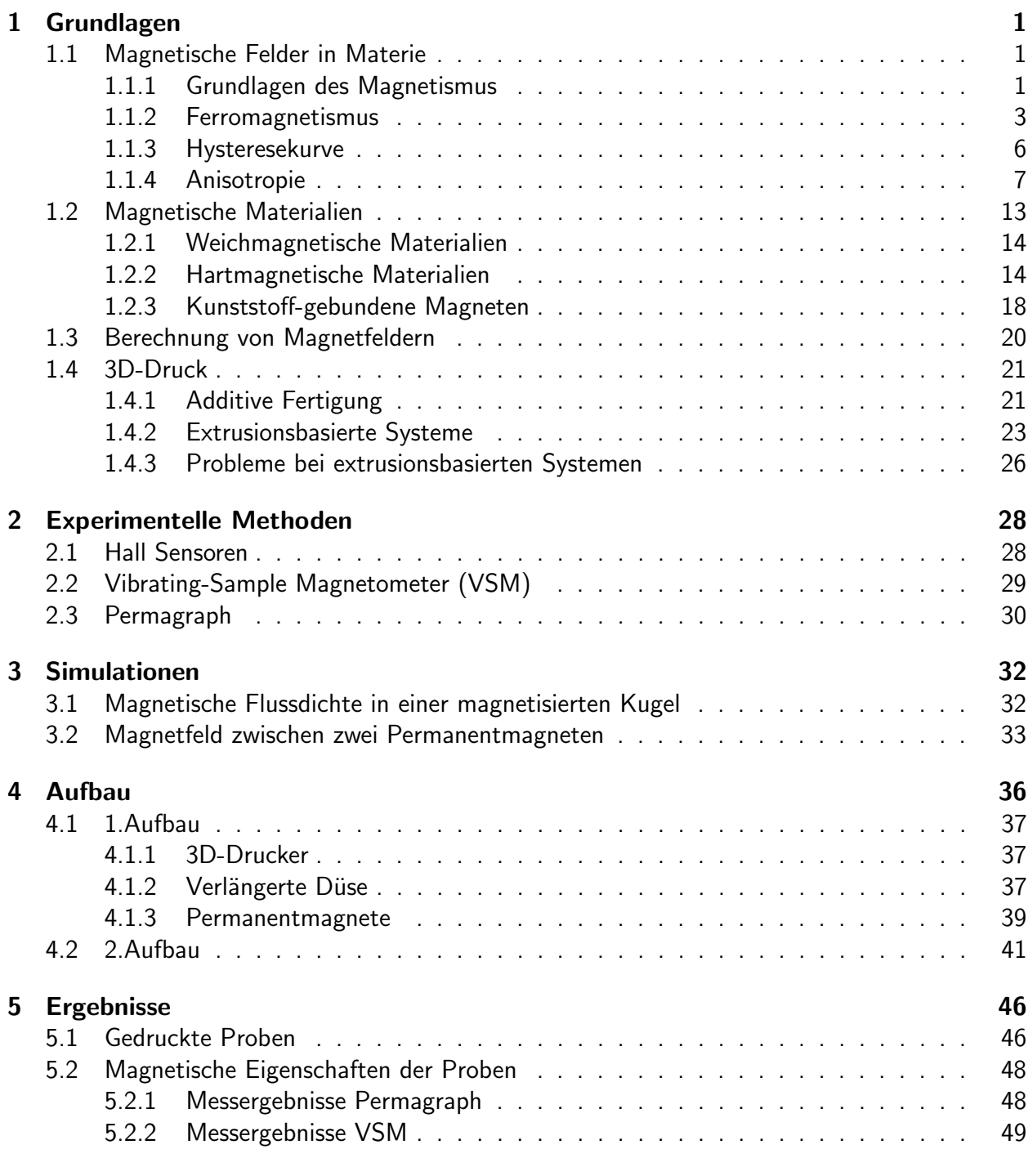

### 6 Diskussion und Ausblick 52

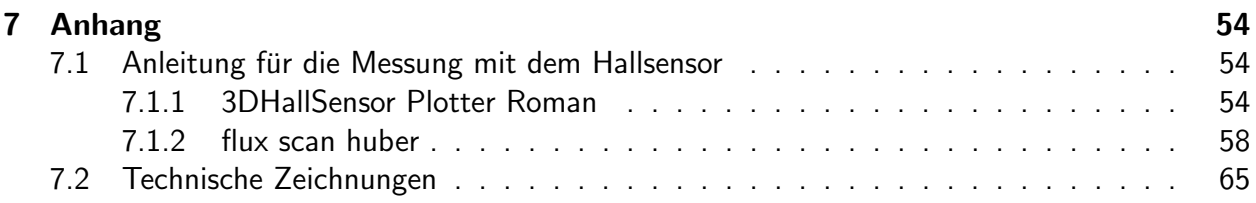

# Kapitel 1

# Grundlagen

In diesem Kapitel werden alle grundlegenden und theoretischen Aspekte zum Thema Magnetismus und 3D-Druck erläutert.

## 1.1 Magnetische Felder in Materie

Zunächst werden einige Begriffe aus dem Bereich des Magnetismus eingeführt und wichtige Zusammenhänge besprochen. Anschließend wird auf magnetische Anisotropie und Materialien eingegangen.

## 1.1.1 Grundlagen des Magnetismus

Da magnetische Objekte eine Krafteinwirkung über sehr große Entfernungen haben, werden Felder genutzt, um diese zu beschreiben. Der Verlauf solcher Felder kann beispielsweise durch Feldlinien beschrieben werden.

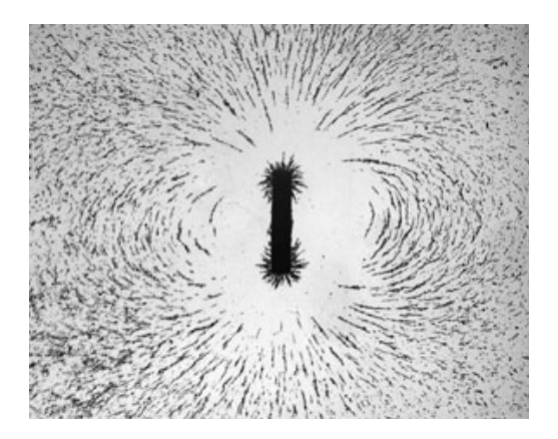

Abbildung 1.1: Die Feldlinien eines Stabmagneten mit Hilfe von Eisenspänen sichtbar gemacht [3]

In den weiteren Abschnitten werden magnetische Felder durch Vektorfelder dargestellt. Wenn  $\Omega\subset\mathbb{R}^n$  eine offene Menge ist, dann wird eine Funktion  $\,\mathsf{F}=(F_1,F_2,...,F_n):\Omega\to\mathbb{R}^n$  Vektorfeld genannt. Das bedeutet, dass jedem Punkt x der Definitionsmenge ein Vektor  $F(x)$  zugeordnet wird [4].

Zur Darstellung eines Magnetfelds wird das Vektorfeld B verwendet. Es wird magnetische Flussdichte B genannt. Die Vektoren geben die Richtung des Felds an. Der Betrag der Vektoren gibt die Stärke des Felds an.

Magnetische Felder können durch magnetische Dipole erzeugt werden. Ein derartiges Feld ist in Abbildung 1.1 durch Eisenspäne sichtbar gemacht. Das magnetische Dipolmoment  $\mathbf m$  dient zur Beschreibung von diesen Dipolen. Die beiden Enden des Dipols werden meist Nord- und Südpol genannt. Das Dipolmoment m zeigt immer vom Süd- zum Nordpol. Wenn ein Stabmagnet mit einem Dipolmoment m freischwebend in ein Magnetfeld gebracht wird, so erfährt er ein Drehmoment und richtet sich entlang des Magnetfelds in nord-süd Richtung aus [3].

Um die magnetischen Eigenschaften von unterschiedlichen Materialien zu betrachten wird auch die Magnetisierung M benötigt. Sie setzt sich aus all den magnetischen Momenten der Volumselemente  $dV$  eines Körpers zusammen. Sie wird durch

$$
\mathbf{M} = \frac{d\mathbf{m}}{dV} \tag{1.1}
$$

definiert, wobei  $d\mathbf{m}$  das Dipolmoment des Volumselement  $dV$  bezeichnet. Der Zusammenhang von M und B wird durch

$$
\mathbf{B} = \mu_0 \mathbf{H} + \mu_0 \mathbf{M} \tag{1.2}
$$

beschrieben [3]. H beschreibt ebenfalls ein Magnetfeld, wobei sich B und H im Vakuum nur durch den konstanten Faktor  $\mu_0$ , die magnetische Feldkonstante, unterscheiden. Zur Beschreibung einiger magnetischer Phänomene werden beide Felder benötigt. Die magnetische Polarisation J beschreibt ebenfalls magnetische Materie und es gilt

$$
\mathbf{J} = \mu_0 \mathbf{M}.\tag{1.3}
$$

Eine wichtige Eigenschaft eines statischen Magnetfelds ist, dass die Feldlinien des Felds B immer geschlossen sind und es demnach keine Quellen hat [5]. Diese Eigenschaft wird bei Berechnungen von Feldern oft verwendet. Bei der magnetischen Flussdichte handelt es sich also um ein quellenfreies Feld und es gilt

$$
\oint_{A} \mathbf{B} \cdot dA = 0. \tag{1.4}
$$

Nicht alle Materialien verhalten sich in äußeren Magnetfeldern gleich. Je nach Stoffen kann man unterschiedliche Eigenschaften beobachten. Die Magnetisierung ist also zumindest von Materialeigenschaften und dem externen Magnetfeld abhängig. Die Materialeigenschaften werden in der magnetischen Suszeptibilität  $\chi_m$  zusammengefasst und es gilt:

$$
\mathbf{M} = \chi_m \mathbf{H} \tag{1.5}
$$

Aus (2.2) folgt dann

$$
\mathbf{B} = \mu_0 \mu_r \mathbf{H} \text{ mit } \mu_r = 1 + \chi_m. \tag{1.6}
$$

 $\mu_r$  wird relative Permeabilität genannt und hängt vom jeweiligen Material ab. Es gilt:

$$
\mu_r = \frac{\mu}{\mu_0}.\tag{1.7}
$$

#### 1.1.2 Ferromagnetismus

.

Je nach Suszeptibilität werden die Materialien unterschiedlich eingestuft. Es gibt para-, dia- und ferromagnetische Stoffe. Wenn  $\chi_m>0$  und ungefähr zwischen  $10^{-3}$  und  $10^{-5}$  liegt, handelt es sich um paramagnetische Stoffe. Falls  $\chi_m < 0$  und zwischen  $10^{-5}$  und  $10^{-6}$  liegt, wird das Material diamagnetisch genannt. Wenn  $\chi_m$  viel größer als 1 ist, hat der Stoff den Namen Ferromagnet. Diese ferromagnetischen Objekte haben die Eigenschaft, dass die das Magnetfeld H, in dem sie sich befinden, verstärken. Ab einem gewissen Sättigungsfeld  $B<sub>s</sub>$  kann diese Verstärkung nicht mehr größer werden. Zum Sättigungsfeld gibt es für alle Materialien eine Sättigungsmagnetisierung  $M_s$ . Es gilt der Zusammenhang

$$
\mathbf{B}_s = \mu_0 \mathbf{M}_s. \tag{1.8}
$$

Weil bei diamagnetischen Stoffen  $\chi_m < 0$  ist, richten sich die magnetischen Dipole entgegen des ¨außeren Magnetfelds aus. Bei para- und ferromagnetischen Stoffen richten sich die Dipole entlang des äußeren Felds aus [3].

Ferromagneten haben ohne ein externes Feld H ein spontanes magnetisches Moment m. Makroskopisch werden ferromagnetische Materialien mit Hilfe von magnetischen Domänen beschrieben. Ein Ferromagnet setzt sich aus vielen dieser Domänen zusammen. Diese weisen ohne ein externes Feld H eine magnetische Polarisation  $J_{sp}$  bzw. Magnetisierung  $M_{sp}$  auf. Nebeneinanderliegende Domänen sind durch schmale Wände, in welchen sich die Magnetisierungsrichtung ändert, getrennt. Diese Unterteilungen in die verschiedenen Bereiche werden Bloch-W¨ande genannt. Die Bereiche selbst weisen eine einheitliche Magnetisierung auf [6]. Die Magnetisierung eines Ferromagneten kann zum Beispiel bei Zustandsänderungen von Temperatur, Feld und mechanischer Spannung auftreten. Dabei ändert sich die Magnetisierung durch Drehprozesse der magnetischen Momente der einzelnen Domänen und durch Veränderung der Volumina dieser Domänen. Das Volumen ändert sich durch Wandverschiebungen. Die Bereiche deren Moment parallel zum externen Feld ist werden vergrößert [7]. In Abbildung 1.2 ist die Verschiebung der Domänenwände, wenn eine externe magnetische Flussdichte angelegt wird, zu sehen.

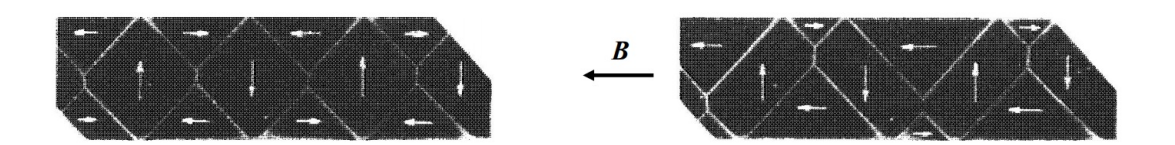

Abbildung 1.2: Domänen eines Eiseneinkristalls ohne (links) und mit einem externen Magnetfeld (rechts) [8]

Mikroskopisch können Ferromagnete mit der Weissschen Molekularfeldnäherung beschrieben werden. Dabei werden alle magnetischen Momente der Spins zu einem konstanten Molekularfeld  ${\bf B}_M$ zusammengefasst. Spins sind die einzelnen Drehmomente der Teilchen.  $B_M$  ist Proportional zur Magnetisierung M. Bei dieser Näherung werden die Einwirkungen der magnetischen Momente und ihrer Felder aufeinander, vernachlässigt. Mit dieser Vereinfachung kann die spontane Magnetisierung  $M_{sn}$  und die Temperaturabhängigkeit von Ferromagneten beschrieben werden. Die spontane Magnetisierung gibt die Magnetisierung ohne ein externes Magnetfeld an. Erst wenn sich die Temperatur einer kritischen Grenze  $T_C$  nähert, wird diese Vereinfachung zu ungenau und

kann nicht mehr zur Beschreibung herangezogen werden. Die spontane Magnetisierung  $M_{sp}$  kann mit der Näherung durch:

$$
\mathbf{M}_{sp} = ng\mu_B \mathbf{J} \mathcal{B}(x) \tag{1.9}
$$

mit der Brillouin-Funktion

$$
\mathcal{B}(x) = \frac{2J+1}{2J} \coth\left[\frac{(2J+1)x}{2J}\right] - \frac{1}{2J} \coth\left(\frac{x}{2J}\right) \tag{1.10}
$$

mit der Gesamtdrehimpulsquantenzahl  $J$  und dem Argument  $x$  mit

$$
x = \frac{g\mu_B\lambda\mu_0 M_s}{k_B T} \tag{1.11}
$$

beschrieben werden.  $g$  ist der Lande-Faktor,  $k_B$  die Boltzmann-Konstante,  $\mu_B$  das Bohrsche Magneton und  $\lambda \mu_0 M_s$  steht für das Molekularfeld  $B_M$  mit der Molekularfeldkonstante  $\lambda$ , welche Temperaturabhängig ist. Der Lande-Faktor g ist durch

$$
g = 1 + \frac{J(J+1) + S(S+1) - L(L+1)}{2J(J+1)}
$$
\n(1.12)

gegeben, wobei  $L$  die Bahndrehimpulsquantenzahl und  $S$  die Spinquantenzahl ist. Die magnetischen Eigenschaften hängen also von den Spin- und Bahnbeiträgen ab [9]. In Abbildung 1.3 ist die spontane Magnetisierung in Abhängigkeit der Temperatur normiert aufgetragen.

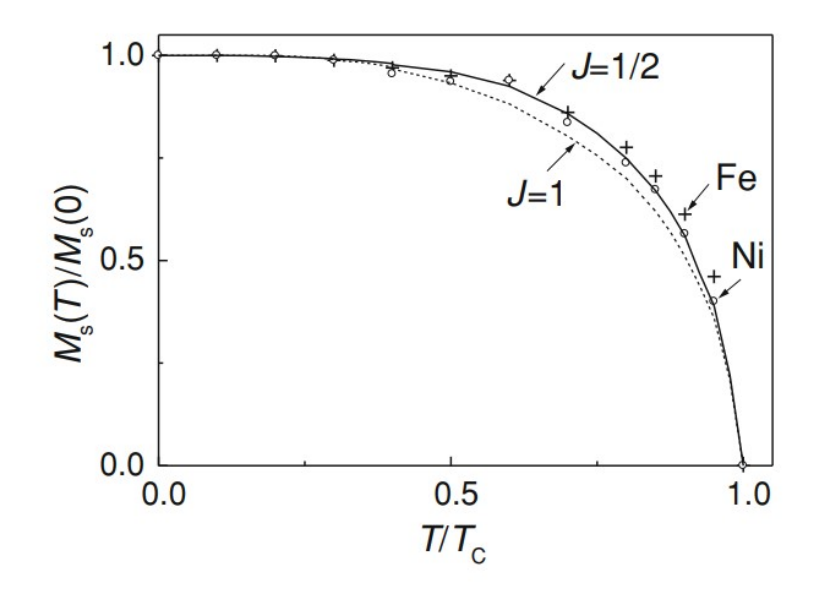

Abbildung 1.3: Normierte spontane Magnetisierung in Abhängigkeit der normierten Temperatur für  $J = 1/2$  und  $J = 1$  verglichen mit realen Messwerten für Eisen und Nickel [6]

Eine Zunahme der Temperatur führt bei ferromagnetischen Stoffen zu einer Abnahme der spontanen Magnetisierung  $M_{sp}$ . Bei der Grenztemperatur  $T_C$  ist  $M_{sp} = 0$  und die spontane Magnetisierung verschwindet. Diese Temperatur wird Curie-Temperatur  $T_C$  genannt. Oberhalb dieser

Temperatur haben die Ferromagneten keine spontanen magnetischen Momente. Deshalb werden sie oberhalb von  $T_C$  paramagnetisch und die magnetische Suszeptibilität  $\chi$  wird durch das Curie-Weiss-Gesetz

$$
\chi = \frac{C}{T - T_C} \tag{1.13}
$$

beschrieben. C ist dabei die Curie-Konstante

$$
C = \frac{Ng^2 J(J+1)\mu_B^2}{3\mu_0 k_B} \tag{1.14}
$$

wobei N für die Anzahl der Atome des Körpers steht. Die Curie-Temperatur  $T_C$  kann für die verschiedensten Materialien mit

$$
T_C = \frac{N\lambda g^2 J(J+1)\mu_B^2}{3\mu_0 k_B} \tag{1.15}
$$

berechnet werden [6].

Die obigen Beschreibungen beziehen sich auf ferromagnetische Materialien, deren magnetische Struktur aus einzelnen Untergittern besteht, deren magnetische Momente in die gleiche Richtung zeigen und deren Beträge gleich groß sind. Es kann auch vorkommen, dass die Untergitter verschieden große magnetische Momente haben oder dass die Momente in unterschiedliche Richtungen zeigen. Wenn sich dabei die Magnetisierung der verschiedenen Untergitter aufhebt, weil sie in entgegengesetzte Richtungen zeigen, werden die Materialien dem Antiferromagnetismus zugeordnet. Wenn sich die beiden Momente in ihrer Größe unterscheiden, gehören sie zum Ferrimagnetismus [9].

Die Molekularfeldnäherung kann jedoch nicht mehr zur Beschreibung der Magnetisierung dieser Stoffe herangezogen werden. In der N`eel-Molekularfeld-Theorie werden die magnetischen Felder der Untergitter und ihre Auswirkungen aufeinander einbezogen und die Abhängigkeit des externen Magnetfelds und der Temperatur kann für die verschiedenen Materialien untersucht werden. Es gibt zur Curie-Temperatur  $T_C$  das Analogon  $T_N$ , die Nèel-Temperatur. Ab dieser Grenztemperatur verschwindet die spontane Magnetisierung der ferri- und antiferromagnetischen Stoffe ebenfalls. Unterhalb dieser Temperatur gibt es verschiedene Möglichkeiten, wie sich die spontane Magnetisierung  $M_{sp}$  verhält. Für die nachfolgende Fallunterscheidung wird die Magnetisierung zwischen der Temperatur 0K und  $T = T_N$  betrachtet. Sei M<sub>r</sub> die spontane Magnetisierung eines Untergitters R und  $\mathbf{M}_k$  die spontane Magnetisierung des Untergitters K. Dann gilt  $\mathbf{M}_{sp} = \mathbf{M}_r + \mathbf{M}_k$ und es können man alle Möglichkeiten der Temperaturabhängigkeit den nachfolgenden drei Fällen zuordnen werden[6]:

- 1. Die spontane Magnetisierung  $M_{sp}$  geht monoton Richtung 0 und erreicht diesen Wert bei der Temperatur  $T_N$ . so wie es bei ferromagnetischen Materialien der Fall ist.
- 2.  $M_{sp}$  wird immer kleiner bis sich bei einer gewissen Temperatur die Richtung der Magnetisierung ändert. Dann wird der Betrag von  $M_{sp}$  wieder größer und fällt anschließend, bis sie bei einer Temperatur von  $T_N$ .
- 3.  $\mathbf{M}_{sp}$  steigt immer weiter an, bis sie nach dem Maximum wieder bis hin zur Temperatur  $T_N$ abfällt.

#### 1.1.3 Hysteresekurve

Um die magnetischen Eigenschaften von Ferromagneten zu beschreiben, betrachtet man die Hysteresekurve des Materials. Derartige Kurven können mit dem Stoner-Wohlfahrt-Modell berechnet werden. Das wird in Kapitel 1.1.4 beschrieben. Dabei wird die magnetische Polarisation  $J_s$ , die magnetische Flussdichte B, die Magnetisierung M oder das magnetische Moment  $m$  in Abhängigkeit eines externen magnetischen Felds  $H$  untersucht. In Abbildung 1.4 ist eine typische Kurve eines ferromagnetischen Materials für  $J$  in Abhängigkeit von  $H$  zu sehen.

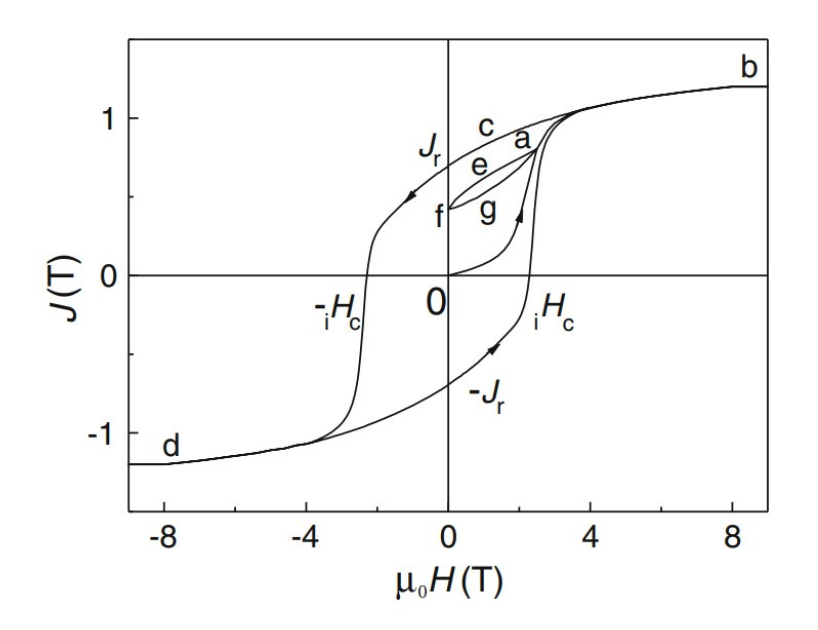

Abbildung 1.4: Abhängigkeit der Polarisation  $J$  eines ferromagnetischen Materials vom externen Magnetfeld  $H$  [6]

Die Kurve beginnt bei einem externen Feld von  $H = 0$  und  $J = 0$ . Wird ein magnetisches Feld H in eine Richtung angelegt, so folgt die Magnetisierung dem Pfad durch  $a$  bis hin zum Punkt b. Dort hat der Ferromagnet seine Sättigungspolarisation  $J_s$  erreicht. Analog dazu hat er bei dieser Feldstärke seine Sättigungsmagnetisierung  $M_s$  erreicht. Der Betrag der Polarisation oder Magnetisierung kann nicht mehr größer werden, selbst dann nicht, wenn der Betrag des Felds  $H$ weiter vergrößert wird. Die Ausrichtung der magnetischen Momente der einzelnen Domänen und die Verschiebung der Domänenwände ist bei diesem  $J$  maximal. Verringert man den Betrag von H wieder, so folgt die Polarisation der Kurve von b bis c. Wenn das Feld  $H = 0$  ist, so bleibt eine Restpolarisation  $J_r$  oder Restmagnetisierung  $M_r$ . Diese Restmagnetisierung wird Remanenz genannt. Legt man nun ein entgegengesetztes Feld an, so wird der Betrag von  $J$  immer kleiner, bis er bei einer Feldstärke von  $H = -iH_c$  gleich 0 ist. Die Feldstärke  $H_{cJ}$  wird Koerzitivfeldstärke genannt. Vergrößert man den Betrag von  $H$  nun in die negative Richtung, so wird der Betrag von J immer größer, bis er einen bestimmten Wert bei Punkt  $d$  erreicht hat. Der Betrag von J kann hier, wie bei  $b$ , nicht mehr größer werden. Das Material ist wieder gesättigt. Wenn der Betrag von  $H$  wieder verkleinert und in die positive Richtung vergrößert wird, folgt die Polarisation  $J$ der Kurve von  $d$ , über  $-J_r$  und  $_iH_c$ , zu der Sättigungsmagnetisierung am Punkt  $b$ . Die Beträge von  $-iH_c$  und  $iH_c$  sind gleich groß. Allgemein gilt:

$$
J(H) = -J(-H). \t\t(1.16)
$$

Die Kurve von d bis b, über  $-J_r$  und  $_iH_c$ , ist invers zu der oberen Kurve. Die gesamte geschlossene Kurve ist die Hysteresekurve oder Magnetisierungskurve des untersuchten Materials. Legt man ein externes Feld  $H(a)$  an, in welchem eine Magnetisierung  $M_a$  vorliegt, die kleiner ist als die Sättigungsmagnetisierung  $M_s$ , und verkleinert den Betrag des Felds H wieder bis  $H = 0$ , so folgt die magnetische Polarisation dem Pfad von  $a$  über  $e$  zu f. Vergrößert man den Betrag wieder bis  $H(a)$  verändert sich J entlang der Kurve q wieder zum Punkt a.

Das Integral  $\oint H dJ$  über die Hysteresekurve, berechnet die Fläche im Inneren der Kurve und wird Hystereseverlust genannt. Es entspricht der Magnetisierungsenergiedichte die benötigt wird, um die Bloch-Wandverschiebungen und die Drehprozesse der einzelnen Domänen durchzuführen.

Betrachtet man die Hysteresekurve der magnetischen Flussdichte  $B(H)$ , dann ist die Ableitung  $\frac{dB}{dH}$  und Steigung der Kurve die differentielle Permeabilität  $\mu_d$  [6].

Abhängig davon, welche Größen in der Hysteresekurve dargestellt werden, kann sich auch die Form der Hysteresekurve verändern. Die Kurven für  $M(H)$  oder  $B(H)$  haben wegen Gleichung 1.2 eine andere Form. Demnach ist die Koerzitivfeldstärke unterschiedlich groß und es wird zwischen den Größen  $H_{cJ}$ , wenn  $J = 0$  für  $M(H)$  und  $H_{cB}$  für  $B(H)$ , wenn  $B = 0$  unterschieden.  $M(H)$ kann mit M in Ampere pro Meter  $A/m$ , in  $emu/cm^3$  oder mit  $J = \mu_0 M$  in  $Tesla T$  angegeben werden. Das externe Feld H kann in Oersted  $Oe$ , in  $A/m$  oder mit  $\mu_0H$  in T angegeben werden. Es gelten die nachfolgenden Umrechnungen [10]:

$$
\text{Field H} \qquad \frac{Oe}{Am^{-1}} = \frac{10^3}{4\pi} \tag{1.17}
$$

$$
\text{Magnetisierung M} \qquad \frac{emu \cdot cm^{-3}}{Am^{-1}} = 10^3 \tag{1.18}
$$

#### 1.1.4 Anisotropie

Im vorhergehenden Unterkapitel wurde die Hysteresekurve eines ferromagnetischen Stoffes betrachtet. Hier wurde keine spezielle Richtung des externen Felds H angenommen. Es wurde nur die Abhängigkeit der Magnetisierung M entlang einer Achse betrachtet. Wenn die magnetischen Eigenschaften nicht richtungsabhängig sind und in alle Richtungen dieselben Werte annehmen, so spricht man von isotropen Magneten. Das bedeutet, die Hysteresekurve würde für jede beliebige Richtung dieselbe Form annehmen. Beim Gegenteil, also wenn die Eigenschaften fur unterschiedli- ¨ che Achsen voneinander abweichen, handelt es sich um anisotropes magnetisches Material. Dieses kann beispielsweise in eine Richtung leichter magnetisiert werden als in die Ubrigen. Diese Rich- ¨ tung wird in der Folge Vorzugsrichtung oder easy direction genannt. Wenn der magnetische Stoff in die entgegengesetzte Richtung zur Vorzugsrichtung gleichrangig leicht magnetisiert wird, so spricht man von der easy axis oder Vorzugsachse. Der Stoff kann also in beide Richtungen der Achse gleichermaßen leicht magnetisiert werden [6].

Diese Anisotropie bei Magneten wird, je nach Ursache, in unterschiedliche Kategorien eingeteilt. Wenn sie ihren Ursprung im Kristallgitter des Materials hat, so spricht man von magnetokristalliner Anisotropie oder Kristallanisotropie. Wenn sie auf Grund der Form auf gewissen Achsen leichter magnetisiert wird, handelt es sich um Formanisotropie. Durch gewisse Behandlungen kann die Anisotropie auch herbeigefuhrt werden, wodurch die Anisotropie induziert wird. Diese Form ¨ wird induzierte magnetische Anisotropie genannt. Sie kann durch Enthärtung, Bestrahlung oder durch plastische Verformung herbeigefuhrt werden. Weitere Formen sind die magnetoelastische ¨ Anisotropie, die ihren Ursprung in elastischen Spannungen hat, und die Austauschanisotropie [10]. Zunächst werden die Kristallanisotropie und die Formanisotropie genauer erläutert, da diese im Zuge dieser Arbeit eine größere Rolle einnehmen.

#### Kristallanisotropie

Dieser Typ ist Abhängig von den Kristallgittern der magnetischen Stoffe. In der Folge wird die Kristallanisotropie an Hand eines kubischen Kristallgitters erläutert. In Abbildung 1.5 wird die Magnetisierung  $M$  eines einzelnen kubischen Kristalls von Eisen in Abhängigkeit eines Felds  $H$ für drei verschiedene Richtungen dargestellt.

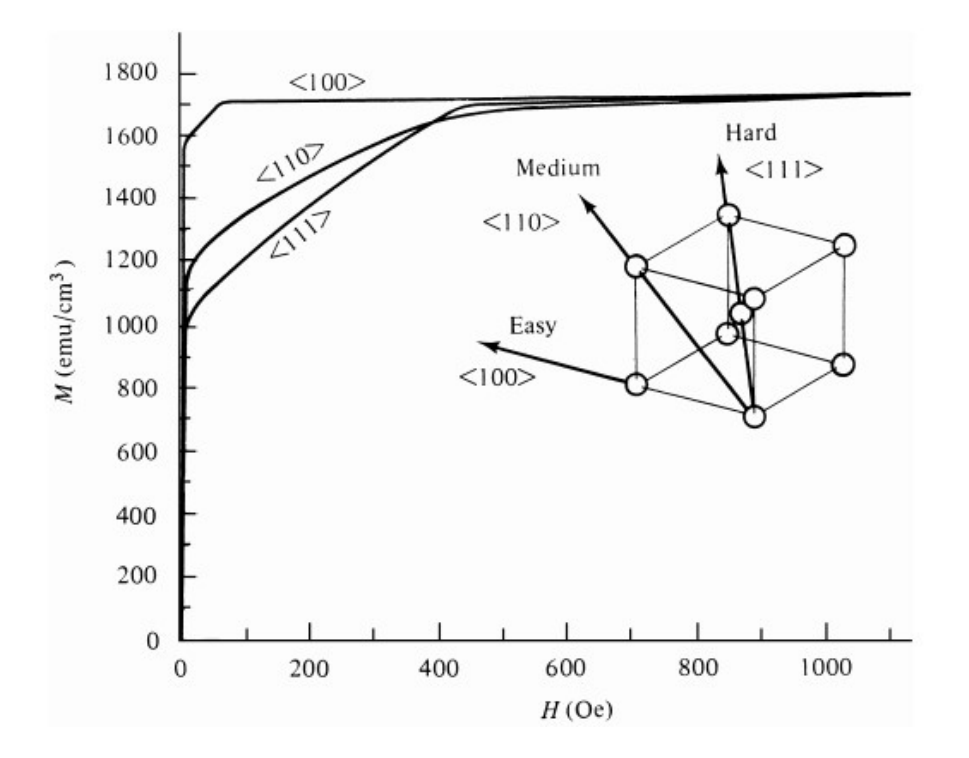

Abbildung 1.5: Magnetisierung  $M$  eines einfachen Kristalles von Eisen in Abhängigkeit eines Magnetfelds H für die Richtungen <  $100 > c < 110 >$  und <  $111 >$  [10].

Die Vorzugsrichtung ist hier die Richtung  $< 100$  >. Das nötige Feld H um die Sättigungsmagnetisierung  $M_s$  zu erreichen, ist in dieser Richtung viel kleiner. Die Richtung  $< 110 >$  wird medium direction und die Richtung  $< 111$   $>$  wird hard direction genannt. Die hard direction ist die Richtung, die das größte externe Feld H benötigt, um die Sättigunsmagnetisierung  $M_s$  zu erreichen. Die easy direction ist gleichzeitig die Richtung der spontanen Magnetisierung  $M_{sp}$  eines Objekts aus dem entmagnetisierten Zustand. Ein Wurfel aus Eisen hat wegen seiner Symmetrien ¨ sechs verschiedene Vorzugsrichtungen. Andere kubische Kristalle können andere Vorzugsrichtungen haben. So hat zum Beispiel ein einzelner Würfel aus Nickel die Vorzugsrichtung  $< 111 > [10]$ .

Soll ein Objekt in eine Richtung magnetisiert werden, die sich zur Vorzugsrichtung unterscheidet, so muss Arbeit verrichtet werden. Diese wird durch eine Reihenentwicklung von den Cosinus  $\alpha_1, \alpha_2$  und  $\alpha_3$  der Winkel der Magnetisierungsrichtung relativ zu den Kristallachsen beschrieben. Es gilt

$$
E = K_0 + K_1(\alpha_1^2 \alpha_2^2 + \alpha_2^2 \alpha_3^2 + \alpha_3^2 \alpha_1^2) + K_2(\alpha_1^2 \alpha_2^2 \alpha_3^2) + \dots
$$
 (1.19)

 $K_0, K_1, K_2, \dots$  sind material- und temperaturabhängige Konstanten. Die weitere Entwicklung kann vernachlässigt werden, da  $K_2$  in vielen Fällen bereits vernachlässigbar klein ist. Wenn die Energiedichte  $E$  betrachtet wird, die für eine Rotation der Magnetisierungsrichtung notwendig ist, spielt  $K_1$  eine große Rolle, da  $K_0$  richtungsunabhängig ist. Durch die Konstanten  $K_1, K_2$  kann die Vorzugsrichtung bestimmt werden. Die Größe der Anisotropie hängt ebenfalls von diesen

Konstanten ab. Wenn alle Richtungen, die von der Vorzugsrichtung abweichen, innerhalb der Messunsicherheiten gleich schwer zu Magnetisieren sind, so hängt die Anisotropieenergiedichte E nur vom Winkel  $\theta$  zwischen der Vorzugsrichtung und der Magnetisierungsrichtung ab. Die Anisotropie kann als uniaxial angesehen werden. Die Gleichung 1.19 kann als

$$
E = K'_0 + K'_1 \cos^2 \theta + K'_2 \cos^4 \theta \dots \tag{1.20}
$$

geschrieben werden. Betrachtet man nur den richtungsabhängigen Teil, vernachlässigt man  $K_2$ und verwendet  $\cos^2 \theta = 1 - \sin^2 \theta$ , so ergibt sich

$$
E = K_1 \sin^2 \theta \tag{1.21}
$$

für die Anisotropieenergie. Mit zunehmender Temperatur nimmt die Größe von der magnetokristallinen Anisotropie ab. Die Abnahme ist größer, als die Abnahme der Magnetisierung  $M$  und verschwindet ebenfalls an der Curie-Temperatur  $T_c$ . Für andere Kristallstrukturen können derartige Vorzugsrichtungen ebenfalls bestimmt werden [10].

Der größte Beitrag zur Anisotropie kommt von der Spin-Bahn-Kopplung. Die Energie  $E$  für die neue Ausrichtung weg von der Vorzugsrichtung, muss so groß sein, dass sie die Spin-Bahn-Koppelung übertrifft. Dann wird eine Domäne aus der Vorzugsrichtung gedreht [10].

#### Formanisotropie

Ein Körper, der aus verschiedenen, einzelnen Kristallen besteht, wird polykristalliner Körper genannt. Sind die einzelnen Kristalle eines polykristallinen Objekts zufällig im Raum orientiert, kann sich die durchschnittliche Anisotropie dieser Kristalle aufheben und der gesamte Körper weißt keine Anisotropie auf. Wenn die einzelnen Kristalle jedoch eine Vorzugsrichtung haben, dann hat der gesamte Körper eine Anisotropie, das dem gewichteten Mittel der Anisotropie der einzelnen Kristalle entspricht. In der Herstellung von magnetischen Werkstoffen kann dies ausgenutzt werden, indem eine Vorzugsrichtung induziert wird, damit sich die easy direction der einzelnen Kristalle annähernd parallel ausrichtet. In den meisten Metalllegierungen kann man jedoch den Grad der Anisotropie nur geringfügig beeinflussen. Es ist bei polykristallinen Körpern im Allgemeinen nicht möglich, eine beliebige Ausrichtung aller einzelnen Kristalle zu erreichen [10], weshalb man andere Werkstoffe zur Herstellung von anisotropen Magneten verwenden kann, die in späteren Kapiteln beschrieben werden.

Betrachtet man einen kugelförmigen, polykristallinen Körper, bei welchem die einzelnen Kristalle keine Vorzugsrichtung aufweisen, so kann er in jede beliebige Richtung gleich leicht magnetisiert werden. Ist ein ferromagnetischer Körper einer magnetischen Flussdichte B ausgesetzt, wird in seinem Inneren ein Entmagnetisierungsfeld  $H_d$  erzeugt. Dieses Feld ist dem äußeren Feld H entgegen gerichtet und vermindert die magnetische Flussdichte im Objekt. Für  $H_d$  gilt:

$$
H_d = -N_d M \tag{1.22}
$$

mit dem Entmagnetisierungsfaktor  $N_d$ , der hauptsächlich von der Form des Körpers abhängt. Für das innere Feld  $H_{int}$  eines Objekts gilt deswegen

$$
H_{int} = H_{ext} + H_d = H_{ext} - N_d M.
$$
 (1.23)

Für einen kugelförmigen, polykristallinen Körper wäre  $H_d$  in alle Richtungen gleich groß. Weil in SI-Einheiten für die drei Achsen  $a, b$  und  $c$  einer Kugel

$$
N_a + N_b + N_c = 1 \t\t(1.24)
$$

gilt, ist der Entmagnetisierungsfaktor in eine Richtung  $N_a\,=\,\frac{1}{3}$  $\frac{1}{3}$ . Verändert sich jedoch seine Form, so existiert eine Richtung, in welcher  $H_d$  bzw.  $N_d$  größer oder kleiner ist. Das heißt, es existiert eine Richtung, in welche der Körper einfacher zu magnetisieren ist. Ein Sphäroid mit einer Hauptachse c und Nebenachsen a hat eine easy axis entlang seiner Hauptachse c. Wird er in einer Magnetisierungsrichtung im Winkel  $\theta$  zu c magnetisiert, so benötigt man die Magnetisierungsenergiedichte

$$
E_{ms} = \frac{1}{2}\mu_0 M^2 N_c + \frac{1}{2}(N_a - N_c)M^2 \sin^2 \theta \tag{1.25}
$$

mit den Entmagnetisierungsfaktoren  $N_c$  entlang der Achse c und  $N_a$  entlang der Achse a. Das bedeutet, die Magnetisierung ist am einfachsten in c-Richtung und am schwersten in a-Richtung [10].

#### Stoner-Wohlfahrt-Modell

Wird eine einzelne Domäne (siehe Abbildung 1.6) mit der Form eines Ellipsoiden in einem externen Feld H, das mit der Vorzugsrichtung einen Winkel  $\alpha$  einschließt, gebracht, erhält man unterschiedliche Magnetisierungskurven [11].

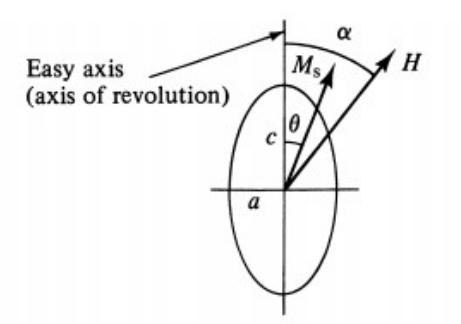

Abbildung 1.6: Rotation der Magnetisierung einer einzelner Domäne in einem um  $\alpha$  zur Vorzugsrichtung gedrehten Feld  $H$  [10]

Durch das Feld H wird die Magnetisierung von der easy axis gedreht. Diese Drehung erfordert die potentielle Energiedichte

$$
E_p = -HM_s \cos(\alpha - \theta). \tag{1.26}
$$

Die gesamte Energiedichte ist gegeben durch

$$
E = K_u \sin^2 \theta - H M_s \cos(\alpha - \theta) \tag{1.27}
$$

mit der uniaxialen Anisotropiekonstanten  $K_u$ . Die Gleichgewichtsposition der Magnetisierung  $M_s$ ergibt sich aus dem Extremum

$$
\frac{dE}{d\theta} = 2K_u \sin \theta \cos \theta - HM_s \sin(\alpha - \theta) = 0,\tag{1.28}
$$

wobei die Magnetisierung

$$
M = M_s \cos(\alpha - \theta) \tag{1.29}
$$

ist. Ist  $H_K = \frac{2K_u}{M_s}$  $\frac{2K_{u}}{M_{s}}$  das Anisotropiefeld, wird das normierte Magnetfeld als  $h=\frac{H}{H_{I}}$  $\frac{H}{H_K}$  gesetzt. Die normierte Magnetisierung  $m$  wird definiert als  $m = \frac{M}{M}$  $\frac{M}{M_s}$ . Es kann die Gleichungen 1.28 und 1.29 zu

$$
\sin \theta \cos \theta - h \sin(\alpha - \theta) = 0 \tag{1.30}
$$

$$
m = \cos(\alpha - \theta) \tag{1.31}
$$

verändert werden. Damit 1.30 auch wirklich ein Minimum und stabil ist, muss  $\frac{d^2 E}{d\theta^2}>0$  sein [10]. In Abbildung 1.7 ist die Energie in Abhängigkeit des Winkels  $\theta$ , den die Vorzugsrichtung mit der Magnetisierung  $M_s$  einschließt, wenn das externe Feld  $H$  entlang der Vorzugsrichtung angelegt wird, abgebildet. Die verschiedenen Kurven sind für unterschiedliche Magnetfelder  $H$  dargestellt. Die bevorzugten Richtungen der Magnetisierung sind 0° und 180° [6].

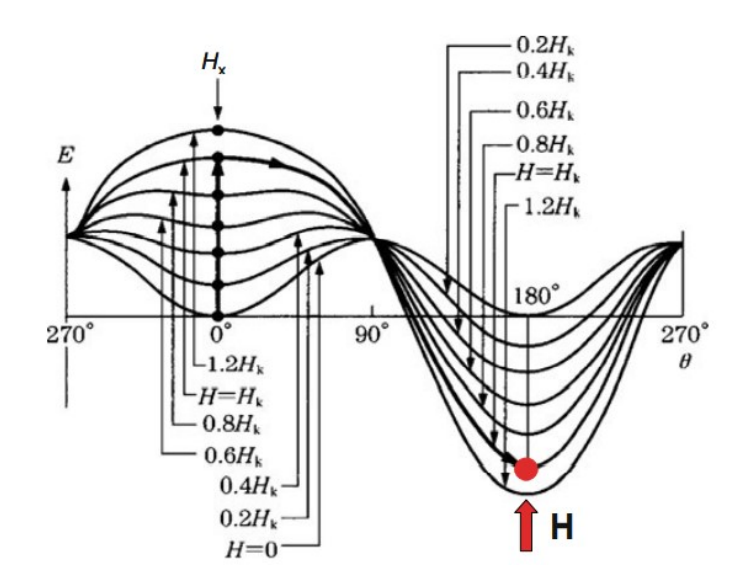

Abbildung 1.7: Energie in Abhängigkeit des Winkels  $\theta$  zwischen der Vorzugsrichtung und der Magnetisierung  $M_s$  [6].

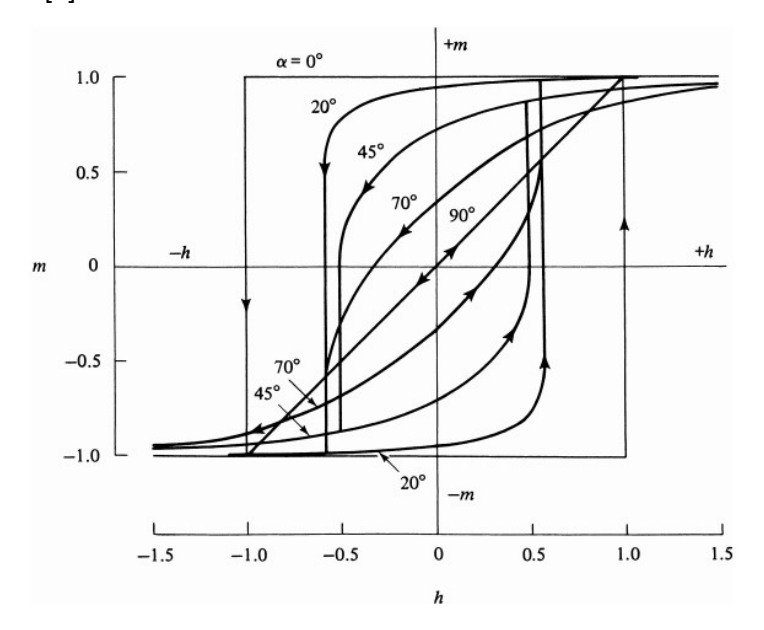

Abbildung 1.8: Hysteresekurven für einen einzelnen Domänenkörper mit unaxialer Anisotropien für verschiedene Winkel  $\alpha$  [10].

In Abbildung 1.8 sind die berechneten Hysteresekurven für verschiedene Winkel  $\alpha$  zwischen dem externen Feld und der Vorzugsrichtung dargestellt.

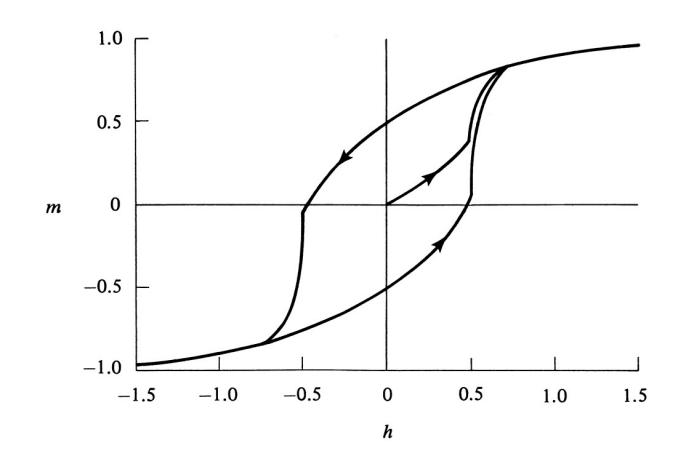

Abbildung 1.9: Hysteresekurve einer einzelnen, unabhängigen Domäne [10]

Die Kurven setzen sich aus irreversiblen und reversiblen Änderungen der Magnetisierung zusammen, die ihren Ursprung in Domänenrotation und Domänenwandverschiebung haben können. Für einen Winkel  $\alpha = 0^{\circ}$  ist das Koerzitivfeld  $h_c = 1$ . Für einen Winkel von  $\alpha = 45^{\circ}$  verkleinert sich  $h_c$  auf 0.5. Die Remanenz  $m_r$  ist bei  $\alpha = 0^\circ$  gleich 1 und bei  $\alpha = 90^\circ$  gleich 0. Die Werte  $h_c$  und  $\theta_c$ , bei welchen sich die Magnetisierungsrichtung ändert, können mit den Gleichungen

$$
\tan^3 \theta_c = -\tan \alpha \tag{1.32}
$$

$$
h_c^2 = 1 - \frac{3}{4}\sin^2 2\theta_c \tag{1.33}
$$

berechnet werden. Vergleicht man diese Werte mit der Hysteresekurve einer einzelnen Domäne, die zufällig orientiert ist und nicht mit anderen Domänen interagiert, so ergibt sich ein Koerzitivfeld  $h_c = 0.48$  und eine Remanenz von  $m_r = 0.5$ . Die Hysteresekurve einer einzelnen, unabhängigen Domäne ist in Abbildung 1.9 dargestellt. Vergleicht man die Werte der einzelnen, isotropen Domäne mit einer anisotropen Domäne, die in Vorzugsrichtung magnetisiert wird, so berechnet das Modell, dass das magnetische Moment in der anisotropen Domäne  $m_r = 1$  und in der Isotropen  $m_r = 0.5$  ist. Das bedeutet, bei anisotropen Domänen ist es theoretisch möglich, eine Remanenz, die doppelt so groß ist, wie bei isotropen Domänen, zu erreichen. Dieser theoretische Aspekt bildet die Grundlage dafür, dass in dieser Arbeit versucht wird, das magnetische Material so auszurichten, dass  $\frac{m_r}{m_{max}} = 1$ , wie in Abbildung 1.8, ist.

Bei magnetischen Werkstoffen wird deshalb teilweise versucht Partikel so klein zu machen, dass sie einzelne Domäne sind [10]. Magnetische Materialien werden in einem späteren Kapitel der Arbeit besprochen.

Das oben beschriebene Stoner-Wohlfahrt-Modell ist ein makroskopischer Ansatz zur Beschreibung magnetischer Systeme. Ein Problem dieser Betrachtungsweise ist, dass magnetische Materialien nicht nur aus einer einzigen Domäne bestehen. Diese sind von anderen Domänen durch ihre Domänenwände, deren Größe durch Austausch von unregelmäßigen Quantenwechselwirkungen kontrolliert werden, getrennt. Im Modell selbst wird nur von einer ellipsoiden Form der Probe ausgegangen, welche uniaxiale Anisotropie hat. Bei kubischer Anisotropie, wie in Kapitel 1.1.4 beschrieben, haben die Kristalle keine uniaxiale Anisotropie. Trotz dieser Probleme liefert dieses Modell eine gute Beschreibung für das makroskopische Gesamtbild von gleichmäßig magnetisierten Materialien [12].

#### Induzierte Anisotropie

In diesem Kapitel werden induzierte Formen der Anisotropie kurz erwähnt. Es wird nicht näher darauf eingegangen, da sie im Rahmen dieser Arbeit keine große Rolle einnehmen. Durch folgende Behandlungen kann eine Anisotropie erreicht werden [10]:

- 1. Thermomagnetische Behandlung: Die Probe wird in einem externen Magnetfeld erhitzt. Es wird an dieser Stelle kurz angemerkt, dass auch beim 3D-Druck das Material erhitzt wird, doch bei dieser Art der thermomagnetischen Behandlung müssen Temperaturen von über  $400\degree C$  erreicht werden. Diese können bei dem verwendeten Material in dieser Arbeit nicht erreicht werden.
- 2. Wärmebehandlung unter Druck: Die Probe wird bei einer Wärmebehandlung Druck ausgesetzt.
- 3. Verformung: Die Anisotropie kann durch Verformung von Kristallen und Metallen erreicht werden.
- 4. Bestrahlung: Die Probe wird in einem Magnetfeld mit hochenergetischen Teilen bestrahlt.

#### Messungen der Anisotropie

In diesem Unterkapitel wird kurz zusammengefasst, wie die Anisotropie von Proben untersucht werden kann. Die Anisotropiekonstanten können mit einer Drehmomentkurve, mit Torsionspendel, mit magnetischer Resonanz oder mit Hilfe der Magnetisierungskurve bestimmt werden. Bei einer Drehmomentkurve wird der Drehmoment, der benötigt wird, um die Sättigungsmagnetisierung von der Vorzugsrichtung wegzudrehen, in Abhängigkeit des Drehwinkels dargestellt. Bei einem Torsionspendel wird die Probe als Scheibe an einem Torsionsdraht in einem Luftspalt eines Elektromagnets aufgehängt. Am Anfang ist die Lage der Scheibe in Gleichgewichtsposition, in welcher die Anisotropieenergie minimal ist. Das ist die, in welcher die Vorzugsrichtung parallel zum externen Feld ist. Anschließend wird die Probe um einen Winkel  $\alpha$  abgelenkt. Durch das Drehmoment des Drahts und der Anisotropie schwingt die Probe um die Ausgangslage. Aus der Periode kann mit gegebener Drehmomentkonstante des Drahtes, die Anisotropiekonstante berechnet werden. Die Größe der Anisotropie kann an Hand der Magnetisierungskurven mit zwei verschiedenen Varianten bestimmt werden. Entweder durch Anpassung der gemessenen Kurve an eine Berechnete oder durch Bestimmung der Fläche zwischen zwei Hysteresekurven für verschiedene Richtungen. Für die Messung durch magnetische Resonanz wird die Probe in ein hochfrequentes magnetisches Wechselfeld gebracht. Durch Beobachtung von gewissen Resonanzeffekten für bestimmte Frequenzen und Amplituden in verschiedenen Richtungen, können aus dem Feld  $H$  und der Magnetisierung  $M_s$ , die Anisotropiekonstanten bestimmt werden.

## 1.2 Magnetische Materialien

Magnetische Stoffe werden meistens in die beiden Kategorien weichmagnetisch oder hartmagnetisch eingeteilt. Weichmagnetische Materialien lassen sich dadurch erkennen, dass sie sehr leicht zu magnetisieren und entmagnetisieren sind. Hartmagneten sind demnach schwer zu magnetisieren und entmagnetisieren.

### 1.2.1 Weichmagnetische Materialien

Anwendungsformen von Weichmagneten sind [10]:

- 1. Transformatoren: In großen Transformatoren und Generatoren werden Materialien mit hoher Flussdichte benötigt. Sie dienen als hochleistungs-Flussverstärker. Das Material, das hier am meisten zum Einsatz kommt, ist Eisen.
- 2. Kleine Spezialtransformatoren: Kleinere Transformatoren in elektrischen Geräten benötigen kleinere, leichtere Flussverstärker. Hier werden Nickel-Eisen-Legierungen oder andere Weichferrite verwendet.
- 3. Induktivitäten von Mikrowellensystemen

In dieser Arbeit werden weichmagnetische Materialien nicht benötigt, weswegen werden sie nicht näher erläutert.

### 1.2.2 Hartmagnetische Materialien

Hartmagneten sind ein wichtiger Bestandteil des experimentellen Aufbaus dieser Arbeit, welcher in späteren Kapiteln genauer erläutert wird. Da dieser Stoffe schwerer zu entmagnetisieren sind, speichern sie Energie in Form von Magnetisierung. Magneten, die ihre Magnetisierung beibehalten, werden Permanentmagnete genannt. In der Folge werden wichtige Größen von Permanentmagneten erläutert und Stoffe, die als Permanentmagnete in Frage kommen, vorgestellt.

Für ein Feld  $H$  mit der magnetischen Flussdichte  $B$  gilt

$$
\int_{\infty} B \cdot HdV = 0. \tag{1.34}
$$

Es folgt für die Energie des Felds außerhalb des Magnets

$$
\frac{1}{2} \int_{space} \mu_0 H^2 dV = -\frac{1}{2} \int_{magnet} B \cdot H dV.
$$
\n(1.35)

Das bedeutet, dass die Energie, die im Feld außerhalb des Magneten gespeichert ist, proportional zum Volumen V und zum Produkt  $|BH|$  ist. Das Produkt  $BH$  wird Energiedichteprodukt genannt. Es wird entweder in der SI-Einheit Kilojoule/Kubikmeter  $(\frac{kJ}{m^3})$  oder in Megagauss-Oersted  $(MGOe)$  angegeben [6].

In Abbildung 1.10 ist die Magnetisierung eines Permanentmagnets in einem externen Feld H und die Entmagnetisierungskurve dargestellt.  $B_r$  entspricht der Remanenz und  $H_c$  der Koerzitivfeldstärke.

Die Gerade 0C wird load line genannt und hat die Steigung

$$
-\frac{(1-N_d)}{N_d},\tag{1.36}
$$

wobei  $N_d$  der Entmagnetisierungsfaktor, der von Form und Material des Magnets abhängt. Weil ein Permanentmagnet aus ferromagnetischem Material besteht, wird immer ein Entmagnetisierungsfeld  $H_d$  erzeugt. Deswegen muss für einen Permanentmagneten immer der optimale Punkt

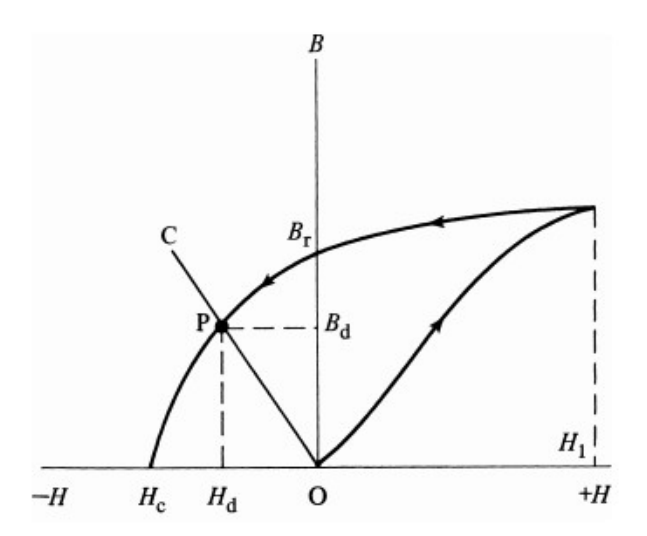

Abbildung 1.10: Magnetisierung eines Permanentmagnets und die zugehörige Entmagnetisierungskurve [10]

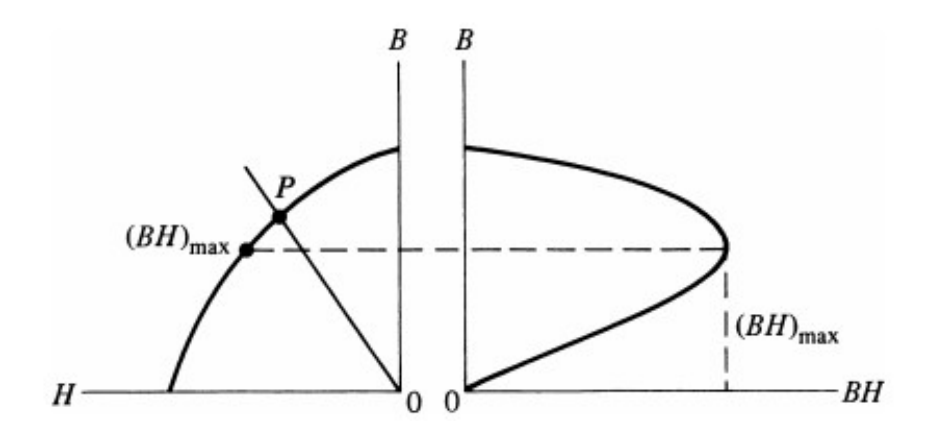

Abbildung 1.11: links: Entmagnetisierungskurve; rechts: Das zugehörige Energieprodukt  $BH$  bei gleicher Skalierung von  $B[10]$ 

P gefunden werden. Gleichzeitig muss das Energieprodukt maximal sein, also  $(BH)_{max}$ . In Abbildung 1.11 ist das Energieprodukt der Entmagnetisierungskurve bei gleicher Skalierung der magnetischer Flussdichte  $B$  aufgetragen.

Man erkennt, dass das Energieprodukt für einen bestimmten Wert von  $B$  maximal wird. Der Punkt P, der Schnittpunkt von  $0C$  und der Entmagnetisierungskurve, muss auf Höhe von  $(BH)_{max}$ liegen, um optimale Eigenschaften zu erhalten. Um diesen Punkt zu finden, werden die Entmagnetisierungskurven in ein Diagramm gemeinsam mit konstanten Linien des Energieprodukts eingetragen. In Abbildung 1.12 ist ein derartiges Diagramm zu sehen, wobei Material 1 ein maximales Energieprodukt von ungefähr 3 MGOe und Material 2 eines von 2 MGOe hat.

Wichtige Kenngrößen eines Permanentmagnets sind also die Remanenz  $B_r$ , das Koerzitivfeld  $H_c$ und die Form der Hysteresekurve im 2.Quadranten, die die Lage des Punktes P bestimmt. Durch alle drei Kennwerte wird das Energieprodukt  $(BH)_{max}$  vergrößert [10].

Je nach Anwendungsgebiet werden unterschiedliche, hartmagnetische Werkstoffe verwendet. Ein wichtiger Bestandteil von diesen sind Metalle der seltenen Erden. Denn diese haben eine sehr große magnetische Anisotropie. Problematisch ist jedoch, dass alle Elemente eine Curie-Temperatur  $T_c$ 

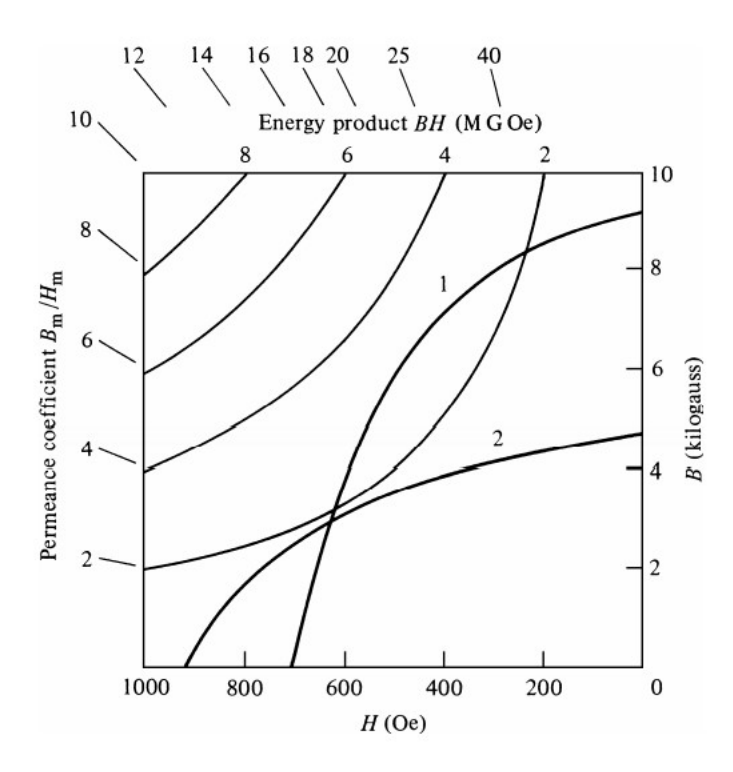

Abbildung 1.12: Entmagnetisierungskurve von zwei verschiedenen Materialien 1 und 2 mit konstanten Linien vom Energieprodukt (BH) [10]

unter der Raumtemperatur haben. Deshalb werden sie mit anderen Materialien vermischt, um  $T_c$  zu erhöhen. Solche Mischungen haben ein sehr großes Energieprodukt  $(BH)_{max}$ . Die drei Werkstoffe  $SmCo_5$ ,  $Sm_2Co_{17}$  und  $NdFeB$  werden am häufigsten verwendet [10]. In Abbildung 1.13 sind die Entmagnetisierungskurven von den drei Mischungen dargestellt. Wie in Abbildung 1.13 zu sehen ist, hat  $NdFeB$  die größte Remanenz  $B_r$ .

Diese Werkstoffe weisen im Vergleich zu anderen magnetischen Werkstoffen eine große Anisotropie auf. So ist die Anisotropiekonstante  $K_1$  bei  $NdFeB$  beispielsweise  $4900\; kJm^{-3}$ , bei  $SmCo_5$ 17200  $kJm^{-3}$  und bei  $Sm_2Co_{17}$  4200  $kJm^{-3}$  [13].

Die grundlegende Herstellungsmethode von allen drei Werkstoffen besteht aus den folgenden Schritten [14]:

- 1. Schmelzen und Gießen der Legierung
- 2. Brechen und Zermahlen in ein Pulver, das aus Kristallen, die kleiner als  $10 \mu m$  sind, besteht
- 3. Ausrichten und Zusammenpressen der Kristalle in einem externen Magnetfeld
- 4. Sintern: Erhitzen, Zusammenwachsen und Festigen des Pulvers
- 5. Wärmehandlung
- 6. Schleifen und eventuell Verkleinern des Objekts

Die nachfolgenden Eigenschaften dieser magnetischen Werkstoffe werden aus [14] zusammengefasst.  $Nd - Fe - B$  Magnete haben eine tetragonale Kristallstruktur. Es gibt verschiedenste Zusammensetzungen von Neodym, Eisen und Bor, welche unterschiedliche Werte für  $B_r$ ,  $H_{cJ}$  und

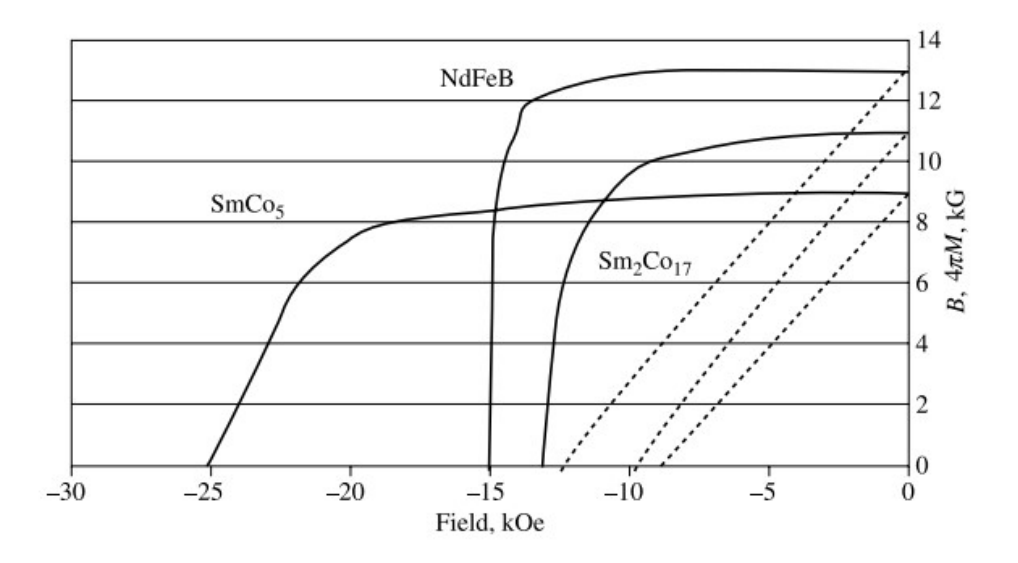

Abbildung 1.13: Entmagnetisierungskurven B und  $4\pi M$  in Abhängigkeit eines externen Felds H [10]

 $(BH)_{max}$  haben. Typische Werte eines  $NdFeB$ -Werkstoffes sind  $B_r = 1, 3, T$ ,  $H_{cJ} = 23, 0$  kOe,  $H_{cB}$  = 12,4 kOe und  $(BH)_{max}$  = 40 MGOe. Ein Nachteil der NdFeB-Magnete sind die niedrigen Einsatztemperaturen. Sie haben eine Curie-Temperatur von ungefähr  $T_c = 300 °C$  und Temperaturkoeffizienten  $TK(B_r) = -0.13$  pro K und  $TK(H_c) = -0.6$  pro K (in Prozent). Die größten Einsatztemperaturen sind ungefähr  $T = 200^{\circ}C$ . Durch Optimieren der Herstellungsschritte und der Zusammensetzung des Materials, wurden seit der ersten Herstellung 1984 die Eigenschaften solcher Permanentmagnete verbessert. Im Allgemeinen gilt aber, je größer die Curie- und Einsatztemperatur, desto kleiner sind die Werte für  $B_r$ ,  $H_{cJ}$  und  $(BH)_{max}$ . Für höhere Einsatztemperaturen eignen sich die  $SmCo<sub>5</sub>$  und  $Sm<sub>2</sub>Co<sub>17</sub>$  Werkstoffe, da sie bei Temperaturen von bis zu ungefähr  $350^{\circ}$ C eingesetzt werden können. In Tabelle 1.1 sind die Temperaturabhängigkeiten von  $SmCo_5$  und  $Sm_2Co_{17}$  Magneten dargestellt.

|                                  | $T_c[^{\circ}C]$ | $\mid T K(H_c)$ [% pro K] $\mid T K(B_r)$ [% pro K] |          |
|----------------------------------|------------------|-----------------------------------------------------|----------|
| SmCo <sub>5</sub>                | 720.             | $-0.2$                                              | $-0.045$ |
| Sm <sub>2</sub> Co <sub>17</sub> | 820              | $-0.2$                                              | $-0.035$ |

Tabelle 1.1: Temperaturabhängigkeit von SmCo-Werkstoffen

Das Energieprodukt dieser beiden Materialien ist etwas kleiner, als das von NdFeB. In 1.2 ist das Volumen und die Masse von Magneten der drei verschiedenen Werkstoffe mit einem Energieprodukt von  $240 \; kJ/m^3$  dargestellt. Das Energieprodukt von Sm-Werkstoffen ist also kleiner als das von NdFeB-Mischungen [14].

|                                  | Volumen $[cm^3]$ | Gewicht $[q]$ |
|----------------------------------|------------------|---------------|
| SmCo <sub>5</sub>                | 1.5              | 13            |
| Sm <sub>2</sub> Co <sub>17</sub> | 1.0              | 8,5           |
| NdFeB                            | 0.75             |               |

Tabelle 1.2: Daten von Permanentmagneten mit einem Energieprodukt von  $240kJ/m^3$ 

 $SmCo<sub>5</sub>$  hat eine hexagonale Kristallstruktur mit einer easy axis entlang der c-Achse der Elementarzelle. Die Herstellung ist ähnlich wie bei  $NdFeB$  Magneten.  $Sm<sub>2</sub>Co<sub>17</sub>$  ist eine Gruppe von Materialien mit komplexer Zusammensetzung aus  $Sm<sub>2</sub>(Co, Fe, Cu, Zr)<sub>15</sub>$ . Im wesentlichen besteht der Werkstoff aus  $Sm_2Co_{17}$ -Bereichen, die durch Bänder aus  $SmCo_5$  getrennt werden [10]. Zusätzlich zu den genannten Werkstoffen werden hartmagnetische Materialien, wie Ferrite  $(z.B. Fe<sub>2</sub>O<sub>3</sub>)$  oder Legierungen aus Aluminium, Nickel, Cobalt und Eisen verwendet, die weit aus gunstiger als Werkstoffe aus Seltenerdmetallen sind. Je nach Anforderungen (Kosten, Dichte, Fle- ¨ xibilität, magnetische Stärke, Temperatur, Widerstand gegen Entmagnetisierung, usw.) werden unterschiedliche Werkstoffe verwendet.

### 1.2.3 Kunststoff-gebundene Magneten

In den 1970er Jahren entstand eine neue Form der Permanentmagnete, die sogenannten bonded magnets. Es werden wichtige Aspekte dieser Werkstoffe aus [1] zusammengefasst. Es werden magnetische Materialien wie Ferritpulver, AlNiCo-Pulver oder auch Pulver aus Seltenerdmetallen mit Bindemitteln vermischt. Sie können durch Komprimieren, Extrudieren, Injizieren und Kalandrieren hergestellt werden. Je nach Anwendungsgebiet werden unterschiedliche magnetische Materialien, Bindemittel und Herstellungsmethoden verwendet. In Abbildung 1.14 sind Arten, Herstellungsmethoden, Bindemittel und verwendete magnetische Materialien von gebundenen Magneten dargestellt. Es können Bindemittel hinzugefügt werden, die entweder flexible oder starre Magneten ergeben. Für flexible Objekte werden Vinyl oder Nitrilkautschuk und für starre Magneten werden Nylon, Polyphenylensulfid, Polyester, Polyamide oder Teflon verwendet.

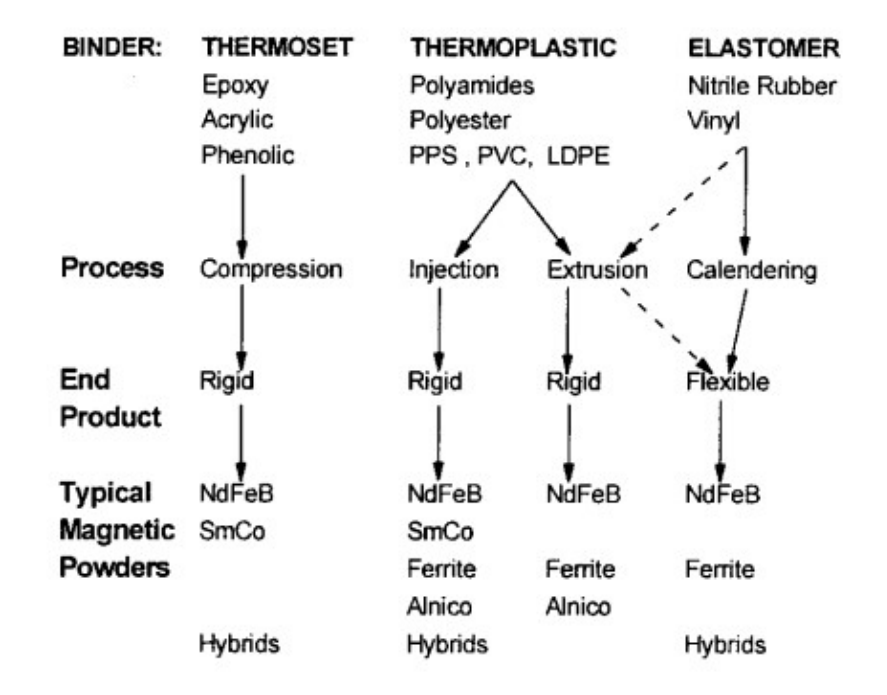

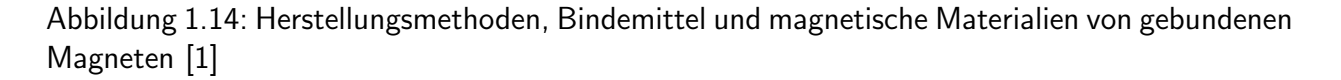

Beim Kalandrieren wird ein kontinuierliches Band mit Walzen erstellt. Das Band ist ungefähr zwischen 0,012 und 0,250 Zoll dick und kann beliebig lang werden. Es werden meist Ferrite als

magnetisches Pulver verwendet. Diese Art von gebundenen Magnete werden in vielen Mikromotoren, Druckplatten und Halteanwendungen verwendet.

Beim Injizieren wird das Material erwärmt und durch Kanäle in Hohlräume gegossen, in der es in der benötigten Form abgekühlt und ausgehärtet wird. Anschließend wird die umgebende Struktur entfernt und die gepressten Teile werden entnommen. Durch diese Produktion können Magnete in passenden Formen hergestellt werden. Die verwendeten magnetischen Materialien sind üblicherweise Neodym-Eisen-Bor-, Samarium-Cobalt- oder Ferritpulver.

Beim Kalandrieren und Injizieren werden Materialien verwendet, die aus 70% Magnetpulver bestehen. Der hohe Anteil an Bindemittel ist für die Festigkeit und Biegsamkeit der produzierten Objekte wichtig. Beim Injizieren ist der hohe Kunststoffgehalt nötig, damit das Material problemlos durch die Kanäle fließt und die vorgefertigten Formen vollständig ausfüllt. Je mehr Bindemittel hinzugefügt wird, desto kleiner ist die magnetische Leistung. Ein Nachteil im Vergleich zu gesinterten Magneten, die im vorhergehenden Kapitel beschrieben worden sind, ist das kleinere Energieprodukt  $(BH)_{max}$ .

Beim Komprimieren oder Presskleben wird das magnetische Pulver mit einem Epoxidharz gemischt und anschließend in einen Hohlraum gepresst. Unter hohem Druck wird das gepresste Material bei Temperaturen um  $170^{\circ}C$  gehärtet. Ein Vorteil bei diesem Verfahren ist, dass der Anteil an magnetischen Material bis zu 80% betragen kann, was zu einer erhöhten Leistung führt. Diese Art von Magneten finden in vielen verschiedenen Motoren, Schwingspulenmotoren in hard disc drives (HDD) und Sensoren Anwendung.

Bei der Extrusion von Magneten wird das gebundene Material erwärmt und durch eine Öffnung gepresst. Das Profil kann dadurch kontrolliert werden, bevor das geformte Objekt abkühlt und starr wird. Je nach Herstellung kann das Material einen Anteil von 75% Magnetpulver enthalten. Es wird hauptsächlich Ferrit- und NdFeB-Pulver verwendet. Eine Problematik bei der Herstellung kann die starke Abnutzung der Werkzeuge sein, da die verarbeiteten Materialien diese abschleifen. Gebundene, extrudierte Ferrit-Magnete werden in Türen und an magnetischen Werbetafeln verbaut, da sie sehr preiswert sind. Seltenerdmagnete sind sehr starr und werden in Motoranwendungen gebraucht.

Für diese Arbeit wurden kunststoffgebundene Magnete mittels Extrusion 1.4.2 hergestellt. Es werden zwei verschiedene Gemische aus thermoplastischen Polymeren und magnetischen Materialien bei der Herstellung verwendet. Diese Materialien wurden von der Magnetfabrik Bonn hergestellt. Als Bindemittel werden die Polyamide PA6 und PA12 verwendet. Diese Polyamide weisen in Gemischen gute Eigenschaften auf. Mit ihnen ist es möglich Materialien mit kontrollierten Strukturen und Eigenschaften herzustellen, indem die Partikelgröße und das Schmelzflussverhalten des Polymerepulvers entsprechend gewählt wird [15]. Als magnetisches Pulver werden Strontium Hexaferrite und  $Sm<sub>2</sub>Fe<sub>17</sub>N<sub>3</sub>$  verwendet. Das Strontium Hexaferrite Pulver wird mit PA6 gemischt, wobei der Anteil 49% ist. Dieses Material wird von der Magnetfabrik Bonn und in Folge  $\mathcal{S}prox(\mathcal{R})10/20$ p genannt. Das zweite Material ist eine Mischung aus  $Sm_2Fe_{17}N_3$ -Pulver und PA12. Das magnetische Pulver und das Bindemittel wurden mittels eines Doppelschneckenextruders zusammengefügt [16]. Die beiden Stoffe wurden bei der Fertigung als Endlosschnur produziert, damit sie durch den Filamenteinzug eines 3D-Druckers passen. In Abbildung 1.15 sind die beiden Stoffe zu sehen. Die Bilder wurden mit Hilfe eines Elektronenmikroskops angefertigt.

Das Strontium Hexaferrite Pulver besteht aus Plättchen die ungefähr  $6\mu m \times 2\mu m \times 2\mu m$ (Länge × Breite × Höhe) messen. Das  $Sm_2Fe_{17}N_3$ -Pulver besteht aus sphärischen Teilchen die einen Durchmesser d von  $2 - 4 \ \mu m$  haben. In Tabelle 1.3 sind die magnetischen Eigenschaften von Sprox $\binom{10}{20}$ p laut Datenblatt [18] und einer gedruckten Probe von  $Sm_2Fe_{17}N_3 + PA12$ [17] angegeben.

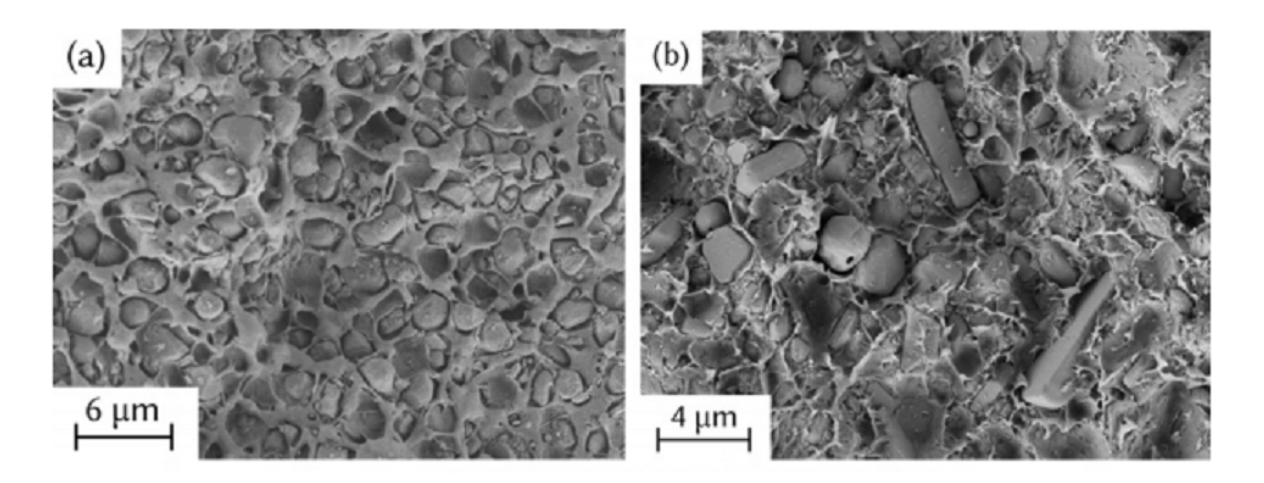

Abbildung 1.15: (a)  $Sm_2Fe_{17}N_3$  mit PA12 (b) Sprox $\binom{[20]}{[17]}$ 

|                   |      | Sprox $\binom{10}{20p}$ $Sm_2Fe_{17}N_3 + PA12$ |
|-------------------|------|-------------------------------------------------|
| $B_r$ [mT]        | 220  | 389                                             |
| $H_{cB}$ [kA/m]   | 155  | 899                                             |
| Dichte $[g/cm^3]$ | 3,35 | 3,796                                           |

Tabelle 1.3: Magnetische Eigenschaften der verwendeten Materialien

Die Dichte einer gedruckten Proben von Sprox $\mathcal{R}$ 10/20p ist ungefähr  $\rho = 2,861 \ gcm^{-3}$ . Zusätzlich hat Sprox  $\circledR$ 10/20p laut Datenblatt ein  $(BH)_{max}$  von  $10$   $(kJm^{-3})$  und ein Koerzitivfeld von 223  $kA/m$  [17].

## 1.3 Berechnung von Magnetfeldern

Im Rahmen dieser Arbeit wird das äußere Magnetfeld von einem zylinderförmigen Objekt und die Magnetisierung einer Kugel benötigt. In diesem Unterkapitel wird die analytische Berechnung dazu durchgeführt.

#### Berechnung der Magnetisierung einer Kugel

Berechnet man die Magnetisierung M einer Kugel in einem konstanten Magnetfeld H mit der 3D FEM–BEM-coupling methode [19], so ergibt sich in der Kugel ein induziertes magnetisches Entmagnetisierungsfeld von  $\mathbf{H}_d = -\frac{1}{3}\mathbf{M}$ . Nach Gleichung 1.22 hat eine Kugel daher einen Entmagnetisierungsfaktor  $N_d = \frac{1}{3}$  $\frac{1}{3}$ . Mit der Materialgleichung  $\boldsymbol{\mathsf{M}}=\chi_m\boldsymbol{\mathsf{H}}$ , wobei  $\boldsymbol{\mathsf{H}}=\boldsymbol{\mathsf{H}}_d+\boldsymbol{\mathsf{H}}_{ext}$  das gesamte Magnetfeld ist und  $\chi_m$  die magnetische Suszeptibilität des Materials ist, ergibt sich für die Magnetisierung M der Zusammenhang

$$
\mathbf{M} = \frac{3\chi_m}{3 + \chi_m} \mathbf{H}_{ext}.
$$
 (1.37)

#### Berechnung des externen Magnetfelds eines zylinderförmigen Ferromagneten

In [20] wird der exakte analytische Ausdruck für das Magnetfeld eines Zylinders mit endlicher Länge und gleichmäßiger Magnetisierung abgeleitet. Gegeben sei ein zylinderförmiges und ferromagnetisches Objekt, mit den Länge L und Radius  $R$ , wie er in Abbildung 1.16 dargestellt ist.

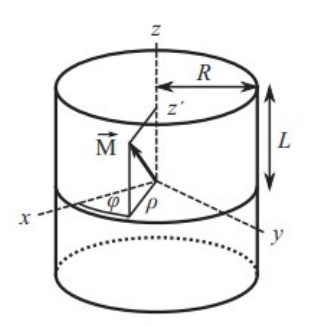

Abbildung 1.16: Schematische Darstellung eines Zylinders [20]

Dann gilt für das externe Magnetfeld **H** entlang der z-Achse

$$
H(0,0,z) = -\frac{M}{4} \left( \frac{\xi_+}{\sqrt{\xi_+^2 + R^2}} - \frac{\xi_-}{\sqrt{\xi_-^2 + R^2}} \right),
$$
\n(1.38)

wobei  $\xi_{\pm} = z \pm L$  ist. Mit dieser Gleichung kann das externe Magnetfeld eines Zylinders bei bekannter Magnetisierung M oder mit der Remanenz  $B_r$  berechnet werden.

## 1.4 3D-Druck

### 1.4.1 Additive Fertigung

Additive Fertigung oder auch *additive manufacturing* (AM) ist der formale Begriff für den 3D-Druck. Im nachfolgenden Kapitel werden wichtige Aspekte der additiven Fertigung aus [21], [22], [23] zusammengefasst.

Additive manufacturing hat sich aus dem rapid prototyping entwickelt. Das RP wurde in vielen Branchen verwendet, um kleinere Prototypen zu erstellen, bevor das eigentliche Modell gefertigt wird. Das Grundprinzip der additiven Fertigung ist, dass ein Modell, das mit einem dreidimensionalen Computer-Aided Design (3D-CAD) Programm konstruiert wurde, erschaffen wird. Bei AM reichen meist grundlegende Maßangaben der Geometrie aus, was einem Vorteil gegenüber anderer Fertigungsmethoden ergibt, da bei diesen detailliertere Analysen der Teilgeometrie und Anpassungen der Werkzeuge und Herstellungsprozesse vorgenommen werden müssen. Für diese Art der Herstellung gibt es unterschiedliche Begriffe, die im Prinzip alle dieselbe Technologie beschreiben. Ein Beispiel ist die automatic fabrication (Autofab), in welcher die Automatisierung eine besondere Rolle spielt. Manuelle Aufgaben sollen aus dem Prozess entfernt werden. Computer werden zur Steuerung der Aktionen und der Systemvariablen verwendet. Beim Begriff Freeform Fabrication (Solid Freeform Fabrication) steht im Vordergrund, dass die Komplexität der Fertigung nicht von der geometrischen Form abhängt. Wenn zwei Objekte ein gleich großes Volumen haben, so sind sie gleich einfach herzustellen. Auch der kommerzielle Begriff 3D-Drucken wird in vielen Bereichen verwendet.

Beim AM werden die Teile erstellt, indem das Material in Schichten aufgetragen wird. Jede Schicht wird in dunnen Querschnitten des Modells aus dem CAD-Modell ausgelesen. Die Layer ¨ müssen eine endliche Dicke aufweisen, weshalb alle Schichten zusammen eine Approximation des Originals sind. Je dunner die Schichten, desto genauer das gefertigte Modell. Die Unterschiede ¨ zwischen verschiedenen Fertigungsarten sind

- 1. welche Materialien verwendet werden,
- 2. wie die Schichten erzeugt werden und
- 3. wie die Schichten miteinander verbunden werden.

Je nach Methode variiert auch die Geschwindigkeit, die Notwendigkeit einer Nachbearbeitung, die Kosten der Herstellung und die Größe der verwendeten Maschine.

#### Vorgehensweise bei der additiven Fertigung

Im wesentlichen kann der Vorgang eines Teils in die nachfolgenden acht Schritte eingeteilt werden:

- 1. 3D-CAD: Alle Teile, die gefertigt werden, müssen zunächst mit einer Software als 3D-Festkörper oder als Oberflächendarstellung konstruiert werden. Dies geschieht mittels 3D-CAD (computer-aided design) Software. Alternativ kann auch mittels 3D-Scanner ein bereits vorhandenes Objekt gescannt werden.
- 2. Konvertieren der Datei: Es gibt mehrere Dateiformate, die von AM-Maschinen akzeptiert werden. Das meistbenutzte Format ist die Stereolithographie (stl). In diesem Format werden alle Konstruktionsdaten und Modellierungsschritte entfernt und nur die Oberflächenstruktur wird durch triangulierte Facetten approximiert. Dabei spielen auch die Normalvektoren zu den Dreiecken eine wichtige Rolle, da sie angeben, auf welcher Seite der Oberfläche das Volumen erstellt werden muss. Die Mindestgröße kann in den CAD-Programmen eingestellt werden. Eine stl-Datei hat keine Informationen über Farbe, Einheit, Oberflächenstruktur oder Material. Die 3D-Objekte mussen in dieses Dateiformat konvertiert werden, wobei ¨ fast alle CAD-Programme eine Exportfunktion dafür besitzen.
- 3. STL-Datei zur Maschine transferieren: Die konvertierte Datei muss auf die Maschine transferiert werden. Das Objekt muss mit einer geeigneten Software richtig platziert, gedreht und die Größe angepasst werden. Dabei hat die Software meist eine Abbildungsfunktion, in welcher das zu fertigende Objekt betrachtet werden kann. Damit können meist auch etwaige Konstruktions- oder Konvertierungsfehler überprüft werden. Bei größeren Teilen muss eine Sequenzierung vorgenommen und in kleinere Teilstücke zerlegt werden. Es ist auch möglich mehrere Stucke gleichzeitig mit AM Maschinen zu produzieren. Hierbei werden Schichten ¨ gleicher Höhe der verschiedenen Objekte hintereinander gefertigt.
- 4. Maschinensetup: Die Fertigungs-Parameter der Maschine müssen passend für das Material eingestellt werden. Die Parameter sind Einstellungen wie Geschwindigkeit, Schichtdicke, Materialeinzug, Temperatur und Zeit-Ort-Koordination. Die Parameter können auch variiert werden, um eine gewünschte Qualität zu erreichen. So kann ein Teil schneller gefertigt werden, indem die Auflösung reduziert und die Geschwindigkeit gesteigert wird. Bei falschen Einstellung wird das Teil trotz allem gefertigt. Das Endprodukt ist jedoch meist nicht verwendbar. Für ähnliche Teile und Materialien werden die Einstellungen gespeichert, um bei weiteren Produktionen Zeit zu sparen. Für Punkt 3 und 4 gibt es meistens eine eigene Software, die auf die speziellen Maschine spezialisiert ist. Vor Beginn der Herstellung muss das Material kontrolliert und eingefügt werden und die Maschine muss nivelliert werden.
- 5. Herstellung: Wenn die Maschine richtig kalibriert ist und die Parameter passend gewählt sind, arbeitet sie selbstständig. Es muss nur auf das Material und mögliche Druckfehler

geachtet werden. In dieser Phase wird das Material, wie bereits erwähnt, Schicht für Schicht aufgetragen. Die meisten Maschinen besitzen eine höhenverstellbare Platte, auf welcher das Objekt gedruckt wird, und einen Druckkopf. Je nach Maschine unterscheidet sich, welcher dieser beiden Teile während des Drucks in der Ebene bewegt wird. Der Prozess wird beendet, wenn alle Schichten aufgetragen wurden.

- 6. Entfernen des Werkstücks: Nach der Herstellung muss die Probe durch Abkühlen starr werden und anschließend von der Platte entfernt werden. Abhängig vom Material ist das Werkstück unterschiedlich fest mit der Platte verbunden.
- 7. Nachbearbeitung: Je nach Maschine und AM-Methode müssen die Teile gesäubert werden und Stützstrukturen entfernt werden. Beim Fertigen werden unter den produzierten Teilen sekundäre Trägerteile angebracht, die das Erstellen möglich machen und für das eigentliche Werkstück keine Bedeutung haben. Diese können durch abbrechen oder abschneiden vom Objekt getrennt werden. Eine falsche Handhabung kann das beschädigen der Probe zur Folge haben. Anschließend erfolgt die eigentliche Nachbearbeitung durch Schleifen, Polieren oder das Auftragen von Beschichtungen. Manche Anwendungen erfordern eine thermische oder chemische Behandlung vor der Einsetzbarkeit. Einige AM Geräte haben auch eine geringere Genauigkeit, weshalb in diesem Abschnitt Anpassungen in der Größe und Form vorgenommen werden. Wenn Teile in Phase 3 voneinander getrennt wurden, um sie zu erstellen, müssen sie nun wieder zusammengefügt werden.
- 8. Anwendung: Benötigte mechanische und elektronische Modifikationen können angebracht werden. Anschließend können die Teile in den Anwendungen installiert werden und sind einsatzbereit.

Für die Verwendung der Maschine ist die Wartung und Kalibrierung unerlässlich. Bei der Kalibrierung spielt vor allem die richtige Ortseinstellung eine wichtige Rolle. Es können in regelmäßigen Abständen Testdrucke gemacht werden, um die Einstellungen zu überprüfen. Zusätzlich muss auch das verwendete Material vor Feuchtigkeit, übermäßigem Licht und Verunreinigungen geschützt werden.

#### Vorteile der additiven Fertigung

Ein großer Vorteil der AM-Technologie ist der einfache und schnelle Fertigungsvorgang. Dieser ergibt sich daraus, dass fast alle Schritte am Computer durchgeführt werden können. Bei der Konstruktion mit der CAD-Software sieht man den Teil bereits in der Form, in welcher er mit der Maschine erstellt wird. Die Herstellung an sich wird nun von der Maschine automatisch in einem einzigen Schritt durchgeführt. Bei anderen Technologien werden verschieden Schritte benötigt, die auch teilweise manuell durchgeführt werden müssen. Die geometrische Komplexität spielt bei der Herstellungszeit meist keine Rolle.

## 1.4.2 Extrusionsbasierte Systeme

In dieser Arbeit wird ein AM-Gerät verwendet, dass auf vertikaler Extrusion des Materials basiert. Im nachfolgenden werden Aspekte solcher Systeme aus [24] und [25] erläutert. Ein extrusionsbasiertes AM-System ist in Abbildung 1.17 schematisch dargestellt. Das Material wird mittels Walzen in eine Kammer gedrückt, in welcher es verflüssigt wird. Anschließend wird es durch eine Düse gedrückt und kontrolliert auf eine Plattform ausgelassen.

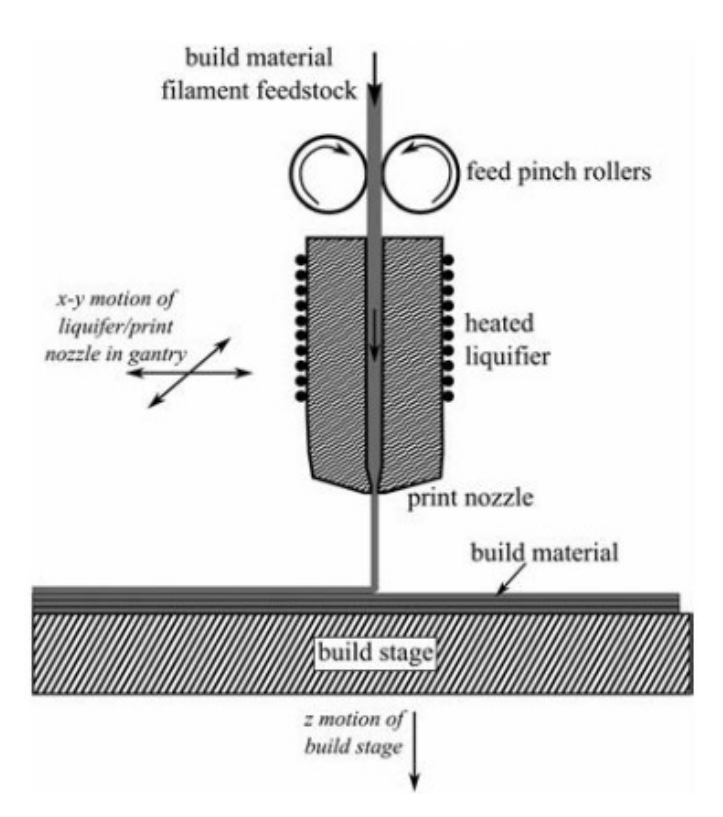

Abbildung 1.17: Darstellung eines extrusionsbasierten Systems einer AM-Maschine [25]

Derartige Systeme haben die nachfolgenden Merkmale:

#### Zuführen des Materials

Das Material muss in einer Kammer zur Verfügung stehen oder durchgehend hinzugefügt werden, damit es extrudiert werden kann. In dieser Arbeit ist das Material, wie in Kapitel 1.2.3 beschrieben, in Form einer Endlosschnur gefertigt worden, damit es kontinuierlich in das System eingeführt werden kann.

#### Verflussigung des Materials ¨

Das Material, dass in fester Form hinzugefügt wird, muss verflüssigt werden, damit es aus der Düse extrudiert werden kann. Es kann entweder durch Wärme oder durch chemische Reaktionen verflussigt werden. Meist befindet sich ein Heizelement um eine Kammer, in der sich das Material ¨ befindet oder durch welche das Material sich bewegt. Wenn die Temperatur zu niedrig ist, wird das Material nicht flüssig genug. Wenn die Temperatur zu hoch ist, kann sich, falls Polymere verwendet werden, das Material zersetzen und auch verbrennen und es können sich Rückstände in den Kammer bilden, die nicht mehr entfernt werden können. Für die Qualität des Endprodukts spielen die thermomechanischen Eigenschaften des Ausgangsmaterials eine große Rolle.

#### Anwendung von Druck, um das Material durch die Düse zu bewegen

Damit sich das verflüssigte Material durch die Düse bewegt, muss Druck ausgeübt werden. Dieser wird bei einer Endlosschnur durch die Zuführung des festen Materials gewährleistet. In Abbildung 1.17 ist ein Quetschwalzenvorschubsystem dargestellt. Durch Walzen wird das Material in die Düse gedrückt. Die Kraft der Walzen darf nicht zu groß sein, denn wenn die Kraft den Ausgangsdruck ubersteigt, kommt es zu einer Verformung des Filaments, da es zwischen dem Material und ¨ den Walzen keinen Ausweg mehr gibt. Der Durchfluss hängt zusätzlich von der Düsengeometrie

und der Viskosität, die Temperaturabhängig ist, der Flüssigkeit ab. Für den Druck am Ausgang der Düse ist es wichtig, dass das Filament eine möglichst konstante Querschnittsfläche hat, da Schwankungen in diesem Bereich zu einer Druckänderung in der Düse führen.

#### Extrusion

Das verflüssigte Material soll kontinuierlich durch die Düse extrudiert werden. Qualitätsmerkmale, wie Auflösung und Oberflächenbeschaffenheit, werden stark von der Fähigkeit des Steuerungssystems, die Materialflussrate aus der Düse genau zu regeln, beeinflusst. Die Extrusionsdüse bestimmt die Größe und Form des extrudierten Filaments. Wenn der Düsendurchmesser vergrößert wird, wird die Druckzeit reduziert, aber auch die Präzision im Vergleich zum CAD-Modell wird geringer. Der Durchmesser der Düse bestimmt auch die minimale Größe von integrierten Features. Diese sollten groß relativ zum Düsendurchmesser sein.

#### Extrudierte Material in einem vordefinierten Weg und in kontrollierter Weise auslassen

Bei der Erstellung einzelner Schichten wird zunächst der Umriss einer Schicht mit geringerer Geschwindigkeit erstellt. Die Steuerungssoftware berechnet die Schnittpunkte des Querschnitts mit der triangulierten Oberflächenstruktur aus der stl-Datei. Ein Punkt dient als Start- und Endpunkt. Die Software muss die Einstellung des Düsendurchmesser berücksichtigen, damit an diesem Punkt nicht das doppelte Filament aufgetragen wird. Die Start-Endpunkte sollten nicht alle ubereinander ¨ liegen, da sich sonst eine Naht an der Außenseite bilden kann. Dies wird von der Steuersoftware berücksichtigt. Anschließend wird im inneren des Umrisses ein Füllmuster eingearbeitet. Die Füllmuster sollten aus einer einzelnen Bahn bestehen, wobei das bei komplexeren Strukturen selten möglich ist. Die Software ermittelt hier einen zufriedenstellenden Pfad, der aus so wenig Bahnen wie möglich besteht. In Abbildung 1.18 ist ein typisches Füllmuster einer Querschnittsfläche dargestellt. Je nach Anwendung werden unterschiedliche Füllmuster und Anteile der Füllungen verwendet. Bei hundertprozentiger Füllung werden meist geradlinige Füllungen verwendet, da sie gute mechanische Eigenschaften aufweisen[26]. Dabei können die einzelnen Schichten in gleicher Weise oder um 90° gedreht gedruckt werden. Zwischen extrudierten Pfaden können kleine Lücken

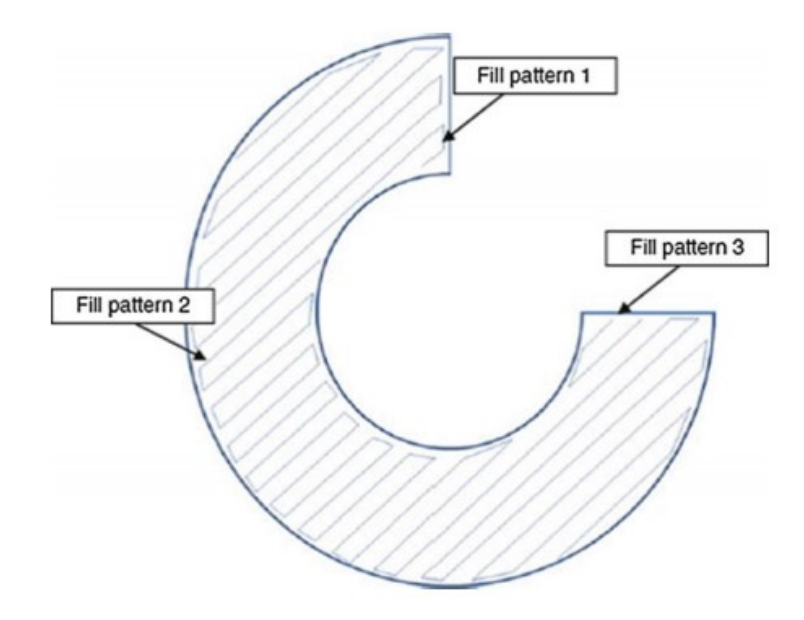

Abbildung 1.18: Typisches Füllmuster von extrusionsbasierten Systemen aus drei Bahnen [24] entstehen, die das Objekt schwächen und zu Bruchstellen führen können. Deshalb sollte bei ge-

wissen Stellen, zum Beispiel Kreuzungen und Start- und Endpunkten, zusätzliches Material, das diese Luftlöcher schließt, ausgelassen werden. Eine weitere Möglichkeit wäre, den Weg früher zu beginnen oder später zu beenden, wodurch eine Überlappung erfolgt. Für den kontrollierbaren Auslass des Filaments müssen die Parameter Temperatur, Eingangsdruck, Düsendurchmesser und Materialeigenschaft des erstellten Teiles berucksichtigt und in die Herstellungssoftware eingege- ¨ ben werden.

Um Material zu sparen kann, auf Kosten der Festigkeit, die Fullung reduziert werden. Dann wird ¨ das Objekt nicht vollständig mit Material ausgefüllt und es entstehen kontrollierte Lufteinschlüsse.

#### Bindung des Materials an sich selbst oder anderen Baustoffen zum Bilden einer festen Struktur

Nach der Extrusion muss das Material abkühlen und die verschiedenen Pfade und Schichten müssen miteinander verschmelzen. Systeme, die auf Wärme basieren, benötigen eine gewisse Restwärme, damit das Material lange genug flüssig bleibt um zusammenzuwachsen. Diese Energie wird durch die erwärmte Düse aufgebracht.

Einbindung von Stützstrukturen um komplexere geometrische Formen zu ermöglichen Freistehende und nicht verbundene Teile der erstellten Objekte, wie steile Uberhänge, Löcher und Hohlräume, müssen bei AM-Systemen durch Stützstrukturen an ihrem Platz gehalten werden. Solche Stützstrukturen können durch dasselbe aber auch durch andere Materialien ermöglicht werden. Für Stützstrukturen durch sekundäre Materialien muss jedoch eine zweite Extrusionskammer und Düse an der Maschine angebracht werden. Wenn Stützstrukturen und Teil aus gleichem Material bestehen, muss an der Grenze das Material so angeordnet werden, dass es leicht vom fertigen Teil zu trennen ist. Dies kann durch Variation des Abstandes oder der Temperatur in Kammer und Düse erfolgen.

### 1.4.3 Probleme bei extrusionsbasierten Systemen

In diesem Unterkapitel werden Probleme, die im Rahmen des 3D-Drucks in dieser Arbeit aufgetreten sind und ihre Lösungen, beschrieben.

- Warping (Shrinkage): Eine Fehlerquelle für Teile die durch AM hergestellt wurden ist das sogenannte Warping. Es hat ihren Ursprung in der thermischen Verformung beim Abkühlungsprozess des Teiles. Da die Teile eine Anisotropie beim Wärmeausdehnungsverhalten haben, kann es zu einer Verformung kommen [25]. Durch das Warping kann sich das Druckteil so stark verziehen, dass es zur Ablösung von der Platte kommen kann. Eine Möglichkeit dies zu verhindern ist, dass die Druckplatte beheizt und die Temperatur dieser erhöht wird. Dadurch kühlt das Objekt langsamer aus und das Verziehen wird verringert. Oftmals existiert eine externe Lüfterkühlung, die deaktiviert werden kann, um den Abkühlungsprozess zu verlangsamen [27].
- Unter- und Überextrusion: Wie in Kapitel 1.4.2 besprochen, kann es in verschiedensten Bereichen zu einer Art Uber- oder Unterextrusion kommen. Wenn an einer Stelle zu viel Material extrudiert wird kann es zu Wölbungen an diesen Stellen kommen. Wird an gewissen Stellen zu wenig Material aus der Düse gedrückt kommt es zu Lufteinschlüssen oder Löchern in den Wänden des Objekts. Im Zuge dieser Arbeit kam es vor allem zu Unterextrusion, da der Filamentdurchmesser der verwendeten Materialien stark variierte. Zusätzlich waren die Materialien teilweise Feuchtigkeit ausgesetzt und es kam dadurch beim Drucken zu Lufteinschlüssen in Form von Wasserdampf, die eine Unterextrusion bewirkten. Um diese

Probleme zu umgehen, wurde vor jeder Herstellung der Filamentdurchmesser mit einer Schieblehre bestimmt und der Durchschnittswert in der Drucksoftware eingegeben.

- Schichtentrennung: Wenn beim extrudieren der Pfad der Düse nicht exakt passt, kommt es zu Lufteinschlüssen zwischen den Pfaden und Schichten. Dadurch wachsen sie nicht gut genug zusammen und brechen unter leichter Krafteinwirkung auseinander. Dies kann durch Verminderung der Schichtdicke und Erhöhung der Drucktemperatur verhindert werden [27]
- Elephant Foot: Durch den Druck der oberen Schichten wölben sich die ersten Schichten des Objekts nach außen. Um dem Problem entgegenzuwirken sollte die Temperatur der Druckplatte leicht abgesenkt werden und der vertikale Abstand der Düse zur Platte sollte vergrößert werden [28].
- Keine Extrusion zu Beginn des Drucks: Wenn kein Material in der Düse ist oder wenn der vertikale Abstand der Düse zur Platte nicht passend eingestellt ist, kann es sein, dass zu Beginn des Drucks keine Material aus der Düse kommt. Dadurch wird die unterste Schicht nicht vollständig aufgetragen. Das Problem kann durch Veränderung des Abstands zwischen Düse und Platte behoben werden. Zusätzlich wird um das herzustellende Bauteil ein sogenannter brim erstellt, ein Ring der vor dem eigentlichen Druck um das Objekt gelegt wird. Sollte in der Düse Material fehlen, da bei der Erstellung des vorhergehenden Objekts beim Abkühlen noch Material aus der Düse ausgetreten ist, kann dieses fehlende Material während der Herstellungen des Ringes nachgefüllt werden [27].

# Kapitel 2

## Experimentelle Methoden

Im Rahmen dieser Arbeit wurden Messungen mit einem Hall-Sensor, mit einem Vibrating-Sample Magnetometer (VSM) und einem Permagraph druchgeführt. Im nachfolgenden Kapitel werden theoretische Aspekte und Funktionsweisen dieser erläutert.

### 2.1 Hall Sensoren

In diesem Kapitel wird die Funktionsweise eines Hall-Sensoren aus [3] erläutert. Mit einem Hall-Sensor kann die magnetische Flussdichte B außerhalb eines Objekts bestimmt werden.

Bewegt sich eine Ladung q mit einer Geschwindigkeit **v** durch ein Magnetfeld **B**, dann wirkt eine Kraft auf die Ladung ein. Diese Kraft F wird Lorentz-Kraft genannt, wirkt senkrecht auf v und senkrecht auf **B** und ist proportional zu q und **v**. Es gilt:

$$
\mathbf{F} = q(\mathbf{v} \times \mathbf{B}).\tag{2.1}
$$

Betrachtet man einen quaderförmigen Leiter (siehe Abbildung 2.1) mit Höhe  $b$  durch den ein Strom I fließt, so wirkt die Lorentz-Kraft auf ihn ein, sobald ein Magnetfeld senkrecht zu I angelegt wird. Das Magnetfeld B ist senkrecht zur Zeichenebene gerichtet. Die Ladungen werden im Magnetfeld abgelenkt. Sie werden an der Ober- oder Unterseite angehäuft. Dadurch wird ein elektrisches Feld  $E_H$  in z-Richtung erzeugt, dass die Lorentz-Kraft ausgleicht, weil im stationären Zustand der Strom parallel zur Leiterachse fließen muss. Es kann daher zwischen den Punkten 3 und 4 die sogenannte Hall-Spannung  $U_H$  gemessen werden.

Für die Hall-Spannung  $U_H$  gilt:

$$
U_H = -\frac{R_H \mathbf{IB}}{d} \tag{2.2}
$$

mit der Hall-Konstante  $R_H = \frac{1}{n_d}$  $\frac{1}{n_{q}q},$  wobei  $n_{q}$  die Anzahl der Ladungen  $q$  ist.  $d$  ist die Breite des Leiters parallel zu B. Die Hall-Konstanten können experimentell herausgefunden werden. Halbleiter haben einen besonders großen Betrag von  $R_H$ , weshalb bei derartigen Materialien eine relativ große Hall-Spannung  $U_H$  gemessen werden kann. Hall-Sensoren bestehen aus einem Halbleiter, der der Form des Leiter in Abbildung 2.1 entspricht. Kennt man die Hall-Konstante  $R_H$  des Materials, den Strom I und die Breite b, kann die magnetische Flussdichte B in der sich der Sensor befindet, bestimmt werden.

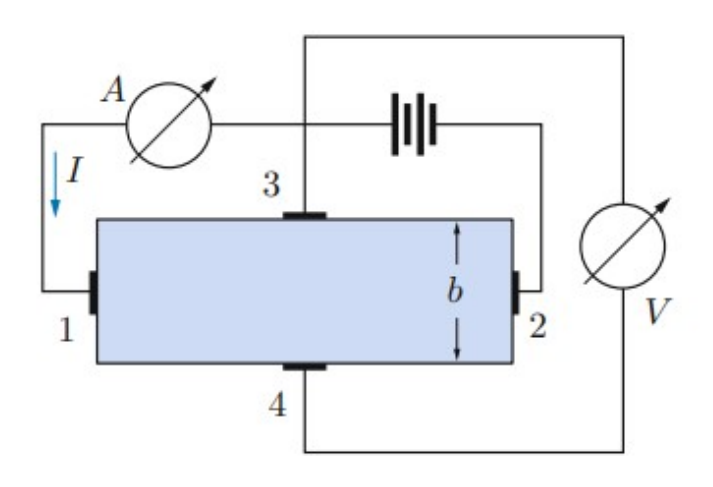

Abbildung 2.1: Quaderförmiger stromdurchflossener Leiter mit Höhe  $b$  [3]

## 2.2 Vibrating-Sample Magnetometer (VSM)

Die theoretischen Aspekte und die Funktionsweise eines Vibrating-Sample Magnetometers werden aus [13], [29] erläutert. Mit einem VSM kann das magnetische Moment m einer Probe bestimmt werden. Daraus kann die Magnetisierung M und die magnetische Flussdichte B des Objekts berechnet werden. Das Messgerät basiert auf der Veränderung der magnetischen Flussdichte in einer Spule, wenn eine magnetisierte Probe in ihrer Nähe in Schwingung versetzt wird. In Abbildung 2.2 ist ein vereinfachter Aufbau eines VSM dargestellt. (1) sind Lautsprecherwandler, die die Vibration einer Lautsprechermembran an den Probenstab (3) über konische Träger weitergeben. In diesem Fall wurde die Probe nicht durch eine Lautsprechermembran, sondern durch ein Motormodul in Vibration versetzt. Ein derartiges Gerät ist in Abbildung 2.3 zu sehen. (4) ist eine Referenzprobe und (6) die zugehörigen Referenzspulen. (5) ist die Probe mit den zugehörigen Spulen (7). (8) sind die magnetischen Pole. Umgeben ist die Probe durch einen Metallcontainer (9). Die Probe ist an einem nichtmagnetischen Stab befestigt. Der Stab wird durch den Motor in Schwingung versetzt. Das oszillierende Magnetfeld der magnetisierten Probe induziert eine alternierende elektromotorische Kraft in den Spulen neben der Probe. Der Betrag der elektromotorischen Kraft ist direkt proportional zum magnetischen Moment der Probe. Meist wird die Spannung durch einen Lock-In Verstärker zusätzlich verstärkt. Dieser benötigt ein Referenzsignal, dass durch einen Sensor oder eine Referenzprobe außerhalb der Kammer, gegeben wird. Die Schwingung hat meist eine Frequenz von  $40 Hz$  und eine Amplitude von einigen Millimeter und wird vom Antriebsmotor festgelegt.

Das VSM ist sehr vielseitig und empfindlich. Es kann für starke und schwache magnetische Substanzen verwendet werden. Standardversionen können magnetische Momente von etwa  $10^{-8}$  $Am^2$  messen. Es sollte nach der Messung immer eine Entmagnetisierungskorrektur vorgenommen werden. Im Allgemeinen sollte die Probe leichter als 1  $q$  sein. Das VSM kann sowohl bei kleinen als auch bei großen Temperaturen angewendet werden. Die Proben müssen relativ klein sein, was ein Nachteil der Messungen mit dem VSM bedeutet. Dafür können sie beliebige Formen annehmen. Bei dem verwendeten VSM gibt es zwei verschiedene Probenbehälter. Die größeren Röhrchen haben einen Durchmesser von  $5$   $mm$ .

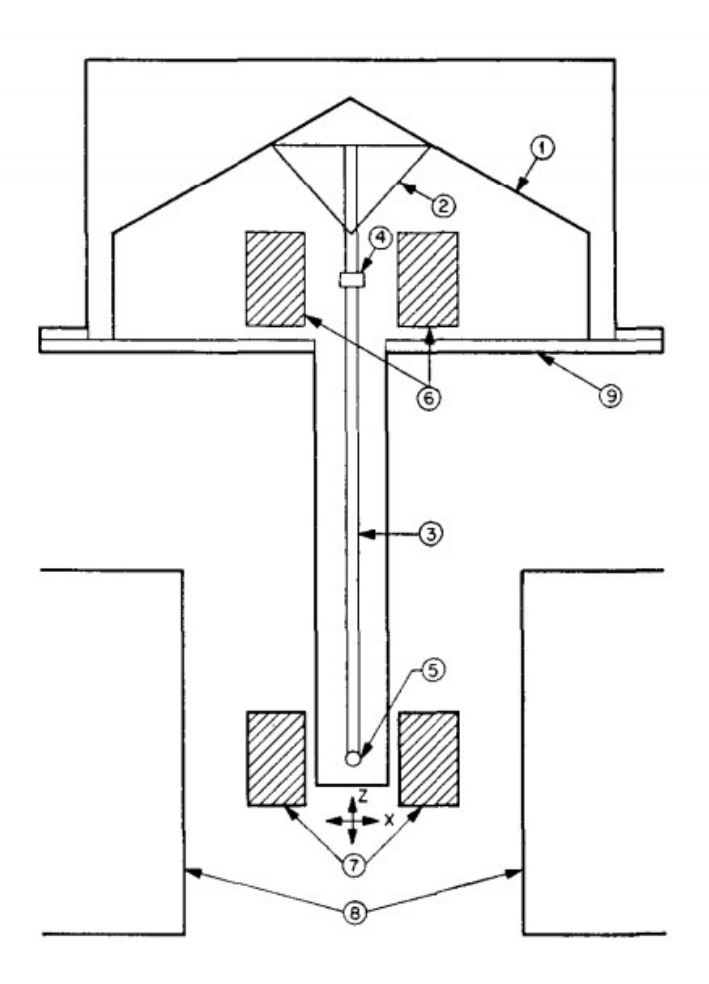

Abbildung 2.2: Vereinfachter, schematischer Aufbau eines Vibrating-Sample Magnetometers [29]

## 2.3 Permagraph

In dieser Arbeit wurden die Proben ebenfalls mit einem Permagraph der Magnetfabrik Bonn gemessen. Die Funktionsweise und wichtige Aspekte einer Messung mit dem Permagraph werden aus [30] wiedergegeben. Der Permagraph ist ein automatisiertes Gerät zur Bestimmung von Hysteresekurven und magnetischen Eigenschaften. Er kann Entmagnetisierungskurven einfach aufzeichnen.

Die magnetische Probe wird in einen geschlossenen magnetischen Kreis angebracht. Die magnetische Feldstärke  $H$  und die magnetische Polarisation  $J$  werden gleichzeitig mit speziellen Spulen gemessen. Zwei Integratoren verarbeiten die Ausgangssignale der Spulen und leiten die Ergebnisse an den Computer weiter. Mit diesem werden die Ergebnisse berechnet und ohne Verzögerung angezeigt. Die Messungen können zu beliebigen Zeitpunkten gestoppt werden.

Vorteile des Permagraphs sind

- die automatisierte Messung,
- einfache Ausgabe der Ergebnisse,
- kurze Zeitdauer der Messungen und
- das vergleichsweise große Volumen der Proben.

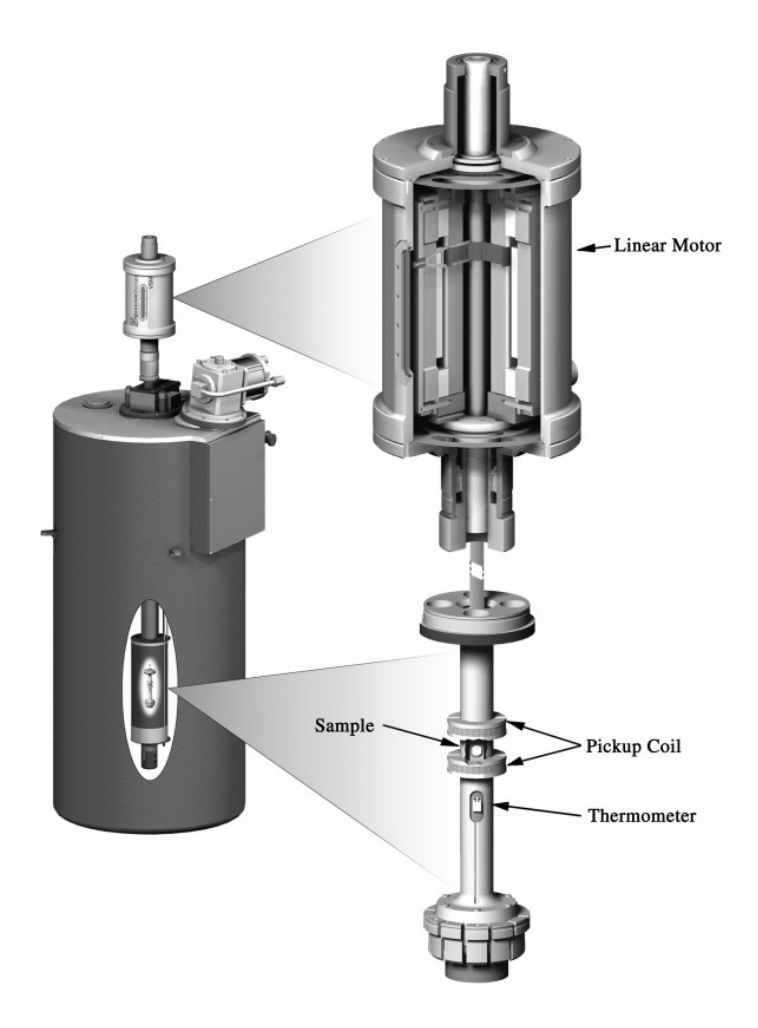

Abbildung 2.3: VSM betrieben durch einen linearen Motor von Quantum Design, Inc.[13]

Ein Nachteil ist, dass die Probe in einen geschlossenen magnetischen Kreislauf eingebaut werden muss. Dabei kommt es bei kleine Unebenheiten oder Wölbungen der Außenflächen der Probe zu falschen Messergebnissen. Ein Beispiel einer Unebenheit ist beim 3D-Druck das nicht perfekte zusammenwachsen der Schichten. Zwischen jeder Schicht ist eine kleine Einbuchtung, die den geschlossenen Magnetkreislauf unterbricht.
# Simulationen

Im Rahmen dieser Arbeit wurden eine Reihe von Simulationen mit der Software COMSOL Mul $t$ iphysics $\overline{R}$  durchgeführt. Die Software basiert auf der Finite-Elemente-Methode (FEM). Die Software ist eine Simulationsplattform, in welcher geometrische Objekte definiert, Materialeigenschaften und physikalische Zusammenhänge integriert und Lösungen von Modellen analysiert werden können, um Ergebnisse für die Praxis zu erhalten [31].

### 3.1 Magnetische Flussdichte in einer magnetisierten Kugel

Um eine Einführung in die Simulationsarbeit zu erhalten, wurde zunächst ein sphärischen, ferromagnetisches Objekt in einem externen Magnetfeld im Vakuum simuliert. Das Magnetfeld  $\mu_0H$ betrug 1  $T$  in x-Richtung. Die Kugel wurde als sintered NdFeB mit Gütezahl N54 und mit einer relativen Permeabilität  $\mu_r = 1$  angenommen. Die Kugel hat einen Radius  $r = 0, 1$  m. In Abbildung 3.1 ist die Simulation dargestellt. In Abbildung 3.3 ist die magnetische Flussdichte B

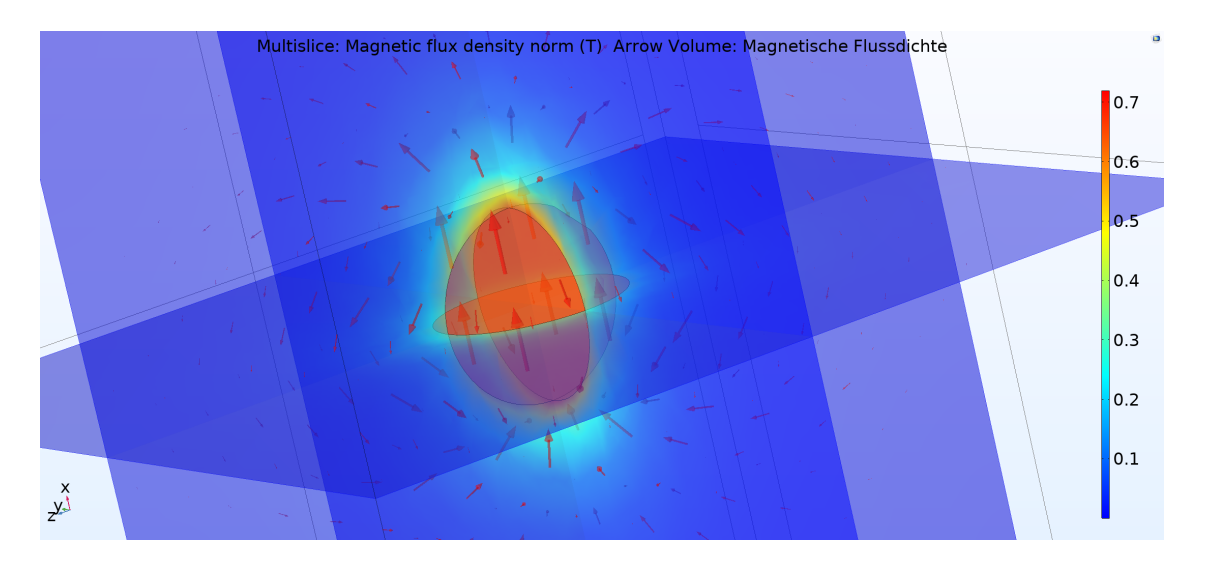

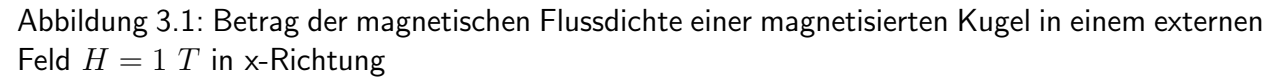

entlang der roten Linie, die in Abbildung 3.2 dargestellt ist, angegeben. Die Magnetisierung ist fast vollständig entlang der x-Achse ausgerichtet. Die Kugelmitte liegt bei  $z = 0.5$  mm. Für das interne magnetische Feld erhält man  $H_{int}=666\,\,mT$ , was einem externen Feld  $\frac{2}{3}H_{ext}$ , einem

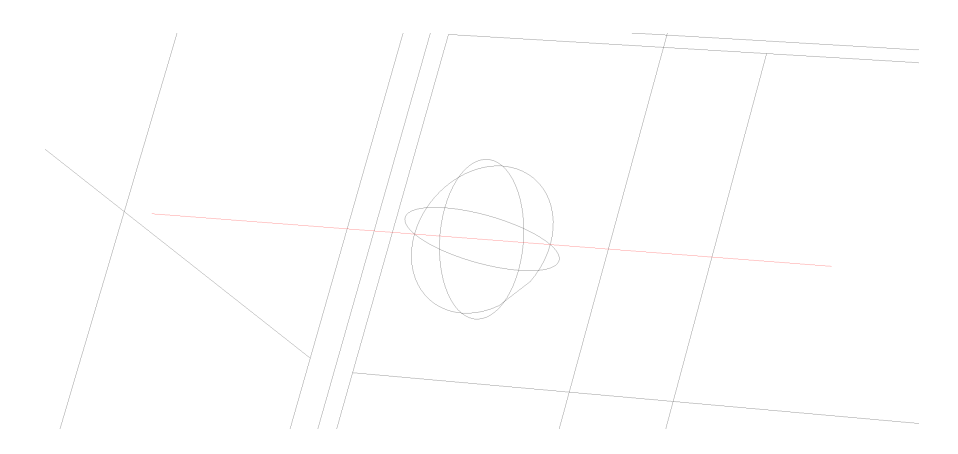

Abbildung 3.2: Cut Line 1 entlang der z-Achse

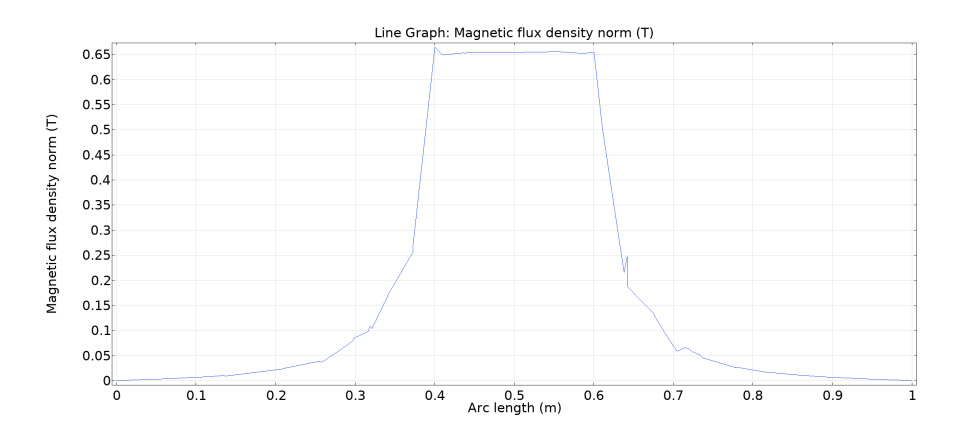

Abbildung 3.3: Magnetischer Fluss  $B$  in T entlang der Cut Line 1 aus Abbildung 3.2

Entmagnetisierungsfeld  $H_d = 333$   $mT$  und den Berechnungen aus Kapitel 1.3 entspricht. Die Simulation war daher erfolgreich.

## 3.2 Magnetfeld zwischen zwei Permanentmagneten

Mit COMSOL wurde das Magnetfeld in einem Luftspalt mit  $d = 0.5$  mm zwischen zwei Permanentmagneten als mögliche Anordnung untersucht. Als Material der Magneten wurde, wie in Kapitel 3.1, sintered NdFeB mit der Gütezahl N54 verwendet. Die recoil-Permeabilität wurde auf 1,05 und die remanente Flussdichte auf  $1,47$  T gesetzt. Die beiden quaderförmigen Permanentmagnete haben die Abmessungen  $4 \, mm \times 1 \, mm \times 0.5 \, mm$  (Länge  $\times$  Breite  $\times$  Höhe). In Abbildung 3.4 ist das Pfeilvolumen und der Betrag der magnetischen Flussdichte  $B$  in diesem Luftspalt dargestellt. Für eine Ausrichtung des anisotropen magnetischen Materials ist vor allem das konstante Feld in x-Richtung wichtig. In Abbildung 3.5 ist der Betrag der magnetischen Flussdichte in x-Richtung entlang der Linie aus Abbildung 3.6 dargestellt.

In Abbildung 3.7 ist nur der Betrag der magnetischen Flussdichte in x-Richtung im Luftspalt dargestellt. Dieser ist zwischen 660 mT und 700 mT groß. Für die Ausrichtung des Materials Sprox $\binom{10}{20p}$  würde dies ausreichen, da nach [17] 200  $mT$  für eine gute Ausrichtung und 150  $mT$  für eine leichte Ausrichtung nötig sind.

Diese Simulation zeigt, dass ein Aufbau mit zwei gegenüberliegenden Permanentmagneten für die Ausrichtung des Materials möglich ist. Sie stellt die Grundlage für den Aufbau, der in Kapitel 4

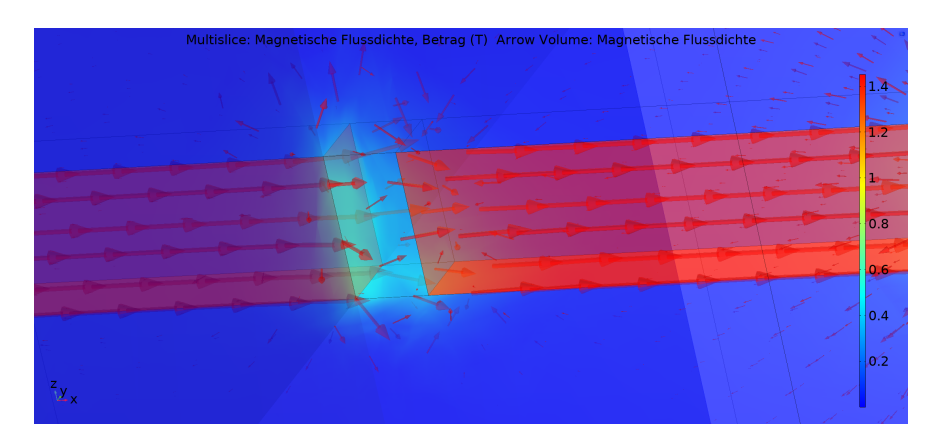

Abbildung 3.4: Betrag und Pfeilvolumen der magnetischen Flussdichte  $B$  zwischen zwei Permanentmagneten mit einem Luftspalt von  $d = 0, 5$  mm

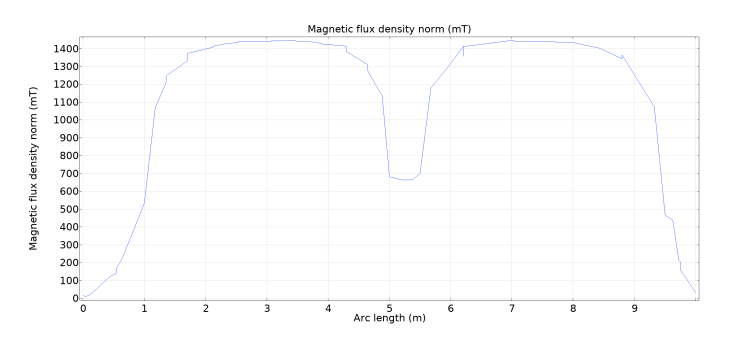

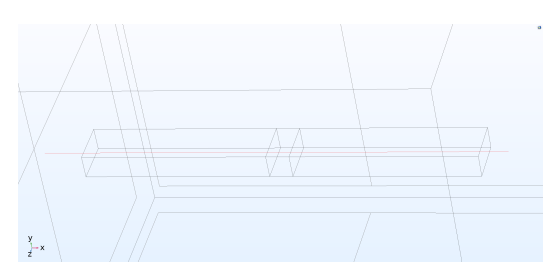

Abbildung 3.5: Magnetische Flussdichte in x-Richtung entlang der Achse die in Abbildung 3.6 dargestellt ist

Abbildung 3.6: Cut line parallel zur x-Achse

erläutert wird, dar. Es wurden noch weitere Simulationen durchgeführt, die jedoch erst im Kapitel 4 beschrieben werden.

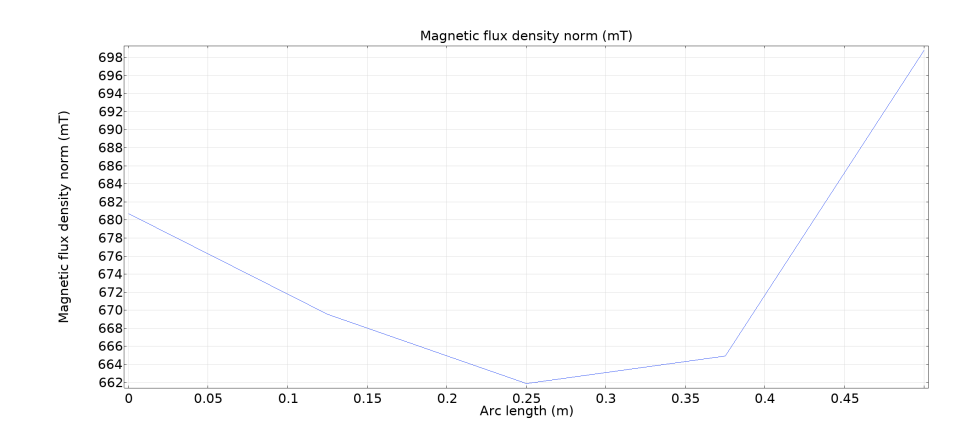

Abbildung 3.7: Magnetische Flussdichte in  $mT$  in x-Richtung entlang der x-Achse im Luftspalt

# Aufbau

In einer Vorarbeit [32] wurde ein herkömmlicher 3D Drucker mit einem Elektromagneten ausgestattet, sodass polymergebundene Magneten in einem Magnetfeld gedruckt werden. Im nachfolgenden Abschnitt wird der Aufbau erklärt und die Ergebnisse zusammengefasst. Der Aufbau sollte in die additive Fertigung implementiert werden, sodass beliebige Strukturen gedruckt werden können. Das magnetische Material sollte sich im flüssigen Polymere direkt unter der Düse des Druckers durch ein externes Magnetfeld bewegen. Dazu wird ein Luftspalt eines Elektromagneten am Düsenausgang platziert. Die Teilchen sollen sich entlang ihrer easy axis im flüssigen Polymere ausrichten. In Abbildung 1.4 ist der bisherige Aufbau dargestellt. Der Elektromagnet

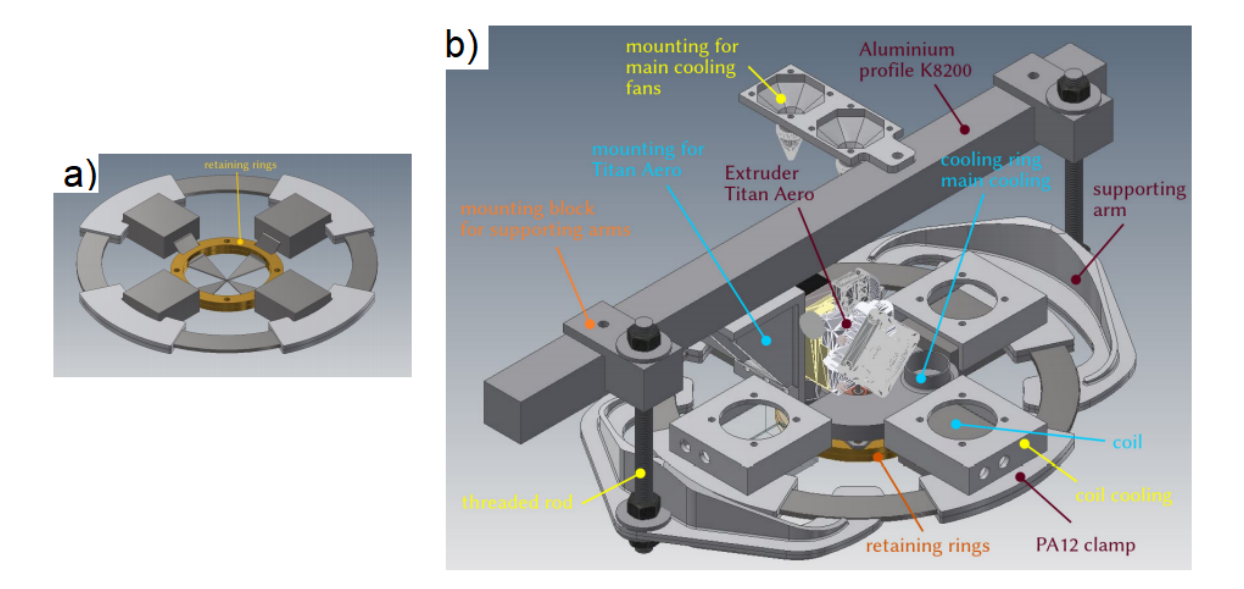

Abbildung 4.1: a) Elektromagnet b) Gesamter Aufbau am Drucker mit dem Elektromagneten aus [32]

wurde so platziert, dass die Spitzen am Düsenausgang zusammenliefen. Mit diesem Aufbau waren die Ergebnisse nicht zufriedenstellend. Mögliche Gründe dafür könnten sein:

- Die Teilchen benötigen zur Ausrichtung länger und sind dem externen Feld zu kurz ausgesetzt, sodass die Rotation nicht vollständig durchgeführt werden kann.
- Die Kühlung muss verstärkt werden, da die Kühlung des Druckers für Polymere gedacht ist und das verwendete Material eine höhere Wärmekapazität hat. Die Luftzirkulation wird durch den Aufbau des Elektromagneten zusätzlich gestört.

 Der Herstellungsprozess an sich bewirkt in der gedruckten Probe eine Anisotropie, wie in [17] beschrieben ist.

Für die ersten beiden Probleme kann der Aufbau des Druckers angepasst werden. Die Anisotropie des Druckes kann in der Nachbearbeitung berücksichtigt werden. Wie in [17] erklärt, können kleine Teile, die alle dieselbe Druckrichtung haben, aus der Probe herausgeschnitten werden. Diese Teilstücke weisen eine Anisotropie mit einer Vorzugsachse in der Druckrichtung auf. Mit Druckrichtung ist die Bewegungsrichtung der Düse, während das Material extrudiert wird, gemeint. Der Aufbau soll in dieser Arbeit nun adaptiert werden, sodass:

- 1. das flüssige Material länger im externen Magnetfeld ist und
- 2. die Luftzirkulation und Kühlung an den bereits erstellten Schichten gewährleistet ist.

Wie in Kapitel 3.2 geschildert, wird ein Aufbau mit zwei gegenüberliegenden Permanentmagneten angestrebt, die am Drucker montiert werden. Wie in Kapitel 1.4.1 beschrieben, wird das Material aus der Düse extrudiert und in Schichten übereinander aufgetragen. Deshalb ist unter der Düse zu wenig Platz für die Permanentmagneten. Daher wird diese verändert, um Raum für eine Anordnung der Magneten zu schaffen. Die neue Düse wird in Kapitel 4.1.2 vorgestellt.

## 4.1 1.Aufbau

In diesem Unterkapitel wird der 1.Aufbau am Drucker beschrieben. Da es bei diesem zu Problemen bei der additiven Fertigung kam, wurde dieser zu einem späteren Zeitpunkt erneut adaptiert.

#### 4.1.1 3D-Drucker

Für die additive Fertigung wird ein extrusionsbasiertes System verwendet, dass auf der Technologie Fused Filament Fabrication (FFF), wie in Kapitel 1.4.1 beschrieben wurde, beruht. Das System wurde bereits in der Vorarbeit angeschafft und aufgebaut. Es wird der Drucker Vellemans K8200 verwendet [33]. Durch einen Aufbau mit einer geräumigen Aluminiumstruktur ermöglicht er viele Ausbaumöglichkeiten. Zusätzlich bewegt sich bei diesem Modell die Druckplatte in x- und y-Achse und der Druckkopf mit der Düse entlang der z-Achse. Dadurch können komplexe Anordnungen um den Druckkopf erstellt werden. Als Steuerungssoftware wird die open source Software Marlin verwendet [34]. Der Drucker wurde über einen Raspberry PI mit dem Netzwerk verbunden [35]. Für die Wärmezufuhr während des Herstellungsprozesses sorgt der Titan Aero Hotend von E3D mit einem Einzug für Filament mit einem Durchmesser von  $1,75$   $mm$  [36]. Die Konstruktion der Teile wurde mit der CAD Software Autodesk Fusion 360 [37] durchgefuhrt. Die STL-Dateien ¨ und die Druckparameter wurden mit dem open-source Programm Slic3r [38] für die Herstellung verarbeitet. In Abbildung 4.2 ist der vorhandene Druckkopf des 3D-Druckers mit einer bereits adaptierten Halterung am Druckgehäuse dargestellt. Das Druckbett kann bis zu 60° $C$  aufgeheizt werden.

#### 4.1.2 Verlängerte Düse

Um Platz für die Permanentmagneten zu schaffen, muss der Druckkopf umgebaut werden. Die Magneten müssen oberhalb der Düsenspitze angebracht werden. Da eine herkömmliche Düse, wie in Abbildung 4.2, nur wenige mm aus dem Hotend hervorsteht, muss diese verlängert werden. Die restlichen Parameter der Düse müssen derartig angepasst werden, dass die additive Fertigung

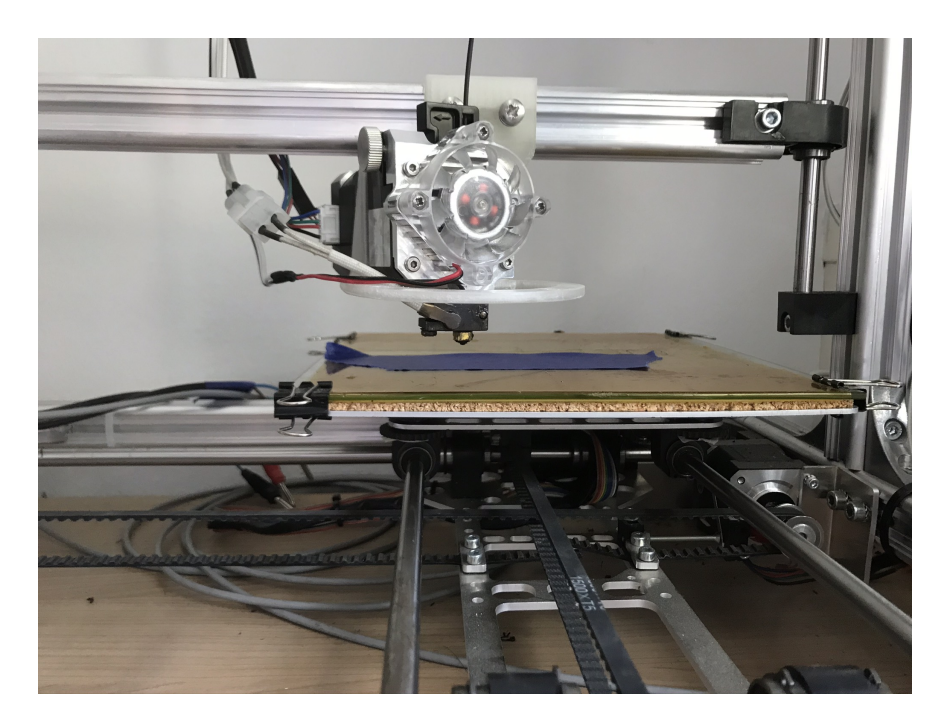

Abbildung 4.2: Druckkopf des vorhandenen 3D-Druckers

weiterhin möglich ist. Die Düse darf nicht aus ferromagnetischen Material bestehen, da sonst der Hohlraum vom externen Magnetfeld abgeschirmt wird [3]. Wenn im Düsenhohlraum keine magnetische Flussdichte ist, kann das Material auch nicht ausgerichtet werden. Da sich das Material länger im Hohlraum befindet, muss die Düse eine genügend große Wärmeleitfähigkeit besitzen, sodass die Wärme des Hotends weitergegeben werden kann und das Material in der Düse möglichst flüssig bleibt. Zusätzlich muss der Herstellungsprozess realisierbar sein. Dazu muss ein geeigneter Stoff gefunden werden, der die vorangegangenen Aspekte vereint. In Abbildung 4.4 und 4.3 ist die neue Düse dargestellt. Die Werkstätte der Fakultät für Physik hat diese aus Messing gefertigt. Die Vorteile von Messing sind, dass es gute Verschleißfestigkeit hat, was bei den verwendeten Materialien mit gebundenen Hartferrit sehr wichtig ist, und dass es nicht magnetisch ist [39]. Das heißt, es wird von Magnetfeldern nicht beeinflusst. Die Verlängerung hat die Form eines Zylinders, damit die Magneten an beliebigen Positionen montiert werden können. Die Spitze

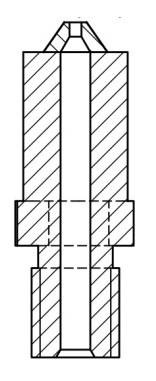

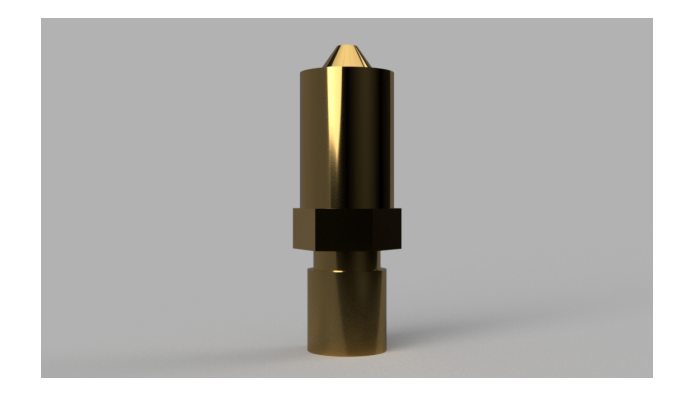

Abbildung 4.3: Schematischer Aufbau einer Abbildung 4.4: Gerendertes Bild der verlängerverlängerten Düse ten Düse

der Düse kann unterschiedliche Durchmesser haben. Nach [36] gibt es für diesen Hotend Düsen mit Durchmessern von  $0.25$  mm bis  $0.8$  mm. Um dem magnetischen Material möglichst viel Platz zur Rotation zu geben, hat die Düse an der Ausgangsengstelle einen Durchmesser von  $0.8 \; mm$ . Die restlichen Durchmesser der verschiedenen Stellen wurden an die  $0.8 \; mm$ -Düse von E3D angepasst.

#### 4.1.3 Permanentmagnete

Als passende Permanentmagnete wurden Samarium-Kobalt-Magnete ausgew¨ahlt. Wie in Kapitel 1.2 beschrieben, haben diese ein höheres Koerzitivfeld  $H_c$  und können auch bei höheren Temperaturen eingesetzt werden. Neodym-Eisen-Bor Magnete haben zwar die besseren magnetische Eigenschaften bei Raumtemperatur, jedoch nehmen diese bei höheren Temperaturen stark ab. Da das Magnetfeld möglichst groß sein soll, muss der Luftspalt möglichst klein sein. Bei diesem Aufbau des 3D-Druckers können Temperaturen bis zu  $500^{\circ}C$  erreicht werden. Jedoch kann das polymere-gebundene Material nicht so heiß gedruckt werden. Es werden maximale Temperaturen von  $300^{\circ}$  erreicht. Da die Magneten die Düse sogar berühren sollten, müssen sie bei diesen Temperaturen einsatzfähig sein.

Es wurden zwei lagernde Permanentmagnete vom Onlineshop Magnetkontor aus Deutschland bestellt [40]. Der Magnet hat die Form eines Zylinders, wie in Abbildung 1.16 zu sehen, mit einem Durchmesser von 12 mm und einer Höhe von 18 mm. Die Maße passen für die gefertigte Düse sehr gut, da der Abstand zwischen Gewinde und Düsenspitze exakt 12 mm beträgt.

Es handelt sich um unbeschichtete  $Sm_2Co_{17}$  Magneten mit einer Gütezahl YXS28. Die Materialkennwerte sind in Tabelle 4.1 aus [41] wiedergegeben.

Mit Hilfe einer analytischen Rechnung und eines Hallsensors wurde das externe Magnetfeld der

| Kennwert                                           | Größe       |  |
|----------------------------------------------------|-------------|--|
| $B_r$ [mT]                                         | 1070 - 1120 |  |
| $H_{cB}$ [kA/m]                                    | $677 - 820$ |  |
| $H_{cJ}$ [kA/m]                                    | >1194       |  |
| $(BH)_{max}$ [kJ/m <sup>3</sup> ]                  | $223 - 247$ |  |
| Dichte $\left[ q/cm^3 \right]$                     | 8,4         |  |
| $TK(B_r)$ $[\%$ °C <sup>-1</sup> ]                 | $-0,031$    |  |
| Max. Einsatztemperatur $\lceil {^{\circ}C} \rceil$ | 350         |  |
| $T_c[^{\circ}C]$                                   | $820 - 850$ |  |

Tabelle 4.1: Materialkennwerte Permanentmagnet

Magneten überprüft. In Abbildung 4.6 ist ein Ausschnitt der Messungen mit Hilfe einer automatischen Messprozedur, in welchem der Betrag der magnetischen Flussdichte in z-Richtung, in Abhängigkeit der y-Koordinate bestimmt wurde. Der Betrag der Flussdichte in z-Richtung wurde entlang der roten Linie, wie in Abbildung 4.5 zu sehen, gemessen. Der Abstand des Sensors zum Permanentmagneten ist 7 cm. Anschließende wurde die x- und y-Koordinate des Sensors im fixen z-Abstand von 7 cm zum Magneten schrittweise verändert. Das Feld auf der Achse des Zylinders im Abstand von 7 cm ist  $122,99$   $mT$ . In Abbildung 4.7 ist der Betrag des Magnetfelds eines Permanentmagneten mit einer Remanenz von  $B_R = 1100$   $mT$  analytisch, wie in Kapitel 1.3 beschrieben, in Abhängigkeit des Abstandes berechnet. Der rote Punkt beschreibt das Ergebnis der Messung direkt über der z-Achse des Zylinders aus Abbildung 4.6.

Aus den Berechnungen und Messung ergibt sich, dass auch ein Magnet ausreichen wurde, um ¨ Sprox  $\mathcal{R}$  10/20p auszurichten. Dennoch wird auf der gegenüberliegenden Seite der Anordnung ein

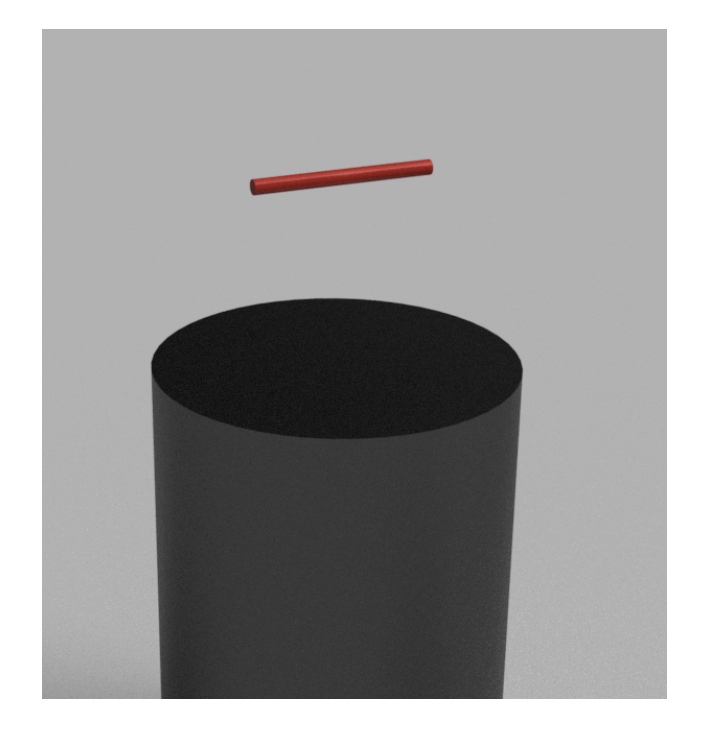

Abbildung 4.5: Ort der Messungen der Flussdichte mit dem Hallsensoren

Magnet montiert, um das externe Feld in der Düse weiter zu vergrößern. Durch das Hinzufügen des zweiten Magneten wird zusätzlich versucht den Betrag der magnetischen Flussdichte unterhalb der Düse in y- und z-Richtung zu reduzieren.

Die Magneten werden durch eine einfache Halterung und Klebeband am Drucker befestigt. In Abbildung 4.8 ist die montierte Vorrichtung am Drucker zu sehen. Diese wurde mit einem 3D-Drucker erstellt. Es handelt sich dabei um einen Ultimaker 3 Extended [42]. Dieser Drucker basiert ebenfalls auf einem extrusionsbasierten System und erstellt Objekte aus PA6 mit FFF-Technologie. Es wurde eine 0.4 mm Düse für die Herstellung verwendet. In 4.2 sind die Parameter des Druckes für die Halterung aufgelistet. Die Halterungen wurden mittels Schrauben und Muttern in der

| <b>Parameter</b>     | Größe     |
|----------------------|-----------|
| Drucktemperatur      | 205 °C    |
| Plattentemperatur    | 60 °C     |
| Düsendurchmesser     | $0,4$ mm  |
| Druckgeschwindigkeit | $60$ mm/s |
| Füllung              | 40 $\%$   |
| Schichthöhe          | $0.1$ mm  |

Tabelle 4.2: Druckparameter der Halterung

richtigen Höhe fixiert. Um das Magnetfeld in der Düse zu bestimmen, wurden Simulationen mit COMSOL durchgefuhrt. Dabei wurde das externe Magnetfeld zwischen den beiden Permanent- ¨ magneten mit einer Remanenzflussdichte  $B_r$  von  $1100$   $mT$  simuliert. Im Unterschied zu den Messungen aus Abbildung 4.7 besteht der Aufbau aus zwei Permanentmagneten. Bei den Messungen wurde die Flussdichte eines einzelnen Permanentmagneten berechnet und gemessen. In Abbildung 4.8 ist rechts oben die Vektordarstellung der magnetischen Flussdichte und rechts unten der Betrag der magnetischen Flussdichte in x-Richtung in Abhängigkeit der Höhe z als

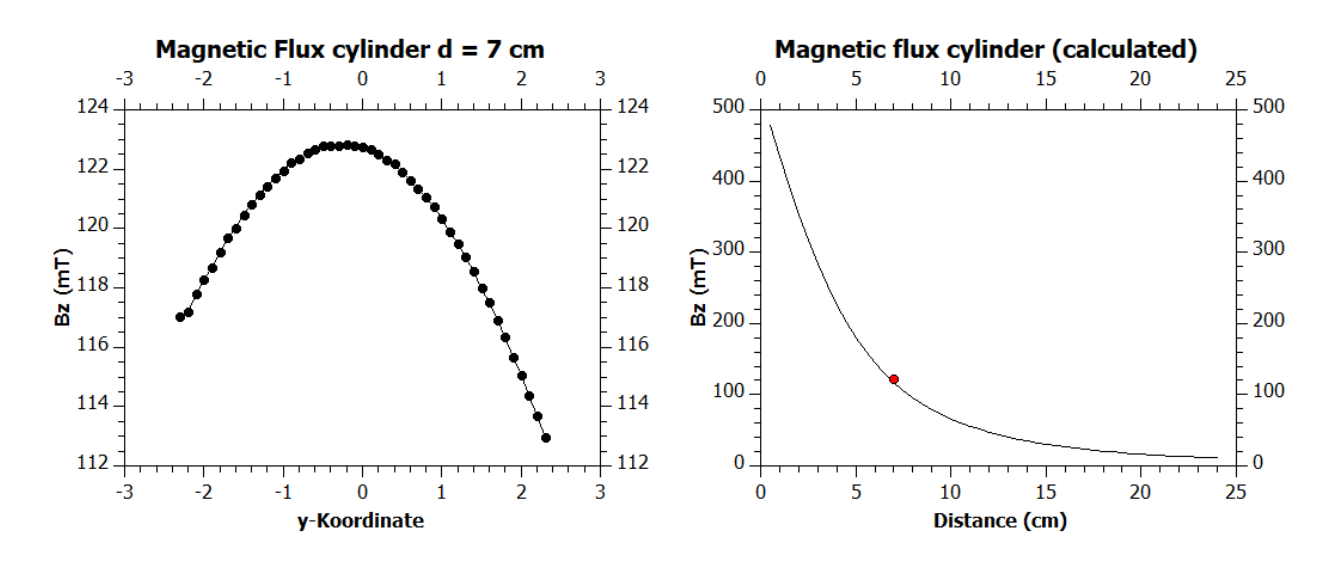

Abbildung 4.6: Betrag der magnetischen Flussdichte in z-Richtung in einem Abstand von 7 cm zum Magneten

Abbildung 4.7: Betrag des externes Magnetfelds in z-Richtung von einem Permanentmagneten analytisch berechnet

Diagramm dargestellt. In der Düse ist die magnetische Flussdichte zwischen 540 und 840  $mT$ groß.

Leider konnten mit diesem Aufbau keine Objekte gedruckt werden, da die Haftung des magnetischen Materials an der Bodenplatte während des Herstellungsprozesses nicht gegeben war. Eine ausfuhrlichere Beschreibung dieses Problems bietet Kapitel 5. Deshalb wurde der Aufbau ¨ leicht verändert, wie im nachfolgenden Kapitel geschildert wird.

#### 4.2 2.Aufbau

Da mit dem 1.Aufbau, der in 4 beschrieben wurde, keine Ergebnisse erzielt werden konnten, musste dieser adaptiert werden. In die Halterungen der Magnete musste ein Element integriert werden, sodass der Abstand zwischen Düse und Magneten variiert werden konnte. Deshalb wurden Einschnitte in die Halterung eingefügt, in welche Plättchen eingeschoben werden können. Durch diese kann der Magnet nicht nach vorne gezogen werden. Die Position der Magneten kann so nach jedem Druck ohne Zeitverzögerung verändert werden, wodurch ein optimaler Abstand gefunden werden kann. Die neue Halterung wird in Abbildung 4.9 gerendert dargestellt und in Abbildung 4.10 ist die montierte Vorrichtung am Drucker zu sehen. Die Vorrichtung wurde ebenfalls mit einem Ultimaker 3 Extended und einer 0,4 mm Düse aus PA6 gefertigt. Um Stützstrukturen zu vermeiden, wurde die Vorrichtung in zwei verschiedene Teile geteilt und anschließend mit Superkleber zusammengefügt. Es wurden die Druckparameter aus Tabelle 4.2 verwendet.

Um das externe Magnetfeld in der Düse zu bestimmen, wurde der exakte Aufbau der Permanentmagnete simuliert. Dabei wurde eine Remanenz von  $B_r = 1100$   $mT$  angenommen. Es wurde experimentell herausgefunden, dass der Abstand zwischen Permanentmagneten und Düsenmitte  $15 \, \textit{cm}$  betragen muss. Erst mit diesem Abstand war es möglich einen Würfel zu drucken. In Abbildung 4.11 ist die Simulation für diesen Aufbau dargestellt. Dabei wurde die Düse vernachlässigt, da sie für den magnetischen Fluss keinen Unterschied macht. Der Betrag der magnetischen Flussdichte in x-Richtung wurde in Abbildung 4.11 entlang der Düsenachse, wo das flüssige Material

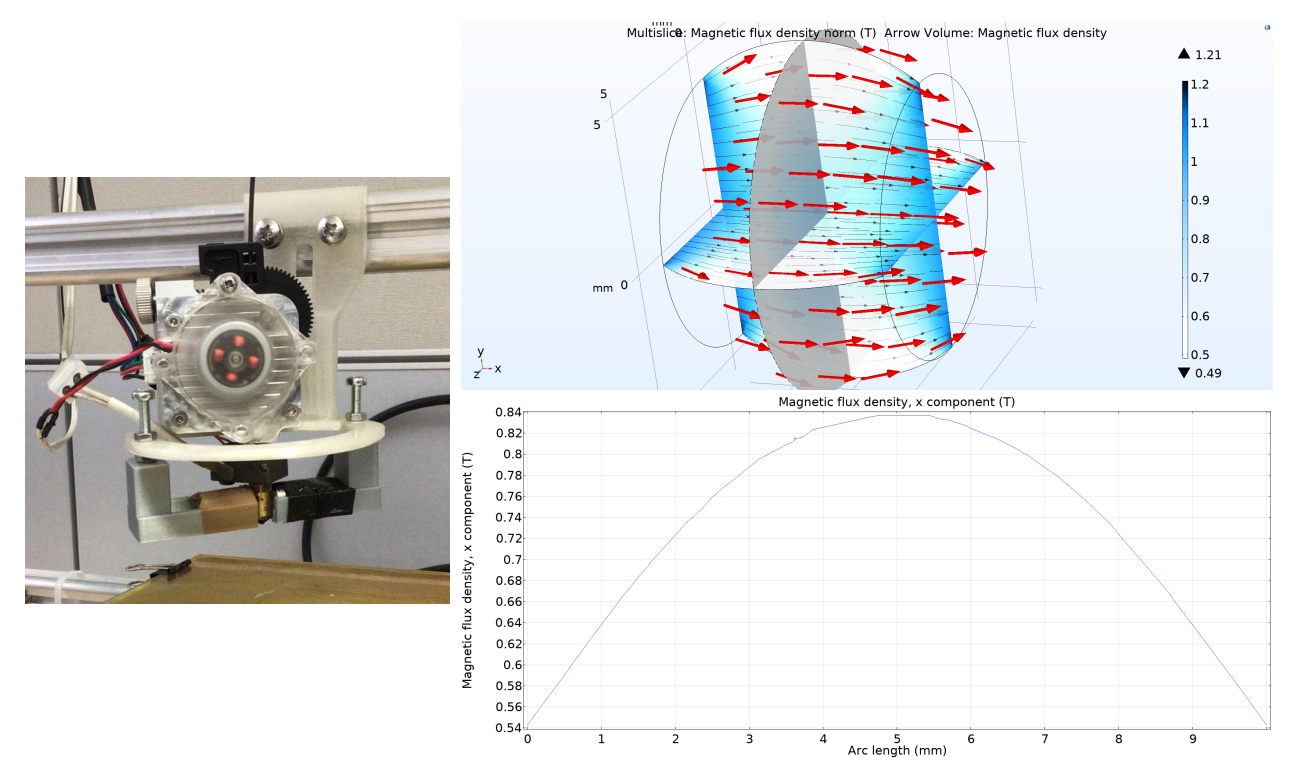

Abbildung 4.8: links: Vorrichtung Version 1 am Drucker; rechts oben: Vektordarstellung des externen Magnetfelds zwischen den Magneten im 1.Aufbau; rechts unten: Betrag der magnetischen Flussdichte in x-Richtung im Düsenhohlraum

durch die Düse fließt, dargestellt. Die Düse befindet sich zwischen den Werten 15  $mm$  und 27.5  $mm$ . Oberhalb von 27.5  $mm$  liegt der Hotend des Druckers. Unter 15  $mm$  ist die Platte bzw. während des Herstellungsprozesses die bisher gedruckten Schichten. Der Betrag der magnetischen Flussdichte des externen Felds liegt zwischen 130  $mT$  und 160  $mT$ .

Bei der Herstellung mit dem Material  $Sm<sub>2</sub>Fe<sub>17</sub>N<sub>3</sub>$  mit PA12 musste der Aufbau leicht adaptiert werden. Der Abstand von einem Magneten zur Düsenmitte musste weiter vergrößert werden. Der Abstand betrug  $d = 21$  mm. In Abbildung 4.12 sind die Ergebnisse der Simulationen für diesen Aufbau dargestellt. Dabei wurde wieder eine Remanenzflussdichte von  $1100$   $mT$  angenommen. Im Diagramm wurde der Betrag der magnetischen Flussdichte in x-Richtung in Abhängigkeit der Höhe auf der z-Achse als Plot abgebildet. Die z-Achse befindet sich wieder exakt in der Düsenmitte. Die Düse befindet sich wieder zwischen  $12.5 \; mm$  und  $25 \; mm$ . Das Material ist während des Durchlaufs durch die Düse einem externen Magnetfeld von  $87.5$   $mT$  und  $100$   $mT$  ausgesetzt. In Tabelle 4.3 sind die Druckparameter für die beiden Materialien, die empirisch erhoben wurden, dargestellt. Dabei musste der vergrößerte Düsendurchmesser und der verlängerte Düsenkanal berücksichtigt werden.

Gedruckt wird ein Würfel mit der Kantenlänge 8  $mm$ , damit die Proben in Vorzugsrichtung und entlang der hard axis den gleichen Entmagnetisierungsfaktor  $N_d$  aufweisen. Dadurch können die magnetischen Eigenschaften in verschiedenen Richtungen verglichen werden und Rückschlüsse auf die Ausrichtung des magnetischen Materials geschlossen werden.

Die einzelnen Schichten werden als immer kleiner werdende Quadrate gedruckt. Weil die Seiten dieser Quadrate alle in unterschiedliche Richtungen aufgetragen werden, sollte sich die Druckanisotropie einer Schicht aufheben. Zusätzlich werden alle Schichten in der gleichen Art und Weise

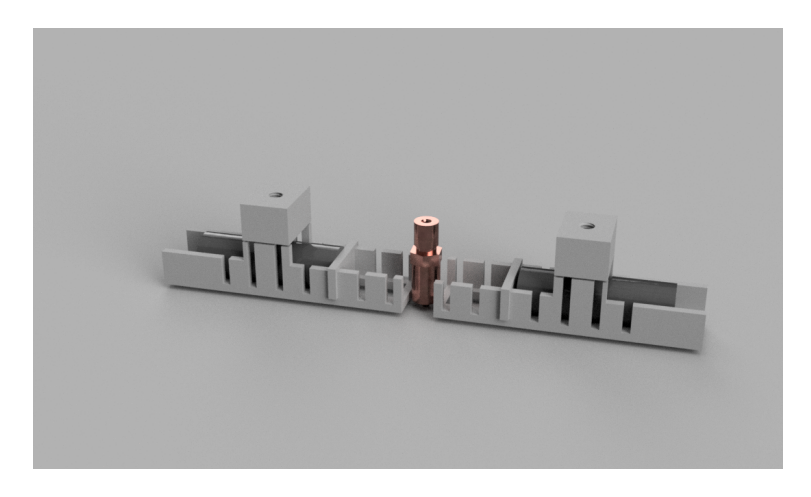

Abbildung 4.9: Modell des experimentellen Aufbaus am Drucker

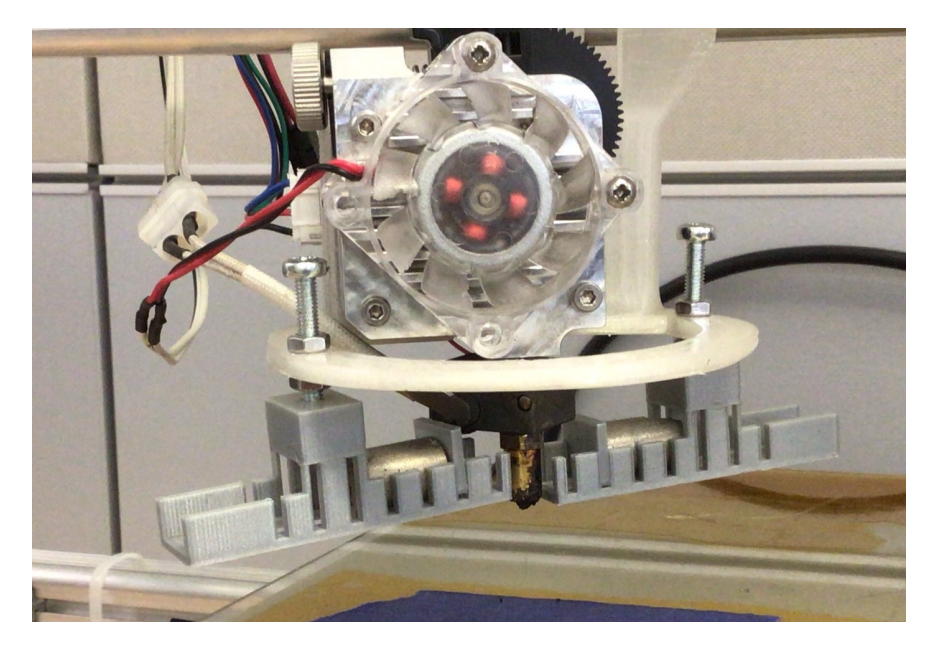

Abbildung 4.10: Aufbau am Drucker

hergestellt. Deswegen sollte das gesamte Objekt keine unerwünschte Anisotropie, die auf der Richtung des Druckes basiert, aufweisen. Da die Anordnung der Permanentmagnete um 45° zur  $\times$ -Achse gedreht ist, muss auch der erstellte Würfel bei der Herstellung um 45 $^{\circ}$  gedreht werden.

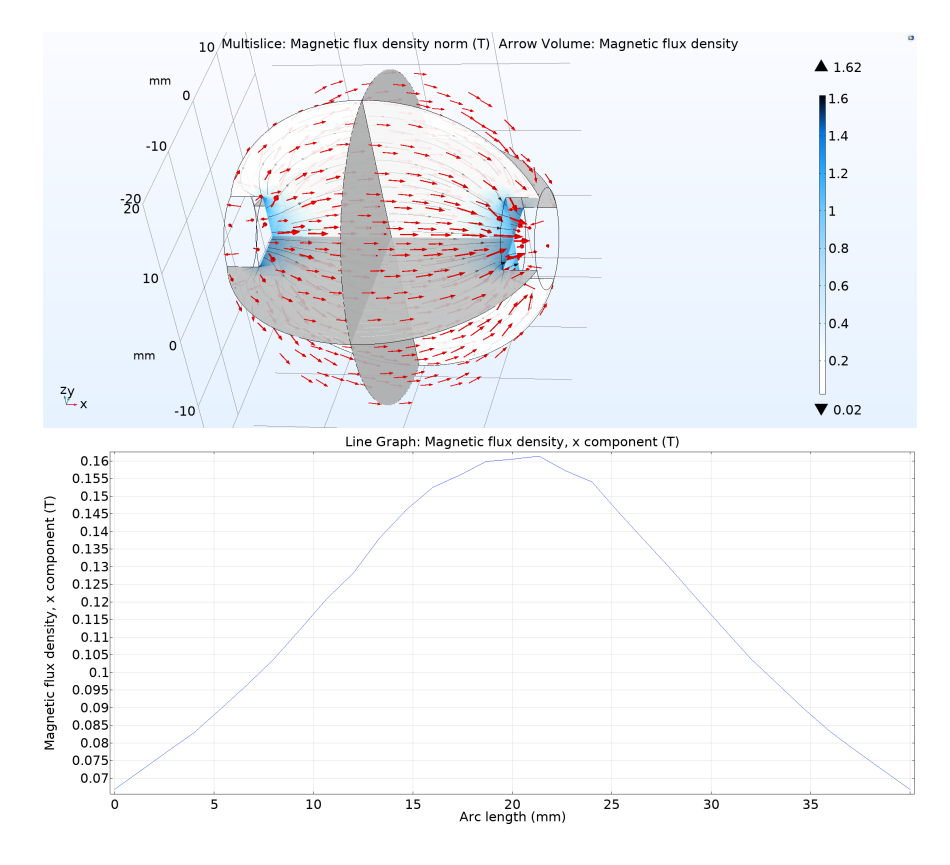

Abbildung 4.11: oben: Vektordarstellung der magnetischen Flussdichte des Aufbau von Sprox ®10/20p; unten: Betrag der magnetischen Flussdichte in x-Richtung beim Aufbau von Sprox  $(R)10/20p$  entlang der Düsenachse

| <b>Parameter</b>       | Sprox $\binom{R}{10}/20p$ | $Sm_2Fe_{17}N_3 + PA12$ |
|------------------------|---------------------------|-------------------------|
| Drucktemperatur        | 295 $\degree C$           | 260 °C                  |
| Plattentemperatur      | 40 $\degree C$            | 60 °C                   |
| Düsendurchmesser       | $0,8$ mm                  | $0.8$ mm                |
| Druckergeschwindigkeit | $25 \text{ mm/s}$         | $25 \text{ mm/s}$       |
| Füllung                | 100% rectlinear           | 100% rectlinear         |
| Schichthöhe            | $0,1$ mm                  | $0.15$ mm               |
| Durchmesser Filament   | $1,75$ mm                 | $1,75$ mm               |

Tabelle 4.3: Druckparameter der beiden Filamentmaterialien

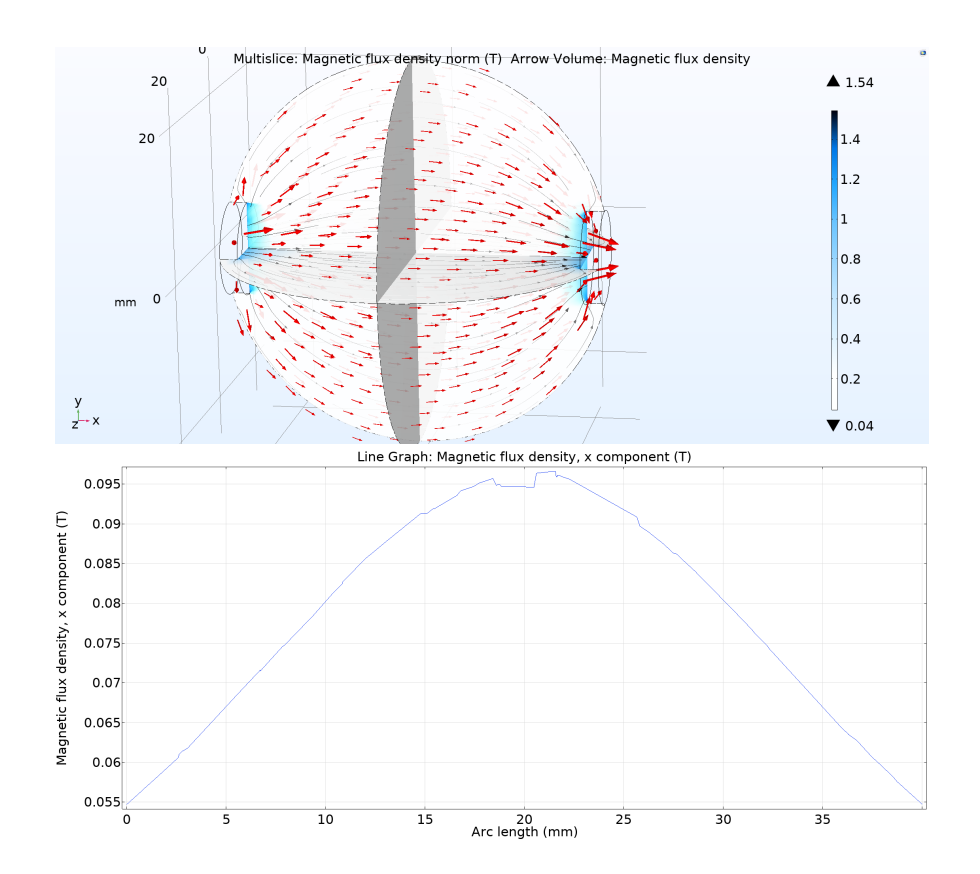

Abbildung 4.12: oben: Vektordarstellung der magnetischen Flussdichte beim Aufbau zur Herstellung von SmFeN + PA12; unten: Betrag der magnetischen Flussdichte in x-Richtung in der Düsenmitte

# Ergebnisse

In diesem Kapitel werden die Ergebnisse dieser Arbeit in zwei Teilen vorgestellt. Im ersten Teil werden die gedruckten Proben analysiert. Im zweiten Teil werden die magnetischen Eigenschaften der Proben mit den Ergebnissen von Messungen am Permagraph und VSM besprochen.

## 5.1 Gedruckte Proben

Wie in Kapitel 4 beschrieben, wurden zwei verschiedene experimentelle Vorrichtungen verwendet, da beim 1.Aufbau keine zufriedenstellenden Proben erstellt werden konnten. Ziel war es, Würfel mit einer Kantenlänge von 8  $mm$  zu drucken. Zunächst wurden Würfel aus PLA (Polyactide) gedruckt, um optimale Einstellungen für die Schichtdicke und Druckgeschwindigkeit für die verlängerte und vergrößerte Düse zu finden. Anschließend wurden Würfel des Materials Sprox ®10/20p ohne externes Feld gedruckt, um die restlichen Parameter, wie Drucktemperatur, Filamenteinzug und Plattentemperatur zu optimieren. In Abbildung 5.1 sind Proben mit geeigneten Parametern zu sehen.

Der 1.Aufbau wurde am Drucker installiert und mit den experimentell herausgefundenen Para-

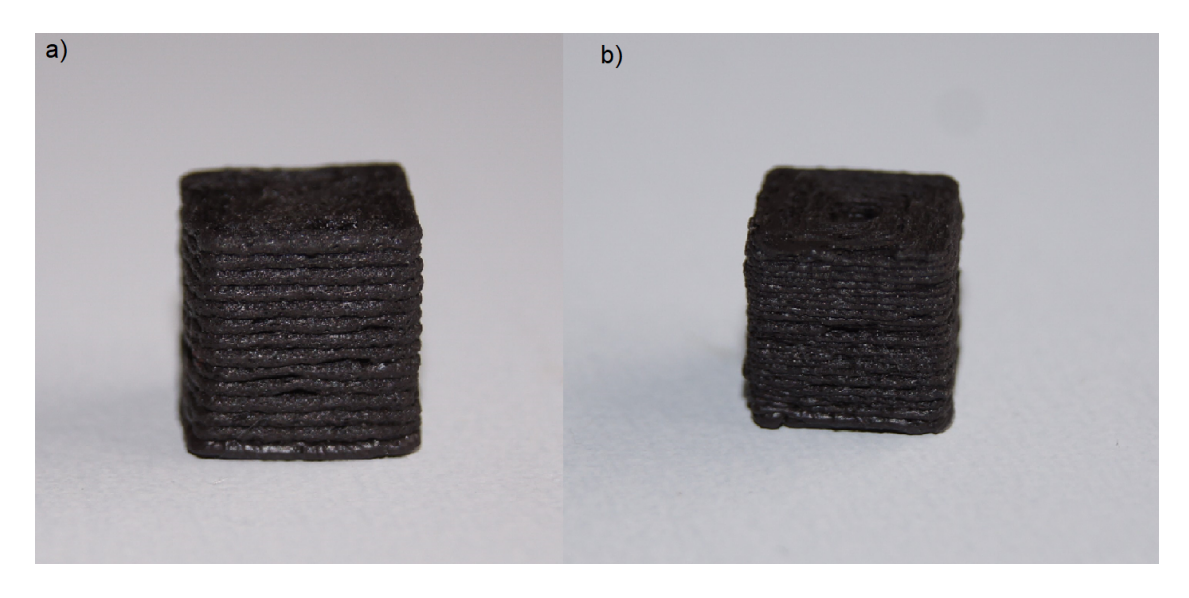

Abbildung 5.1: Zwei Proben aus Sprox  $\binom{R}{10}$  /20p mit unterschiedlicher Schichthöhe. a) große Schichthöhe; b) geringere Schichthöhe

meter wurde versucht Wurfel zu erstellen. Es konnten bei diesem Aufbau jedoch keine Objekte ¨

gedruckt werden. Das Material wanderte nach dem Verlassen der Düse sofort Richtung Magneten und sammelt sich dort. Es wurde mit speziellen Bodenhaftstreifen und Kleber für den 3D-Druck versucht, die Bodenhaftung der ersten Schicht zu verbessern. Zusätzlich wurde der Düsenabstand zur Platte reduziert, sodass das Material an die Platte gedrückt wird. Trotzdem konnte bei diesem Aufbau kein Druck durchgeführt werden, bei welchem eine Schicht an der Platte haftete. Deshalb wurde der Aufbau, wie in Kapitel 4 beschrieben, adaptiert. Der Abstand der Magneten zur Düse wurde immer weiter vergrößert, um das externe Feld am Düsenausgang zu verringern. Dadurch wurde aber auch das Feld im Hohlraum der Düse reduziert. Beim Finden des minimalen Abstandes war ein weiteres Problem, dass sich beim Drucken die bereits erstellten Schichten, durch die Bewegung der Platte unterhalb der Magneten befanden. Dabei verlor das unvollständige Objekt die Bodenhaftung und konnten nicht fertig erstellt werden. Bei einigen Würfeln wurde Material aus der Form gezogen, sodass keine ebenen Flächen gedruckt wurden. In Abbildung 5.2 sind verschiedene Fehldrucke abgebildet.

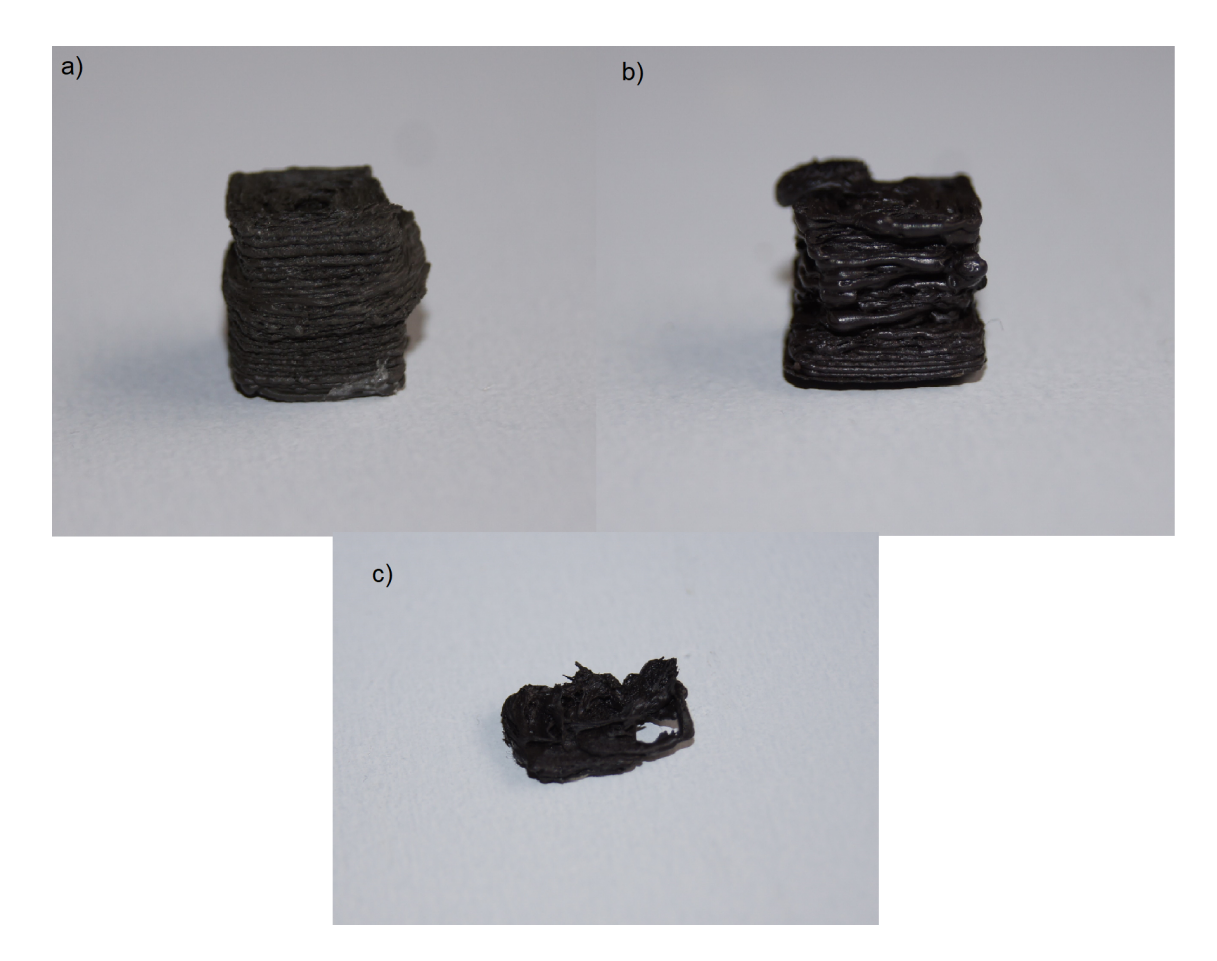

Abbildung 5.2: a) Material wurde durch externes Magnetfeld weggezogen; b) Unterextrusion durch falsche Einstellungen beim Filamentdurchmesser; c) Abbruch nachdem die unterste Schicht wegen externen Magnetfeld nicht haften konnte

Beim Material Sprox  $\mathsf{(R)}10/20$ p konnte bei einem Abstand von  $d = 15 \; mm$  zwischen Düsenmitte und Magnet, ein Würfel gedruckt werden. Beim Material  $Sm<sub>2</sub>Fe<sub>17</sub>N<sub>3</sub> + PA12$  konnte bei einem Abstand von  $d = 21$  mm ein vollständiger Würfel gedruckt werden. Der Betrag des Felds für beide Situationen wurde bereits in Kapitel 4 beschrieben.

### 5.2 Magnetische Eigenschaften der Proben

Es wurden die magnetischen Eigenschaften mit einem Permagraph und mit einem Vibrating Sample Magnetometer bestimmt.

#### 5.2.1 Messergebnisse Permagraph

Zunächst wurden die Proben mit einem Permagraph, wie er in Kapitel 2.3 beschrieben ist, in der Magnetfabrik Bonn von Dr. Iulian Teliban gemessen. Dabei wurden die Proben ohne größere Nachbehandlung in den geschlossenen Magnetkreislauf eingespannt. Die magnetische Polarisation J der Proben wurden immer in Vorzugsrichtung (easy axis) und 90 ◦ gedreht zur Vorzugsrichtung gemessen. In Abbildung 5.3 ist  $\frac{J}{J_{max}}$  in Abhängigkeit eines externen Felds  $H$  in Vorzugsrichtung (rot) und entlang der hard axis (schwarz) dargestellt. Das externe Magnetfeld reicht nicht ganz aus, um die Sättigungspolarisation  $J_s$  zu erreichen. Deswegen sind die Werte von  $\frac{J}{J_{max}}$  ein wenig zu groß.

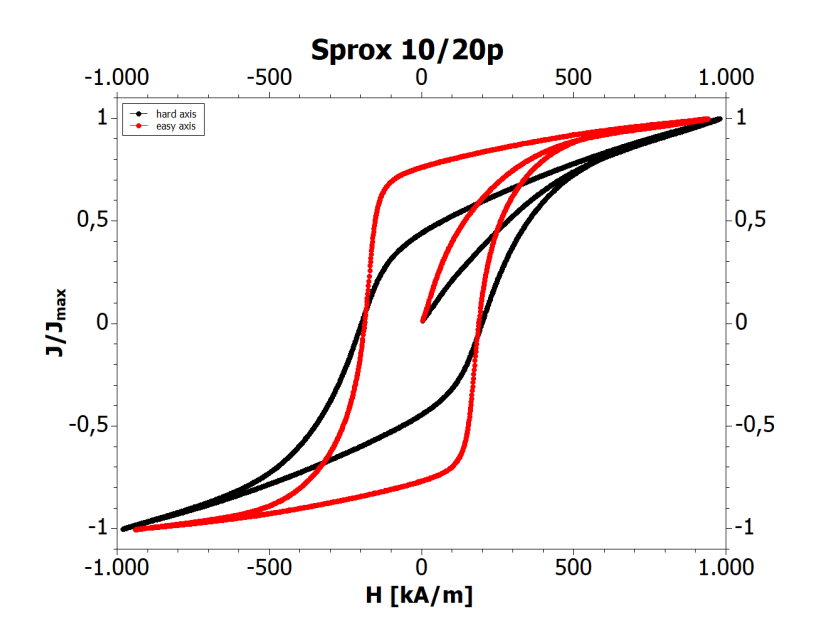

Abbildung 5.3:  $\frac{J}{J_{max}}$  in Abhängigkeit von  $H_{ext}$  der Probe von Sprox  $\textcircled{\textsc{R}} 10/20$ p in Vorzugsrichtung (rot) und entlang der *hard axis* (schwarz) gemessen mit einem Permagraph

Für die *easy axis* ergibt sich  $\frac{J_r}{J_{max}} = 0,76$  und für die *hard axis* ergibt sich  $\frac{J_r}{J_{max}} = 0,44$ .

In Abbildung 5.4 ist die magnetische Polarisation  $J$  in Abhängigkeit des externen Felds einer Probe von  $Sm_2Fe_{17}N_3$  + PA12 in Vorzugsrichtung und 90° gedreht dazu dargestellt. Auch in diesem Fall konnte die Sättigungspolarisation  $J_s$  nicht erreicht werden und deswegen konnte  $\frac{J}{J_{max}}$ nicht dargestellt werden. Grund dafür war, dass das externe Feld  $H$  zu klein war.

In der Tabelle sind die magnetischen Eigenschaften laut der Messung mit dem Permagraph für vier verschiedene Proben dargestellt. Probe 1 und Probe 3 bestehen aus dem Material Sprox ®10/20p. Probe 1 wurde mit einem externen Magnetfeld gedruckt, wie in Kapitel 4.2 beschrieben, und Probe 3 wurde isotrop, ohne Feld, gedruckt. Probe 2 und 4 bestehen aus  $Sm_2Fe_{17}N_3$ + PA12, wobei Probe 4 ohne Magnetfeld und Probe 2 in einem Feld, wie in 4.2 beschrieben,

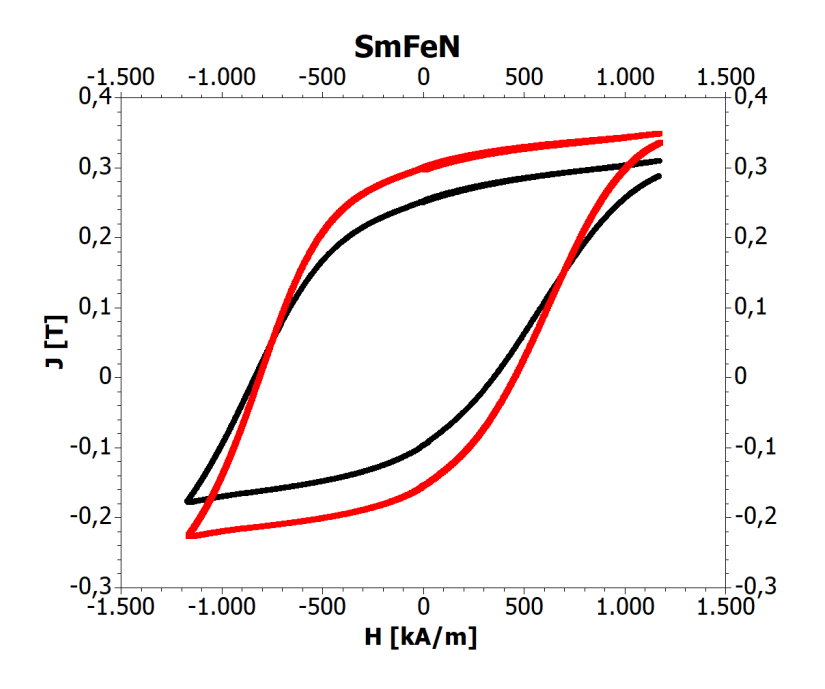

Abbildung 5.4: Magnetische Polarisation  $J$  in Abhängigkeit eines externen Felds  $H$  von  $Sm_2Fe_{17}N_3$  + PA12 in easy axis (rot) und hard axis (schwarz) gemessen mit einem Permagraph

erstellt wurde. Probe 1 e (easy axis) bedeutet, dass die Messungen in Vorzugsrichtung durchgeführt wurden und h steht für die hard axis.

Die Messungen der magnetischen Eigenschaften sind jedoch nicht ganz zuverlässig. Da die Pro-

|                                                      | Probe 1 e   | Probe 1 h   | Probe 2 e    | Probe 2 h    | Probe 3 | Probe 4 |
|------------------------------------------------------|-------------|-------------|--------------|--------------|---------|---------|
| $B_{ext}$ [mT] beim Druck                            | $130 - 160$ | $130 - 160$ | $87,5 - 100$ | $87.5 - 100$ | 0       | O       |
| Messrichtung                                         | easy axis   | hard axis   | easy axis    | hard axis    |         |         |
| Material                                             | Sprox       | Sprox       | SmFeN        | SmFeN        | Sprox   | SmFeN   |
| $B_r$ [mT]                                           | 146         | 82          | 301          | 253          | 124     | 290     |
| $H_{cB}$ [kA/m]                                      | 104,4       | 56,4        | 219.5        | 185          | 83.98   | 211,1   |
| $H_{cJ}$ [kA/m]                                      | 187,7       | 198,1       | 815,8        | 840          | 171,6   | 802,6   |
| $\left\lceil k/\_{m^3} \right\rceil$<br>$(BH)_{max}$ | 3,91        | 1,17        | 16,6         | 11,7         | 2,75    | 15,4    |

Tabelle 5.1: Messungen der magnetischen Eigenschaften mit einem Permagraph

ben nicht perfekt planparallel sind, können die Werte von  $B_r$ ,  $H_{cJ}$ ,  $H_{cB}$  und  $(BH)_{max}$  verfälscht sein. Weil die Flächen der Würfel eine leichte Wölbung aufweisen, die Ecken abgerundet und die Schichten leicht sichtbar und nicht eben zusammengewachsen sind, ist es bei den Messungen mit dem Permagraph zu kleinen Luftspalten gekommen. Das nicht vollständige zusammenwachsen der Schichten ist in Abbildung 5.1 zu sehen. Deshalb wurden zusätzlich Messungen mit einem VSM durchgeführt, deren Ergebnisse im nächsten Unterkapitel vorgestellt werden.

#### 5.2.2 Messergebnisse VSM

Mit einem Vibrating Sample Magnetometer der Universität Wien wurden weitere Messungen der Proben durchgeführt. Dazu mussten die Würfel verkleinert werden, da bei einem VSM die Proben in einem vorgegebene Probenröhrchen mit einem Durchmesser von  $5 \, mm$  fixiert werden müssen.

Es wurden dazu kleinere Würfel aus den gedruckten Körpern herausgeschnitten. Die Maße waren anschließen ungefähr  $3$   $mm \times 3$   $mm \times 3$   $mm$ . Für die Umrechnungen der magnetischen Momente wurde das Volumen der Proben benötigt. Dazu wurde die Masse der Teilstücke bestimmt und anschließend uber die Dichte der Proben aus [17] das Volumen berechnet. In Tabelle 5.2 sind die ¨ Ergebnisse aufgelistet.

|                              | $Sprox$ (R) $10/20p$ | $Sm_2Fe_{17}N_3 + PA12$ |
|------------------------------|----------------------|-------------------------|
| Masse $[g]$                  | 0.158                | 0.132                   |
| Dichte $[q/cm^3]$            | 2,861                | 3.404                   |
| Volumen $\lceil cm^3 \rceil$ | 0,0552               | 0,0388                  |

Tabelle 5.2: Ergebnisse der Volumsbestimmung

Es wurde eine Hysteresekurve gemessen, in welcher das magnetische Moment in Abhängigkeit des externen Felds aufgezeichnet wurde. Dabei wurde das Magnetische Moment in  $emu$  ausgegeben. Die Ergebnisse wurden in die Magnetisierung  $M$  in  $A/m$  umgerechnet. In Abbildung 5.5 ist die Hysteresekurve durch  $\frac{M}{M_{max}}$  in Abhängigkeit des Felds dargestellt. Da beim VSM kein geschlossener magnetischer Kreislauf vorliegt, muss eine Korrektur mit Gleichung 1.23 vorgenommen werden. Für den Würfel wurde ein Entmagnetisierungsfaktor  $N_d = \frac{1}{3}$  $\frac{1}{3}$  angenommen. In rot sind die Messungen entlang der easy axis und in schwarz entlang der hard axis eingezeichnet.

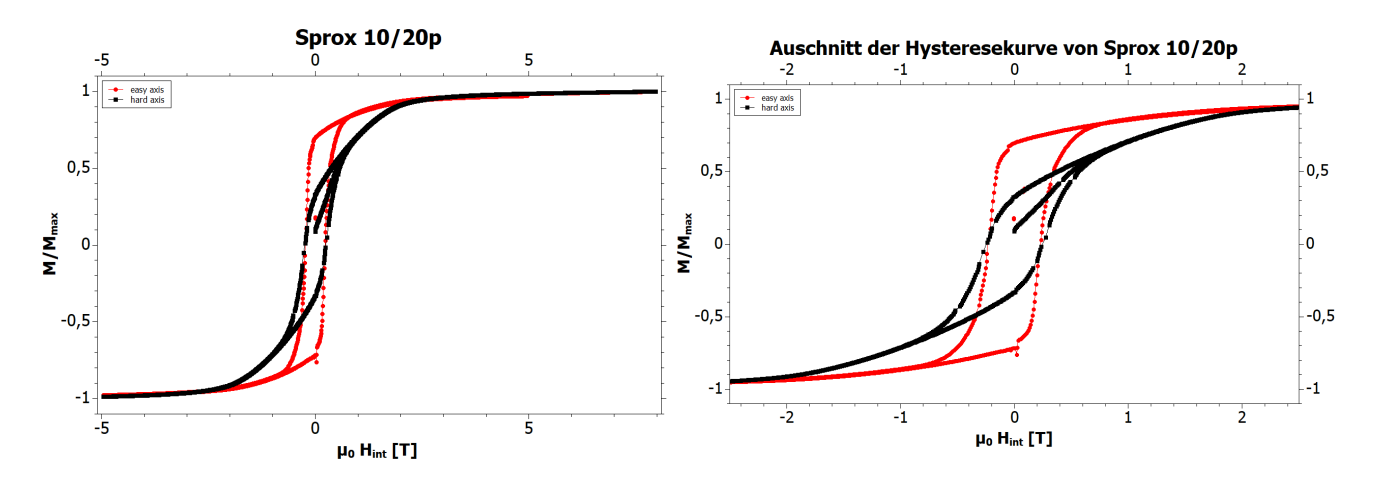

Abbildung 5.5: links:  $\frac{M}{M_{max}}$  in Abhängigkeit von  $\mu_0H_{int}$  der Probe Sprox  $\textcircled R}10/20$ p; rechts: Ausschnitt aus der Hysteresekurve Für  $-2, 5$   $T < \mu_0 H_{int} < 2, 5$   $T$ 

In Abbildung 5.6 ist die Hysteresekurve  $\frac{M}{M_{max}}$  in Abhängigkeit des Felds für  $Sm_2Fe_{17}N_3+$  PA12 eingezeichnet. Rot entspricht den Messungen in Vorzugsrichtung, schwarz entlang der *hard axis*.

In Tabelle 5.3 sind Ergebnisse der VSM-Messung angegeben, wobei Probe 1 Sprox  $\mathcal{R}$ 10/20p und Probe 2  $Sm_2Fe_{17}N_3$  + PA12 ist.

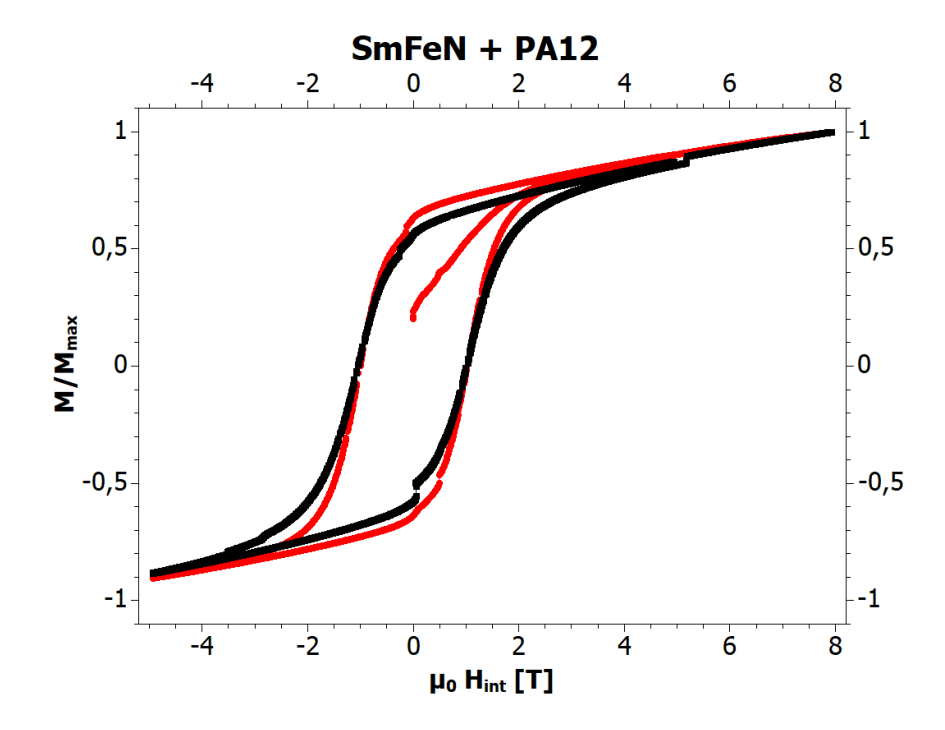

Abbildung 5.6:  $\frac{M}{M_{max}}$  in Abhängigkeit von  $\mu_0H_{int}$  der Probe  $Sm_2Fe_{17}N_3+$  PA12

|                      |     | Probe 1 easy   Probe 1 hard   Probe 2 easy   Probe 2 hard |      |      |
|----------------------|-----|-----------------------------------------------------------|------|------|
| $\mu r$<br>$M_{max}$ |     | 0.33                                                      | 0.62 | 0.55 |
| $B_r$ $[mT]$         | ט י |                                                           | 140  |      |
| $H_{cJ}$ [kA/m]      | 183 | 194                                                       | 803  |      |

Tabelle 5.3: Messungen der magnetischen Eigenschaften mit einem VSM

## Diskussion und Ausblick

Die Ergebnisse der Messung sind für die beiden anisotropen Materialien sehr unterschiedlich. Bei den Proben von Sprox ®10/20p zeigt sich eine Ausrichtung, wobei  $\frac{M_r}{M_{max}}$  nicht ganz die Werte aus [17] erreicht, da die Proben aus diesem Material mit diesem Aufbau nicht in einem Feld von  $200$   $mT$  gedruckt werden konnten. Zwischen den Hysteresekurven der easy und ist aber trotzdem ein deutlicher Unterschied erkennbar. Der vorausgesagte Wert aus dem Stoner-Wohlfahrt-Modell von  $\frac{M_r}{M_{max}}=1$  konnte für die Vorzugsrichtung jedoch nicht erreicht werden, da die Teilchen des magnetischen Pulvers nicht einzelne Domänen sind. Für die Messungen mit dem Permagraph erhält man eine Ausrichtung  $\frac{M_r}{M_{max}}=0,76$  und für die Messungen mit dem VSM erhält man  $\frac{M_r}{M_{max}}=0,70$ . Im Gegensatz zu [17] wurde ein Aufbau verwendet, der direkt am Drucker installiert ist. Dadurch kann durch adaptieren der Druckeinstellung eine beliebige Vorzugsrichtungen gewählt werden. Die Ausrichtung des anisotropen Materials wird direkt an Ort und Stelle, während des Herstellungsprozesse, durchgeführt. Durch den variablen Abstand der Permanentmagnete kann der Betrag des externen Felds für den speziellen Herstellungsprozess eines beliebigen Objekts adaptiert werden. Wie in Tabelle 5.1 erkennbar ist, konnte das Energieprodukt  $(BH)_{max}$ im Vergleich zu einer gedruckten, isotropen Probe gesteigert werden. Vergleicht man die Ergebnisse mit [32], ist eine Verbesserung der Ausrichtung zu erkennen, da sich das flüssige Material länger im externen Magnetfeld befindet. Für das Material Sprox  $\mathbb{R}10/20p$  zeigt der Aufbau also eine vielversprechende Ausrichtung, die jedoch noch weiter verbessert werden kann.

Bei  $Sm_2Fe_{17}N_3$  + PA12 ist nur eine minimale Ausrichtung des magnetischen Pulvers im PA-Material erkennbar. Für die Ausrichtung ist nach [43] ein Feld von  $1, 5$  T nötig, welches mit diesem Aufbau, für dieses Material, nicht erreicht werden konnte.

Vergleicht man die Kennwerte beider Materialien der gedruckten Proben, die mit dem Permagraph gemessen wurden, mit den Materialkennwerten des Herstellers, wird ein Verlust deutlich. Jedoch können die tatsächlichen Werte von  $B_r$  und  $(BH)_{max}$  von jenen in 5.1 abweichen. Auch die absoluten Werte für die Remanenz  $B_r$  aus Tabelle 5.3, die mit dem VSM gemessen wurden, sind nicht zuverlässig, da sie deutlich niedriger sind als die in [17].

Der gewünschte Betrag des externen Felds konnte vor allem wegen den Schwierigkeiten bei der additiven Fertigung nicht erreicht werden. Weil das flüssige Material bei diesem Aufbau, bei größeren Feldstärken zu den Magneten wandert, konnte die erste Schicht nicht am Boden haften. Wenn die Feldstärken weiter reduziert wurden, haftete zwar die erste Schicht, aber während des Herstellungsprozesses löste sich das bereits gedruckte Objekt von der Platte und die weiteren Schichten konnten nicht aufgetragen werden. Während des Drucks zeigte sich auch, dass die beiden Materialien nicht gleich stark vom externen Feld beeinflusst wurden. Deshalb ist der Betrag der magnetischen Flussdichte des externen Felds unterschiedlich groß. Der Aufbau könnte also dahingehend verbessert werden, dass die Magneten weiter von der Düsenspitze entfernt werden. Die Permanentmagnete könnten durch kleinere ersetzt oder anders positioniert werden. Es könnte beispielsweise ein zylinderförmiger Magnet mit kleinerem Durchmesser gewählt und weiter oben an der Düse angebracht werden, damit das Material an der Druckplatte haften kann. Dann ist das flüssige Druckmaterial jedoch kürzer im magnetischen Feld und das magnetische Pulver hätte weniger Zeit um den Drehprozess durchzuführen.

Es könnten zusätzlich bessere magnetische Eigenschaften erzielt werden, wenn ein größerer Würfel gedruckt und anschließend ein kleinerer Teilwürfel herausgeschnitten wird, in welchem die Druckrichtung ausschließlich entlang der magnetischen easy axis verläuft. Dann würden mit Hilfe der Ausrichtung durch den Druckprozess die magnetischen Eigenschaften zusätzlich verbessert werden. Jedoch erfordert diese Art der Herstellung eine kompliziertere Nachbearbeitung der Proben und es können keine beliebige Formen der Objekte hergestellt werden.

# Anhang

### 7.1 Anleitung für die Messung mit dem Hallsensor

In diesem Unterkapitel wird beschrieben, wie die Messungen mit dem Hallsensor mit Hilfe einer automatisierten Messung durchgeführt wurden.

- 1. Der Hallsensor und der 3D-Drucker Build3r müssen mittels USB an den PC angeschlossen werden. Anschließend müssen die Steckplätze der beiden Geräte herausgefunden werden. Dann dürfen die Steckplätze nicht mehr verändert werden. Es kann passieren, dass sich der Name des Steckplatzes immer wieder verändert. Wenn ein Fehler passieren sollte, erneut die Steckplätze des Drucker und der Sonde überprüfen.
- 2. Positionierung des Sensors mittels Repetier Host einstellen.
- 3. Mit Hilfe des Codes aus 7.1.1 und der Software "Spyder"kann die magnetische Flussdichte<br>Eine Gede müssen die Gode dazu ist nach der Anleitung angegehen. Im Gode müssen die geplottet werden. Der Code dazu ist nach der Anleitung angegeben. Im Code müssen die Steckplätze des Druckers und des Sensors eingetragen werden.
- 4. Wenn im Punkt 3 die magnetische Flussdichte ohne Probleme angegeben wird, kann mit dem Codes aus 7.1.2 die automatisierte Messung gestartet werden. Dazu müssen noch die Steckplätze wieder und unter "print "der Ausgabename eingetragen werden.

#### 7.1.1 3DHallSensor Plotter Roman

```
# - coding utf -8 -
Created on Wed Nov 16 151502 2016
Cauthor CD-Lab
#! usrbin python
# - coding utf -8 -
from pyqtgraph Qt import QtGui, QtCore
import numpy as np
import pyqtgraph as pg
```

```
from pyqtgraph . ptime import time
import serial
import time as tm
###########################################################
# Serial Port Hall-Probe
port_h all = 'COM7'# Number of averanges
n = 1024###########################################################
```

```
def get\_serial\_data()factor = 0.098 \# mTLBSi = 0array = []while 1read = ser.read()if read == 'D'b r e a k
elif read = 'E'i + = 1ser. write (\text{str}(1))tm.\,sleep(10.01000.0) # wait for 10ms
if i = 100print (10! + \text{many Error messages } + 10!n)print (Shuting down Serial Connection ...)
ser.close()
print (done!nn)
```

```
for k in range (7)array. append ( ser . read ( ))#print len (array)
array = bytearray (array)
```

```
Bx = array [0] 4
Bx = (array [4] 4) & 40xFif ((Bx \ 11) \& 1)Bx = Bx - 4096By = (array [1]) 4By = (array [4] & 20 \times F)if ((By 11) & 1)By = By - 4096Bz = \arctan{2} 4;
Bz = (array [5] & 20xF)if ((Bz \ 11) \& 1)Bz = Bz - 4096return Bxfactor, Byfactor, Bzfactor
def reject_outliers (data, m=2)
return data abs ( data - np . median ( data ) ) m np . std ( data ) ]
ser = serial . Serial (port = port_ h all,
b audrate = 2000000,
parity = serial. PARITY_NONE,
stopbits=serial.STOPBITS_ONE,
b y t e size = s e r i a l . EIGHTBITS,
timeout = 0.01\lambdaser.isOpen()app = QtGui. QApplication ( [] )
```

```
p = pg. plot (title = '3D Hall Sensor Plotter')
p. showGrid (x=True, y=True)
p . set Label ('left', 'Magnetic Flux B', 'mT')
p . set Label ('bottom', 'Measurements n', '')
p . addLegend ( )
curve_x = p. plot(pen='r', name='B_x')curve<sub>-y</sub> = p. plot (pen='g', name='B<sub>-y</sub>')
curve_z = p. p l ot (pen='b', name='B_z')
B_x_d data = [0]
```
 $B_y$ -data =  $[0]$  $B_z_z$ \_data =  $[0]$ 

```
print 't [s], Bx[mT], By [mT], Bz[mT]'def update()
global curve, data
t1 = tm.time()B_{-}xx = [0]B_{-}vy = [0]B_zzz = [0]ser. write (\text{str}(n))for k in range(n) # number of averanges
B_x, B_y, B_z = get serial data()
B_{-}x = -B_{-}xB_y = -B_yB_z z = -B_z zB_{-}xx. append (B_{-}x)B_yy.append (B_y)
B_zzz. append (B_z z)B_{-}xx = reject_outliers (np. as array (B_{-}xx), m=2.)
B_yy = reject_outliers (np. as array (B_yy), m=2.)
B_zzz = reject_outliers (np. as array (B_zzz), m=2.)
if len(B_{-}xx) != 0B_{-}x = np \cdot mean(B_{-}xx)e l s e
B_x = 0.
if len(B_{y}y) = 0B_y = np \cdot mean (B_y y)e l s e
B_{-Y} = 0.
if len(B_zzz) != 0B_z z = np \cdot mean (B_z z)e l s e
B_z z = 0.
B_x \times d at a . append (B_x \times b)B_y-data.append (B_y)B_z z data. append (B_z z)t2 = tm.time()t = t2 - t1print str(t) + ', ' + str(B_x) + ', ' + str(B_y) + ', ' + str(B_z)data_x = np. array (B_x_data, dtype='float64')
data_y = np. array (B_y_d)data, dtype='float64')
data_z = np. array (B_zz_d)data, dtype='float64')
curve_x. set Data (data _x)
curve_y. set Data (data _y)
curve_z z. setData (data _z)
```

```
app. process Events ()
time = \text{QtCore}. QTimer()
timer . timeout . connect (update)
timer . start (0)if __name_= ' __main - 'import sys
if (sys. flags. interactive != 1) or not hasattr (QtCore, 'PYQT_VERSIC
QtGui. QApplication. instance (). exec. ()
```
#### 7.1.2 flux scan huber

```
# -*- coding: utf-8 -*-
"" "
Created on Wed Nov 409:25:162015Cauthor: christian huber
""""
import serial, time, sys
import numpy as np
###########################################################
# Serial Port 3D-Printer
port\_print = 'COM3'\#p o rt _p r i n t e r = '/dev/ttyACM2'
# Serial Port Hall-Probe
port_h all = 'COM4'#p o r t _ h a l l = '/dev/ttyACM3'
# Testrun
test-run = false
# Title
title = 'test'
# X-range
x-range = [-20., 20.]# Resolution x
res_x = 0.1# Y-range
y-range = [-20., 20.]# Resolution y
```

```
res_y = 0.1# Z-range
z-range = [0.1]# Resolution z
res_z z = 1.
# Measurements Hall Sensor
n = 2**9# Raft
r a f t = 0. # [mm]
# Printer velocity
v = 15. # [mm/s]# Sensor orientation
sens_corient = 'horizontal'
# Scan cirlce area with radius = rmax
circle\_scan = Truermax = 5./2. # [mm]
if sens_orient = 'vertical':
# Offset Sensor
offset_sens_x = 0.65 \# [mm]
offset_sens_y = 0. # [mm]offset_sens_z = 1.15 \# [mm]
# Offset Print Bed
o f f s e t _ x = 75.5 \# [mm]
offset_y = 172.3 # [mm]
offset_z = 29.3 #[mm]
elif sens_orient = 'horizontal':
# Offset Sensor
offset_sens_x = 0. \# [mm]
offset_sens_y = 0. # [mm]offset_sens_z = 0.65 \# [mm]
# Offset Print Bed
offset_x = 109.6 \# [mm]o f f s e t _ y = 77.6 \# [mm]
offset_z = 120.8 \# [mm]
###########################################################
```
def serial\_write (command):

```
ser . write (str (command) + '\n\n')
time. sleep (0.1)r e t u r n
def get serial data ():
factor = 0.098 \# mT/LESarray = []while 1:
if ser_hall.read() = 'D':
b r e a k
for k in range (7):
array. append ( ser _h all . read ()array = bytearray (array)Bx = array [0] << 4Bx = (array [4] >> 4) & 0 \times Fif ((Bx \gg 11) \& 1):
Bx = Bx - 4096By = (array [1]) << 4By | = (array [4] & 20 \times F)if ((By \gg 11) \& 1):
By = By - 4096Bz = \arctan{2} << 4;
Bz = (array [5] & (0 \times F)if ((Bz \gg 11) \& 1):
Bz = Bz - 4096return Bx* factor, By* factor, Bz* factor
def reject_outliers (data, m=2):
return data [abs (data - np . median (data) ) < m * np . std (data)]
def drive_time (x_vor, y_vor, z_vor, x_pos, y_pos, z_pos, v = v, s =
delta_x = abs(x_v - x - x_p)delta_y = abs(y_v - y - y_s)delta_z = abs(z_v - z_p - z_p)return (delta_x + delta_y + delta_z)/v*s
```
p r i n t '#########################################################' #print 'Filename: ' + title + '\_' + str (x\_range) + str (y\_range) + s

```
print ('Filename: %s_%s_%s_%s_auswertung.csv')% (title,str (x_range),
#b, a = 0.00209043580267, -0.000153090480586
#t = (b*n + a)*len(x_range)*len(y_range)*len(z-range)*1000 + drive\#m, s = divmod(t, 60)
\#h, m = divmod (m, 60)
#print" Estimeted Runtime: \%d:\%02d:\%02d" % (h, m, s)
if not test_run:
# configure the serial connections
ser = serial. Serial (
port = port printer,
b audrate = 9600,
p a rit y = s e r i a l . PARITY_ODD,
stopbits=serial.STOPBITS_TWO,
b y t e s i z e= s e r i a l . SEVENBITS ,
time out = 0.1\lambdaser.isOpen()
time. sleep(0.1)ser\_hall = serial. Serial (
port = port - hall,
b a u d r a t e = 2000000,
p a rit y = s e rial. PARITY_NONE,
stopbits=serial.STOPBITS_ONE,
bytesize = serial. EIGHTBITS,
timeout = 0.01)
ser_hall.isOpen()
time. sleep(0.1)if not test_run:
# Open File for write
t r y :
data_out = open(('% s_%s_%s_%s_auswertung . csv')% (title, str (x_range),
time_out = open(('%s_%s_%s_%s_time.csv')%(title,str(x_range),str(y.
except IO Error:
print ('Filename: %s_%s_%s_%s_auswertung.csv \t "is not writeable!
sys. exist(1)data_out.write ('x, y, z, Bx, By, Bz, Bx_std, By_std, Bz_std\n')
time_out . write ('Type, Time\n')
time_out.write(("%s,%s\n")%("start",time.strftime("%H:%M:%S", time.
time_out.flush()
```

```
#serial_write('G21') # set units to millimeters#serial_write('G90') # use absolute coordinates#serial_write ('M104 S0') # turn off temperature
#serial_write('G28') # home all axes#serial_write('G0 Z50') # lift nozzleserial_write ('GO F' + str (v*60)) # Set the feedrate [mm/minute]\#time.sleep(20.)x_v v or v = 0.
v v or = 0.
z-vor = 50.
x_{p} pos array = []
y - pos_array = []z -pos -array = []
if len(x_range) != 1:
for i in np. arange (x \text{ } range \lceil 0 \rceil, x \text{ } range \lceil 1 \rceil + res \rceil x, res x):
x - pos_1 array . append (i)
e l s e :
x_{-}pos_{-}array = x_{-}range
if len(y_range) != 1:
for i in np. arange (y \text{ }_\text{range}[0], y range [1] + res y, res y):
y - pos_1 array . append (i)e l s e :
y_p pos array = y_range
if len(z_{range}) = 1:
for i in np. arange z-range [1], z-range [0] - res-z, -res-z):
z pos array . append (i)e l s e :
z-pos-array = z-range
if not test_run:
time_out . write(("%s,%d\n^n)%("steps_x", len(x_pos_array)))
time_out . write(("%s, %d\n'')\n%("steps_ y", len(y_pos_array)))time_out . write(("%s,%d\n^n)%("steps_z", len(z_pos_array)))
time_-out. flush()
print 'Number of Points: ', len (x_{\text{-}pos\_array}) + len (y_{\text{-}pos\_array}) + l
time1 = time . time()for i in x_{-} pos-array:
time z = time . time ()for j in y_{p} pos array:
time y = time . time ()
```

```
for k in z pos array:
z_{-}pos = k + \text{offset}_zy_{p} pos = j + offset y
x-pos = i + \text{offset}_xif circle_scan:
if np.sqrt(i**2 + j**2) \geq rmax:
c o n t i n u e
if not test run:
s e r i a l _ w r i t e ( ' GO Z' + str(z_{-}pos))
s e rial _write ('GO X' + str (x_{-}pos) + ' Y' + str (y_{-}pos))
time s \leq p \cdot ( drive_time (x \cdot v \circ r, y \cdot v \circ r, z \cdot v \circ r, x \cdot p \circ s, y \cdot p \circ s, z \cdot p \circ s))B_{-}x_{-}array = []B_y array = [B_z z array = \lceil \cdot \rceilif len (x \text{ } range) != 1 and len (y \text{ } range) !=1 and len (z \text{ } range) = 1:
if x_{-}pos := x_{-}vor:
ser_h all. write (str(n))for s in range(n):
B_x, B_y, B_zz = get_z serial data ()
if len (x \text{ } range) != 1 and len (y \text{ } range) ==1 and len (z \text{ } range) != 1:
if x_{-}pos != x_{-}vor:
ser_h all. write (str(n))for s in range(n):
B_x, B_y, B_zz = get serial data ()
if len (x \text{-} range) = 1 and len (y \text{-} range) = 1 and len (z \text{-} range) = 1:
if y_{p} pos != y_{p} vor :
ser_h all. write (str(n))for s in range(n):
B_x, B_y, B_z = get serial data ()
if len (x \text{ } range) != 1 and len (y \text{ } range) != 1 and len (z \text{ } range) != 1:
if y_{-}pos != y_{-}vor:
ser_h all. write (str(n))for s in range(n):
B_x, B_y, B_zz = get serial data ()
ser\_hall. write (str(n))for s in range(n):
B_x, B_y, B_zz = get\_serial\_data()
```

```
B_{-}x_{-}array . append (B_{-}x)B_y array . append (B_y)B_z z array . append (B_z z)B_{-}x_{-}array = reject_{outliers}(np.asarray(B_{-}x_{-}array))B_y-array = reject-outliers (np. asarray (B_y-array))
          B_z z _ a r r a y = r e j e c t _ o u t liers (np . a s a r r a y (B _ z _ a r r a y ))
         B_{-}x = np. mean (B_{-}x_{-}array)B_y = np. mean (B_y<sub>-array</sub>)
         B_z = np. mean (B_zz<sub>-array</sub>)
         # Standardabweichung des Mittelwertes
         B_{-}x_{-}std = np_{+}std(B_{-}x_{-}array)B_y-std = np.std (B_y-array)
          B_z z std = np.std (B_z z array)
         x = x_{-}pos + \text{offset\_sens}_x - \text{offset}_xy = y_{p} of fset_sens_y - offset_y
         z = z_{\text{pos}} + \text{offset} sens z - \text{offset} - z - \text{raft}if sens_orient = 'vertical':
          print ('%7.2f %7.2f %7.2f | % 5.2f % 5.2f % 5.2f | %3.2f %3.2f %3.2
')%(x, y, z, B_z, B_y, -B_x, B_zz std, B y std, B x std)
         data_out.write(str(round(x, 4)) + ',' + str(round(y, 4)) + ',' + st
          elif sens_orient = 'horizontal':
          print ('% 6.2 f % 6.2 f % 6.2 f | % 6.2 f % 6.2 f % 6.2 f | %4.2 f %4.2 f %
\binom{1}{2} (x, y, z, -B_y, -B_x, -B_z, B_x_std, B_y_std, B_z_std)
         data_out.write(str(round(x, 4)) + ',' + str(round(y, 4)) + ',' + st
         e l s e :
         x = x_{-}pos + \text{offset\_sens\_x - offset\_x}y = y_{p} pos + offset_sens_y - offset_y
         z = z_{\text{-}pos} + \text{offset\_sens}_z - \text{offset}_z - \text{raft}print x, y, z
         x_v v or x_v x pos
         y_v v or v = y_p os
         z-vor = z-pos
         if not test_run:
         data_out. flush()
         if not test_run:
         time y2 = time . time ()m, s = \text{divmod}(\text{time} \times 2 - \text{time} \times 60)h, m = divmod (m, 60)time_out.write(("%s,%d:%02d:%02d\n")%("x",h,m,s))
         time_-out. flush()
          if not test_run:
```

```
time z2 = time . time ()m, s = divmod (timez2 - timez, 60)
h, m = divmod (m, 60)time_out . write(("%s,%d:%02d:%02d\n")%("xy", h,m, s))
time_-out. flush()
if not test_run:
#serial_write('G1 Z100')serial_write ('M84') # disable motors
ser.close()
ser_h all. close()data_out.close()time2 = time . time()m, s = divmod (time 2 - time 1, 60)
h, m = divmod (m, 60)if not test_run:
time_out.write(("%s,%d:%02d:%02d\n")%("xyz",h,m,s))
time_out.write(("%s,%s\n")%("end",time.strftime("%H:%M:%S", time.lo
time_out.close()
#sendMail (me, me, title, ("%d:%02d:%02d")% (h, m, s))
\rhorint" Program Runtime: \%d:\%02d:\%02d" \% (h, m, s)
p r i n t '#########################################################'
```
## 7.2 Technische Zeichnungen

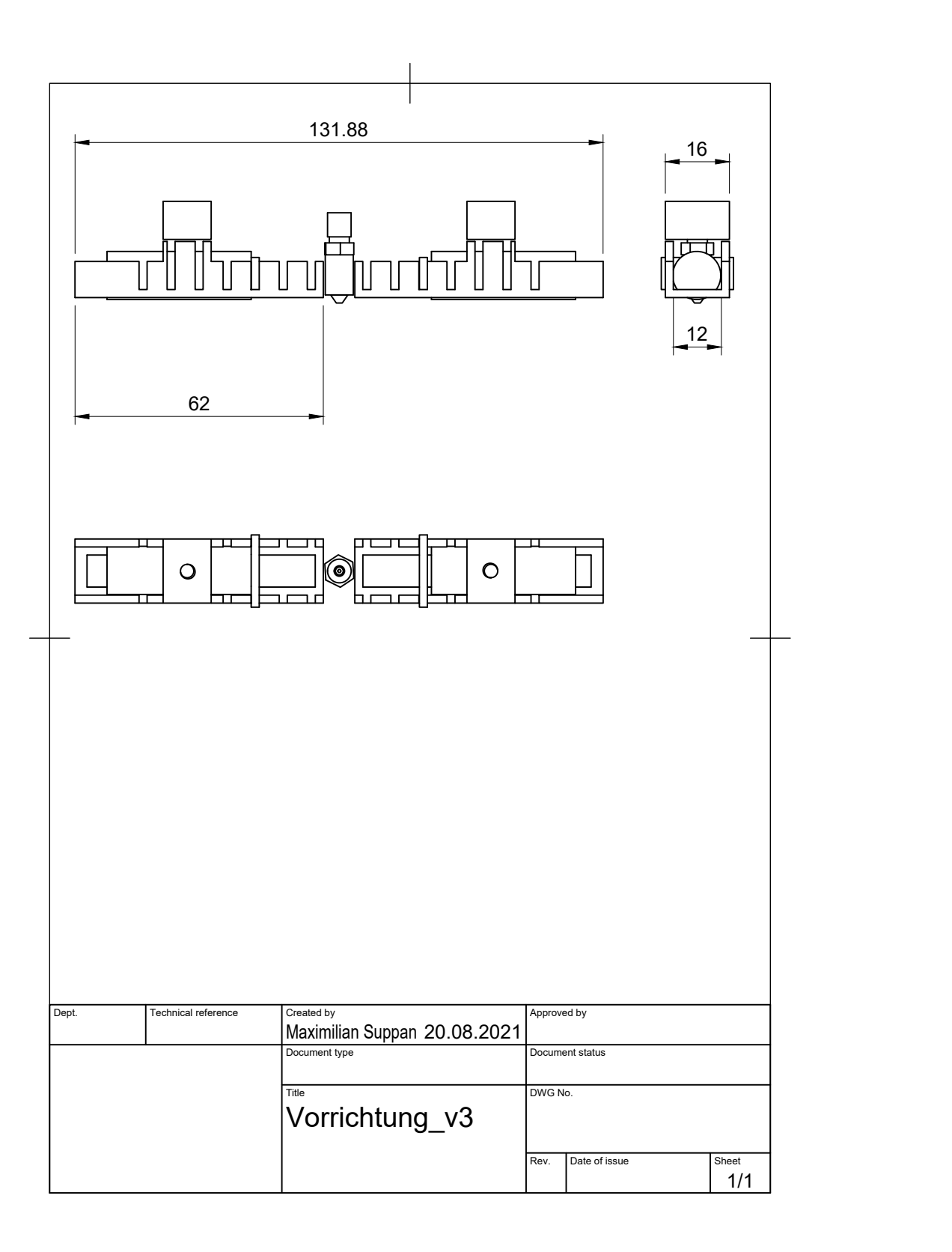

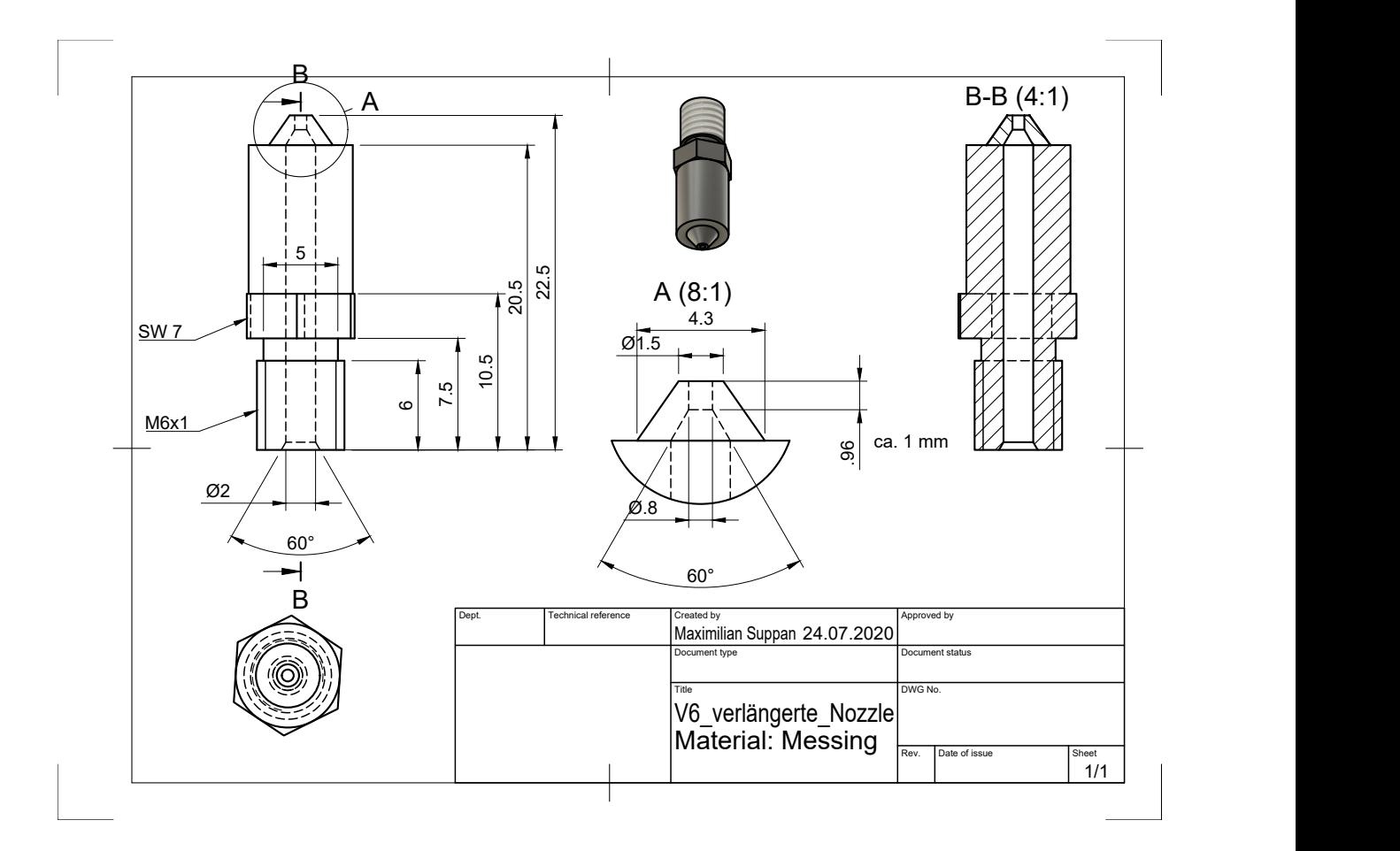
## Literaturverzeichnis

- [1] ORMEROD, John ; CONSTANTINIDES, Steve: Bonded permanent magnets: Current status and future opportunities (invited). In: Journal of Applied Physics 81 (1997), Nr. 8, 4816- 4820. http://dx.doi.org/10.1063/1.365471. – DOI 10.1063/1.365471
- [2] KHAZDOZIAN, Helena A. ; LI, Ling ; PARANTHAMAN, M. P. ; MCCALL, Scott K. ; KRAMER, Matthew J.; NLEBEDIM, Ikenna C.: Low-Field Alignment of Anisotropic Bonded Magnets for Additive Manufacturing of Permanent Magnet Motors. In: JOM. Journal of the Minerals, Metals and Materials Society 71 (2018), 11, Nr. 2. http://dx.doi.org/ 10.1007/s11837-018-3242-0. – DOI 10.1007/s11837–018–3242–0
- [3] HEINTZE, Joachim: Lehrbuch zur Experimentalphysik Band 3: Elektrizität und Magnetismus. 1st ed. 2016.. Berlin, Heidelberg : : Springer Berlin Heidelberg : Imprint: Springer Spektrum,, 2016. – ISBN 3–662–48451–X
- [4] HIEBER, Matthias: Analysis II. Berlin Heidelberg : Springer Berlin Heidelberg Imprint: Springer Spektrum, 2019. – ISBN 9783662575420
- [5] HAHN, Ulrich: De Gruyter Studium. Bd. Band 2.: Elektrizitat und Magnetismus, Optik, Messungen und ihre Auswertung. De Gruyter, 2014. – ISBN 3110377225
- [6] MIYAZAKI, Terunobu: The physics of ferromagnetism. Berlin [u.a.] : Springer, 2012 (Springer series in materials science ; 158). – ISBN 9783642255823
- [7] Handbuch der Physik : 18,2 : Ferromagnetismus / Bd.-Hrsg.: H. P. J. Wijn. Berlin [u.a.] : Springer, 1966
- [8] DEBLOIS, R. W.; GRAHAM, C. D.: Domain Observations on Iron Whiskers. In: Journal of Applied Physics 29 (1958), Nr. 3, 528-529. http://dx.doi.org/10.1063/1.1723210. – DOI 10.1063/1.1723210
- [9] HUNKLINGER, Siegfried: Festkorperphysik. De Gruyter, 2014 (De Gruyter Studium). -ISBN 3486755587
- [10] CULLITY, B. D.; GRAHAM, C. D.: *Introduction to Magnetic Materials.* 2. Aufl. Hoboken : Wiley-IEEE Press, 2008. – ISBN 9780471477419
- [11] STONER, Edmund C.; WOHLFARTH, E. P.: A mechanism of magnetic hysteresis in heterogeneous alloys. In: Philosophical Transactions of the Royal Society of London 240 (1948), Nr. 826, 599-642. http://dx.doi.org/10.1098. – DOI 10.1098
- [12] TANNOUS, C; GIERALTOWSKI, J: The Stoner-Wohlfarth model of ferromagnetism. In: European Journal of Physics 29 (2008), mar, Nr. 3, 475–487. http://dx.doi.org/10. 1088/0143-0807/29/3/008. – DOI 10.1088/0143–0807/29/3/008
- [13] In: Coey, J. M. D.: Magnetic materials. Cambridge University Press, 2010, S. 374–438
- [14] MITCHELL, I.V.: Nd-Fe permanent magnets: Their present and future applications. 1985
- [15] SALMORIA, G.V. ; LEITE, J.L. ; VIEIRA, L.F. ; PIRES, A.T.N. ; ROESLER, C.R.M.: Mechanical properties of PA6/PA12 blend specimens prepared by selective laser sintering. In: Polymer Testing 31 (2012), Nr. 3, 411-416. http://dx. doi.org/https://doi.org/10.1016/j.polymertesting.2011.12.006. – DOI https://doi.org/10.1016/j.polymertesting.2011.12.006. – ISSN 0142–9418
- [16] KRACALIK, Milan; LASKE, Stephan; GSCHWEITL, Michael; FRIESENBICHLER, Walter ; LANGECKER, Günter R.: Advanced compounding: Extrusion of polypropylene nanocomposites using the melt pump. In: Journal of applied polymer science 113 (2009), Nr. 3, S. 1422–1428. – ISSN 0021–8995
- [17] SONNLEITNER, Klaus ; HUBER, Christian ; TELIBAN, Iulian ; KOBE, Spomenka ; SA-JE, Boris ; KAGERBAUER, Daniel ; REISSNER, Michael ; LENGAUER, Christian ; GROenefeld, Martin ; Suess, Dieter: 3D printing of polymer-bonded anisotropic magnets in an external magnetic field and by a modified production process. In: Applied Physics Letters 116 (2020), Nr. 9, 092403. http://dx.doi.org/10.1063/1.5142692. – DOI 10.1063/1.5142692
- [18] Bonn, Magnetfabrik: Datenblatt Sprox 10/20p. https://magnetfabrik.de/wpcontent/uploads/produkte/werkstoffliste-gemaess-din/hartferrit/sprox-10-20-.pdf. – last accessed on 13/07/2021
- [19] Bruckner, F. ; Vogler, C. ; Feischl, M. ; Praetorius, D. ; Bergmair, B. ; HUBER, T. ; FUGER, M. ; SÜSS, D.: 3D FEM-BEM-coupling method to solve magnetostatic Maxwell equations. In: Journal of Magnetism and Magnetic Materials 324  $(2012)$ , May, S. 1862–1866. http://dx.doi.org/10.1016/j.jmmm.2012.01.016. – DOI 10.1016/j.jmmm.2012.01.016. – ISSN 0304–8853
- [20] CACIAGLI, Alessio; BAARS, Roel J.; PHILIPSE, Albert P.; KUIPERS, Bonny W.: Exact expression for the magnetic field of a finite cylinder with arbitrary uniform magnetization. In: Journal of Magnetism and Magnetic Materials 456 (2018), 423-432. http://dx.doi.org/https://doi.org/10.1016/j.jmmm.2018.02.003. – DOI https://doi.org/10.1016/j.jmmm.2018.02.003. – ISSN 0304–8853
- [21] In: GIBSON, Ian; ROSEN, David W.; STUCKER, Brent: Introduction and Basic Principles. Boston, MA : Springer US, 2010. – ISBN 978–1–4419–1120–9, 20–35
- [22] In: GIBSON, Ian ; ROSEN, David W. ; STUCKER, Brent: Development of Additive Manufacturing Technology. Boston, MA : Springer US, 2010. – ISBN 978–1–4419–1120–9, 36–58
- [23] In: GIBSON, Ian ; ROSEN, David W. ; STUCKER, Brent: Generalized Additive Manufacturing Process Chain. Boston, MA : Springer US, 2010. – ISBN 978–1–4419–1120–9, 59–77
- [24] In: GIBSON, Ian ; ROSEN, David W. ; STUCKER, Brent: Extrusion-Based Systems. Boston, MA : Springer US, 2010. – ISBN 978–1–4419–1120–9, 160–186
- [25] TURNER, Brian N.; GOLD, Scott A.: A review of melt extrusion additive manufacturing processes: II. Materials, dimensional accuracy, and surface roughness. In: Rapid prototyping journal 21 (2015), Nr. 3, S. 250–261. – ISSN 1355–2546
- [26] FERNANDEZ-VICENTE, Miguel; CALLE, Wilson; FERRÁNDIZ, S.; CONEJERO, Andres: Effect of Infill Parameters on Tensile Mechanical Behavior in Desktop 3D Printing. In: 3D Printing and Additive Manufacturing 3 (2016), 09, S. 183–192. http://dx.doi.org/10. 1089/3dp.2015.0036. – DOI 10.1089/3dp.2015.0036
- [27] 3DPrima: Probleme beim 3D-Druck. https://www.3dprima.com/de/3dprima/3ddruck-guide-haeufige-probleme-gruende-loesungen. – last accessed on 20/07/2021
- [28] JUST3DP: Probleme beim 3D-Druck und ihre Lösungen. https://www.just3dp. com/blog/post/probleme-beim-3d-druck-und-ihre-loesung/. – last accessed on 20/07/2021
- [29] FONER, Simon: Versatile and Sensitive Vibrating-Sample Magnetometer. In: Review of scientific instruments 30 (1959), Nr. 7, S. 548–557. – ISSN 0034–6748
- [30] GmbH, MAGNET-PHYSIK Dr. S.: Anleitung Permagraph. https://www.magnetphysik.de/upload/18162874-Permagraph-L-d-3118.pdf. – last accessed on 15/07/2021
- [31] COMSOL: COMSOL Multiphysics. https://www.comsol.de/comsol-multiphysics.  $-$  last accessed on 30/07/2021
- [32] MATHBAUER, Klaus: 3D printing and in situ aligning of anisotropic polymer-bonded magnets, Technische Univeristät Wien, Diplomarbeit, 2020. http://dx.doi.org/10.34726/ hss.2020.82641. – DOI 10.34726/hss.2020.82641
- [33] Velleman: Velleman K8200. https://www.velleman.eu/products/view?id= 412554\&country=us\&lang=de. – last accessed on 30/07/2021
- [34] MARLIN: *Marlin*. https://marlinfw.org/. last accessed on  $31/07/2021$
- [35] RaspberryPi: RaspberryPI. https://www.raspberrypi.org/. last accessed on 31/07/2021
- [36] E3D: TitanAero. https://e3d-online.com/collections/hotends/products/ titan-aero. – last accessed on 30/07/2021
- [37] AUTODESK: Fusion 360. https://www.autodesk.de/products/fusion-360/ personal. – last accessed on 2/08/2021
- [38] SLIC3R: Slic3r. https://slic3r.org/. last accessed on  $2/08/2021$
- [39] GOBRECHT, Jürgen: Werkstofftechnik Metalle. 3., überarb. Aufl.. Berlin; Boston : : Oldenbourg Wissenschaftsverlag,, 2009 (Oldenbourg Lehrbücher für Ingenieure). - ISBN 3–486–59361–7
- [40] Magnetkontor: Magnetkontor. https://www.magnetkontor.de. last accessed on 1/08/2021
- [41] MAGNETKONTOR: Materialkennwerte. https://www.magnetkontor.de/products/de/ SmCo-Magnete-Rohmagnete/SmCo-Stabmagnet-12-x-18-mm-Polmarkierung.html. – last accessed on 1/08/2021
- [42] ULTIMAKER: Ultimadker 3 Extended. https://ultimaker.com/de/3d-printers/ ultimaker-3. – last accessed on 2/08/2021
- [43] HADJIPANAYIS, G.C.: Bonded Magnets: Proceedings of the NATO Advanced Research Workshop on Science and Technology of Bonded Magnets Newark, U.S.A. 22–25 August 2002. Springer Netherlands, 2012 (Nato Science Series II:). https://books.google.at/ books?id=0L7tCAAAQBAJ. – ISBN 9789400710900

## Abbildungsverzeichnis

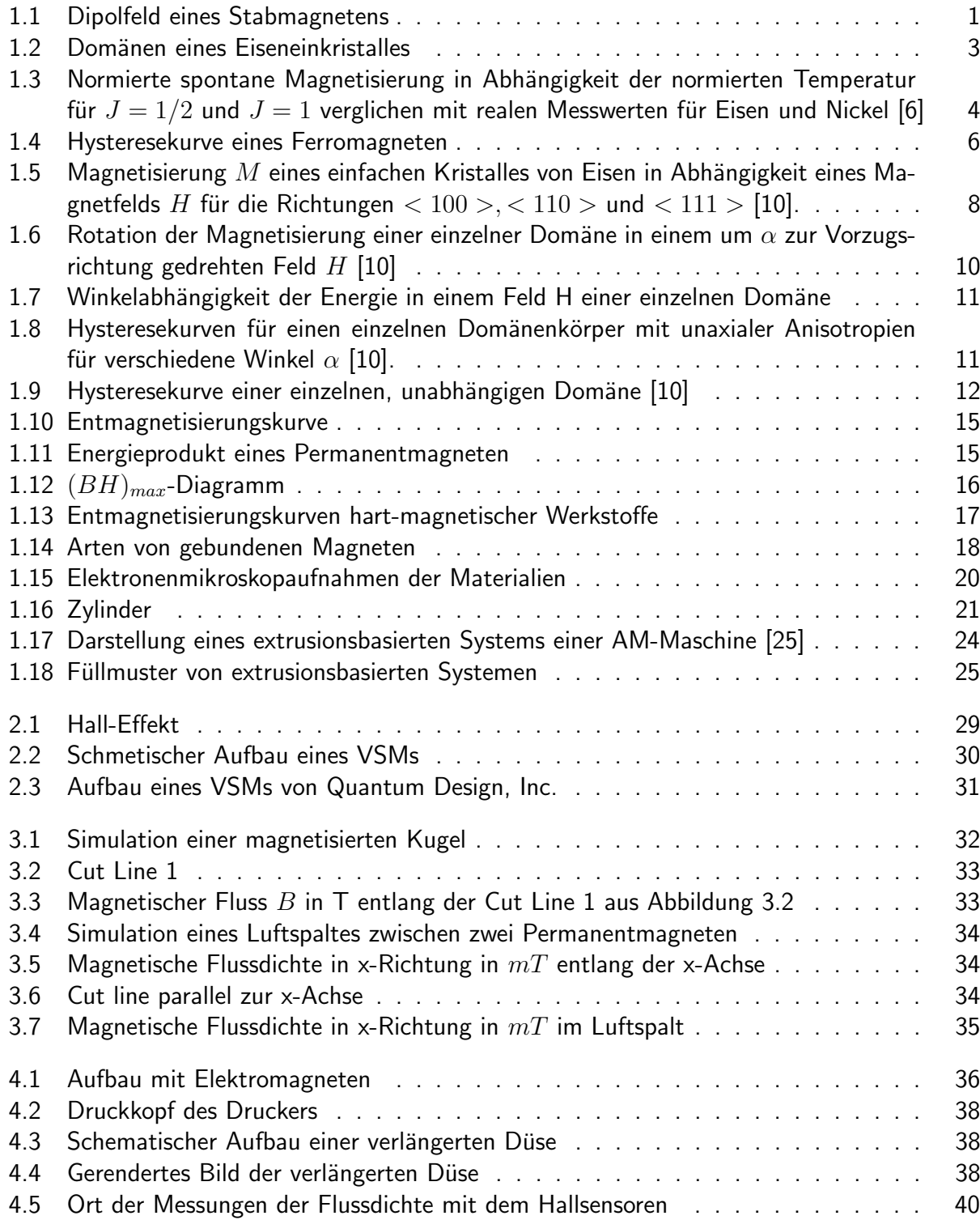

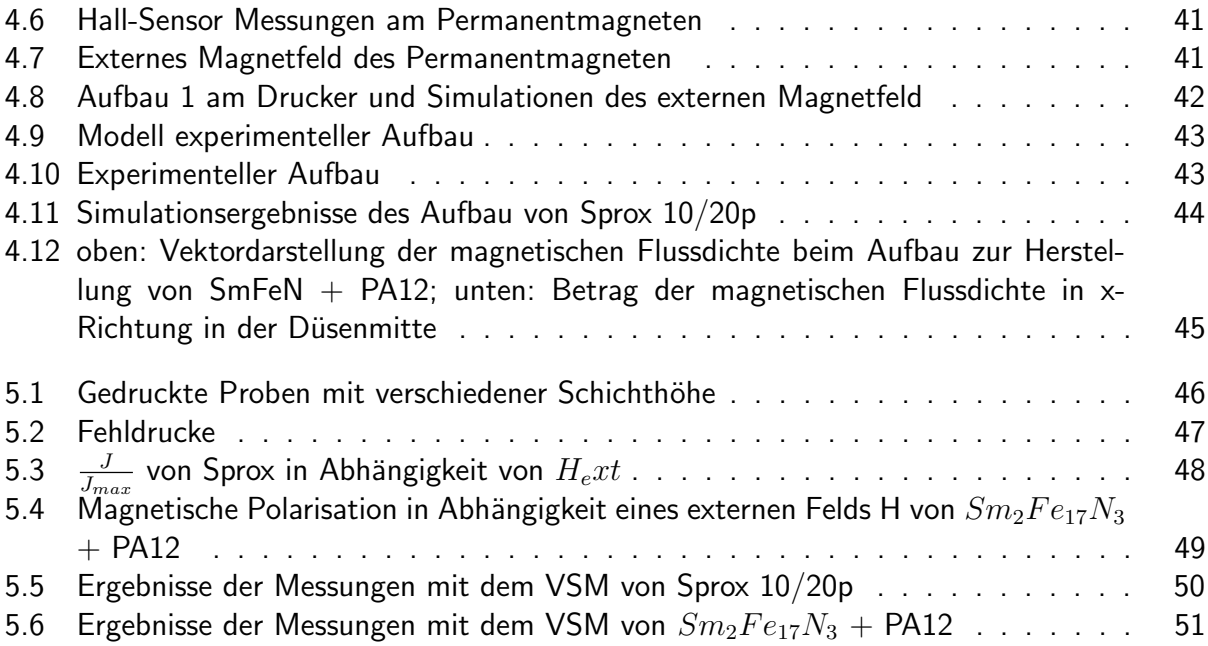